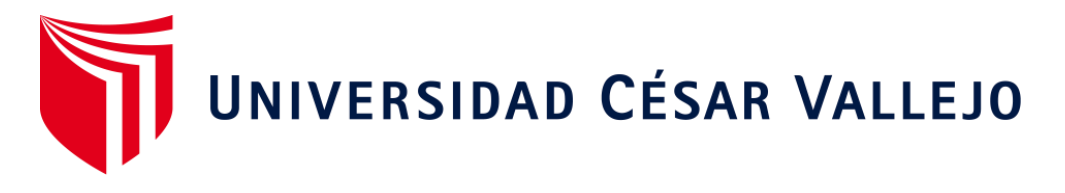

# <span id="page-0-0"></span>FACULTAD DE INGENIERÍA Y ARQUITECTURA ESCUELA PROFESIONAL DE INGENIERÍA DE SISTEMAS

Sistema Móvil/Web para la gestión de inventario en el Área de Producción de la empresa EMUSA Perú S.A.C., Chorrillos - Lima,2023.

> TESIS PARA OBTENER EL TÍTULO PROFESIONAL DE: Ingeniero de Sistemas

## **AUTORES:**

Romero Ruiz, Alexis [\(orcid.org/0000-0002-9729-3617\)](https://orcid.org/0000-0002-9729-3617) Zavaleta Saenz, Carolina Lucia [\(orcid.org/0000-0001-6262-1417\)](https://orcid.org/0009-0000-1408-1372)

## **ASESOR:**

Mg. Pacheco Pumaleque, Alex Abelardo [\(orcid.org/0000-0001-9721-0730\)](https://orcid.org/0000-0001-9721-0730)

## **LÍNEA DE INVESTIGACIÓN:**

Sistemas de Información y Comunicaciones

## **LÍNEA DE RESPONSABILIDAD SOCIAL UNIVERSITARIA:**

Desarrollo económico, empleo y emprendimiento

 **LIMA - PERÚ 2024**

## <span id="page-1-0"></span>**Dedicatoria**

Esta tesis la dedicamos a Dios por guiarnos por el buen camino, darnos fuerzas para seguir adelante a pesar de las adversidades a nuestra familia; padres, hermanos e hijos, quiénes son motivos de nuestra inspiración durante este proceso formativo, ahora asumimos otro reto el de ser buenos profesionales.

#### <span id="page-2-0"></span>**Agradecimiento**

<span id="page-2-1"></span>Nos gustaría expresar nuestro agradecimiento a realizo esta tesis frente al excelente Mg. Alex Abelardo Pacheco Pumaleque, quien a través de su trayectoria profesional nos mostró como guiarnos en esta nueva etapa de poder realizar nuestra tesis y la Universidad César Vallejo, que hacen lo posible que nuestra profesión que hemos anhelado se concrete, no se quede estacando sino fomentando nuestra educación y consolidaciones futuras con una misión de ser mejores ciudadanos y profesionales.

# **UNIVERSIDAD CÉSAR VALLEJO FACULTAD DE INGENIERÍA Y ARQUITECTURA ESCUELA PROFESIONAL DE INGENIERÍA DE SISTEMAS**

### Declaratoria de Autenticidad del Asesor

Yo. PACHECO PUMALEQUE ALEX ABELARDO, docente de la FACULTAD DE INGENIERÍA Y ARQUITECTURA de la escuela profesional de INGENIERÍA DE SISTEMAS de la UNIVERSIDAD CÉSAR VALLEJO SAC - LIMA NORTE, asesor de Tesis titulada: "Sistema Móvil/Web para la Gestión de Inventario en el área de producción de la empresa EMUSA Perú S.A.C., Chorrillos - Lima, 2023.", cuyos autores son ZAVALETA SAENZ CAROLINA LUCIA, ROMERO RUIZ ALEXIS, constato que la investigación tiene un índice de similitud de 19.00%, verificable en el reporte de originalidad del programa Turnitin, el cual ha sido realizado sin filtros, ni exclusiones.

He revisado dicho reporte y concluyo que cada una de las coincidencias detectadas no constituyen plagio. A mi leal saber y entender la Tesis cumple con todas las normas para el uso de citas y referencias establecidas por la Universidad César Vallejo.

En tal sentido, asumo la responsabilidad que corresponda ante cualquier falsedad, ocultamiento u omisión tanto de los documentos como de información aportada, por lo cual me someto a lo dispuesto en las normas académicas vigentes de la Universidad César Vallejo.

LIMA, 04 de Marzo del 2024

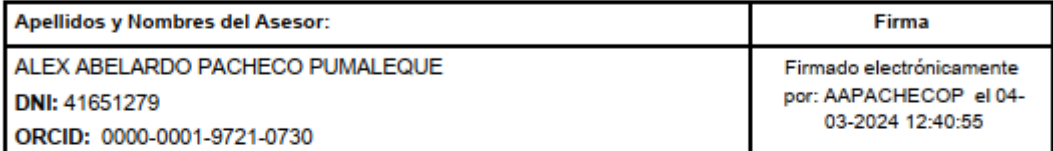

Código documento Trilce: TRI - 0739369

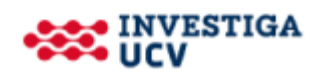

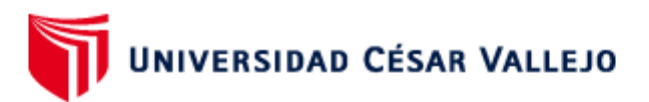

## **FACULTAD DE INGENIERÍA Y ARQUITECTURA ESCUELA PROFESIONAL DE INGENIERÍA DE SISTEMAS**

#### Declaratoria de Originalidad de los Autores

Nosotros, ROMERO RUIZ ALEXIS, ZAVALETA SAENZ CAROLINA LUCIA estudiantes de la FACULTAD DE INGENIERÍA Y ARQUITECTURA de la escuela profesional de INGENIERÍA DE SISTEMAS de la UNIVERSIDAD CÉSAR VALLEJO SAC - LIMA NORTE, declaramos bajo juramento que todos los datos e información que acompañan la Tesis titulada: "Sistema Móvil/Web para la Gestión de Inventario en el área de producción de la empresa EMUSA Perú S.A.C., Chorrillos - Lima, 2023.", es de nuestra autoría, por lo tanto, declaramos que la Tesis:

- 1. No ha sido plagiada ni total, ni parcialmente.
- 2. Hemos mencionado todas las fuentes empleadas, identificando correctamente toda cita textual o de paráfrasis proveniente de otras fuentes.
- 3. No ha sido publicada, ni presentada anteriormente para la obtención de otro grado académico o título profesional.
- 4. Los datos presentados en los resultados no han sido falseados, ni duplicados, ni copiados.

En tal sentido asumimos la responsabilidad que corresponda ante cualquier falsedad. ocultamiento u omisión tanto de los documentos como de la información aportada, por lo cual nos sometemos a lo dispuesto en las normas académicas vigentes de la Universidad César Vallejo.

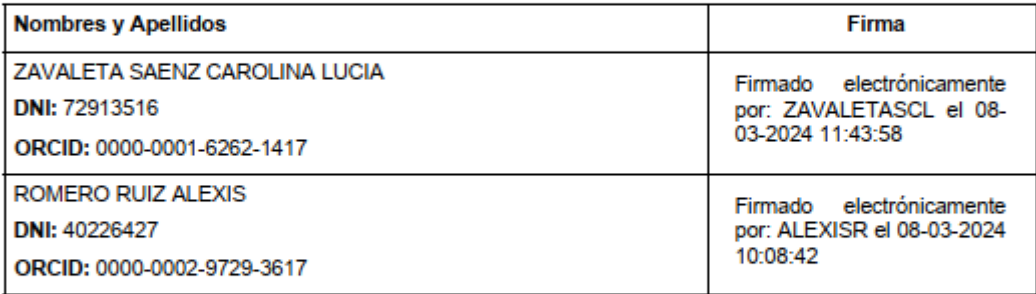

Código documento Trilce: INV - 1534795

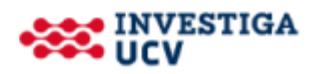

## Índice de contenidos

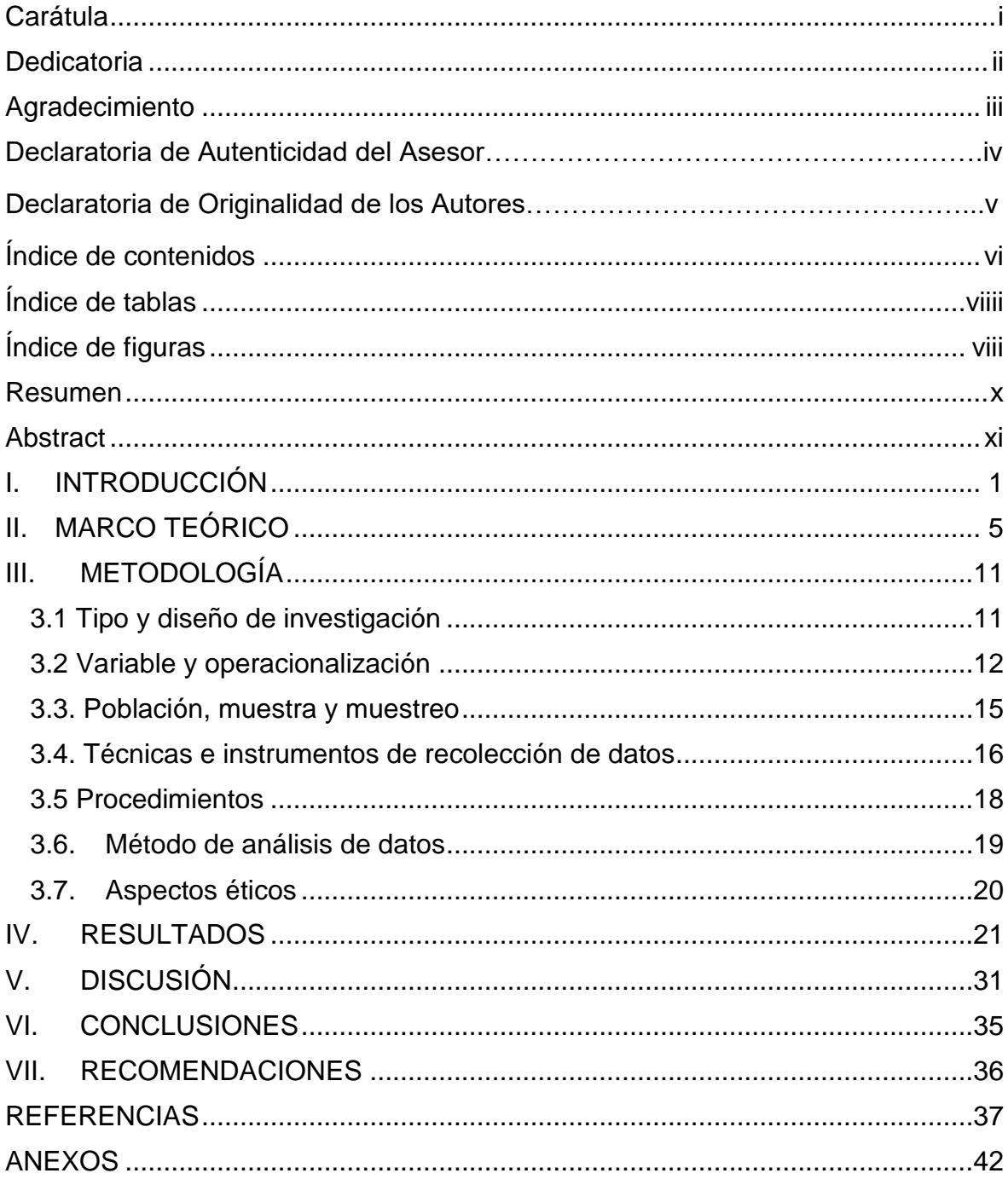

## **Índice de tablas**

<span id="page-6-0"></span>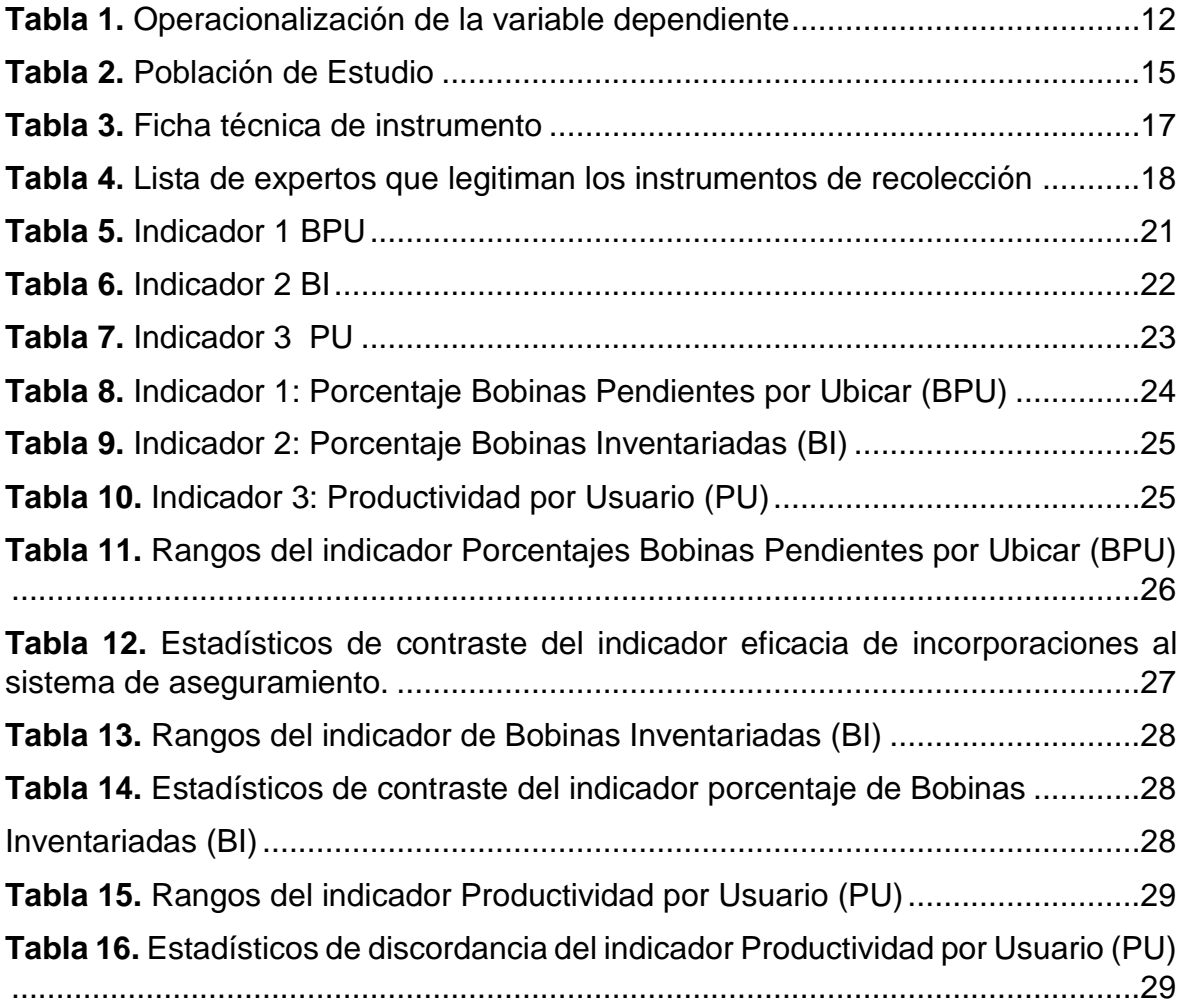

## **Índice de figuras**

<span id="page-7-0"></span>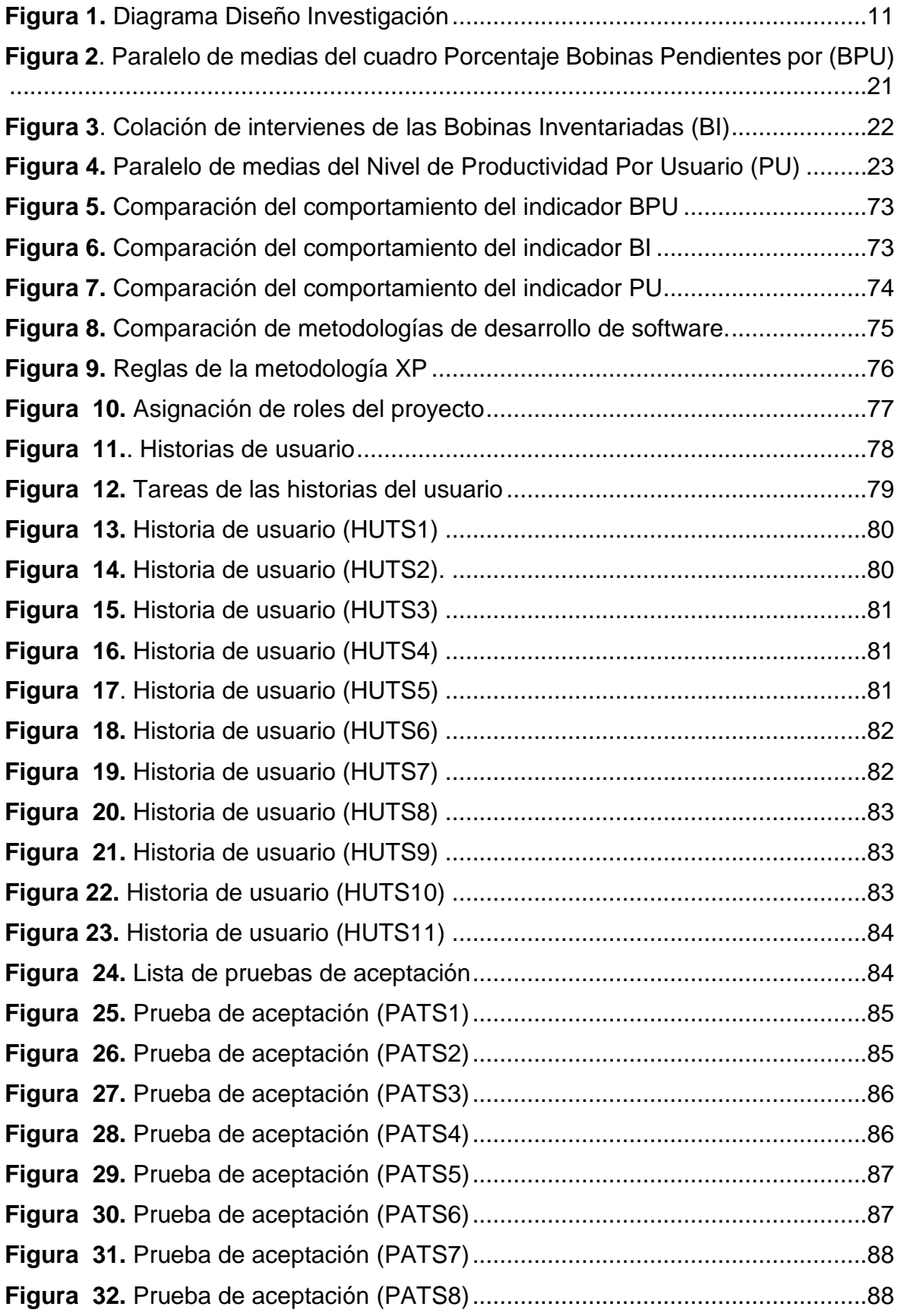

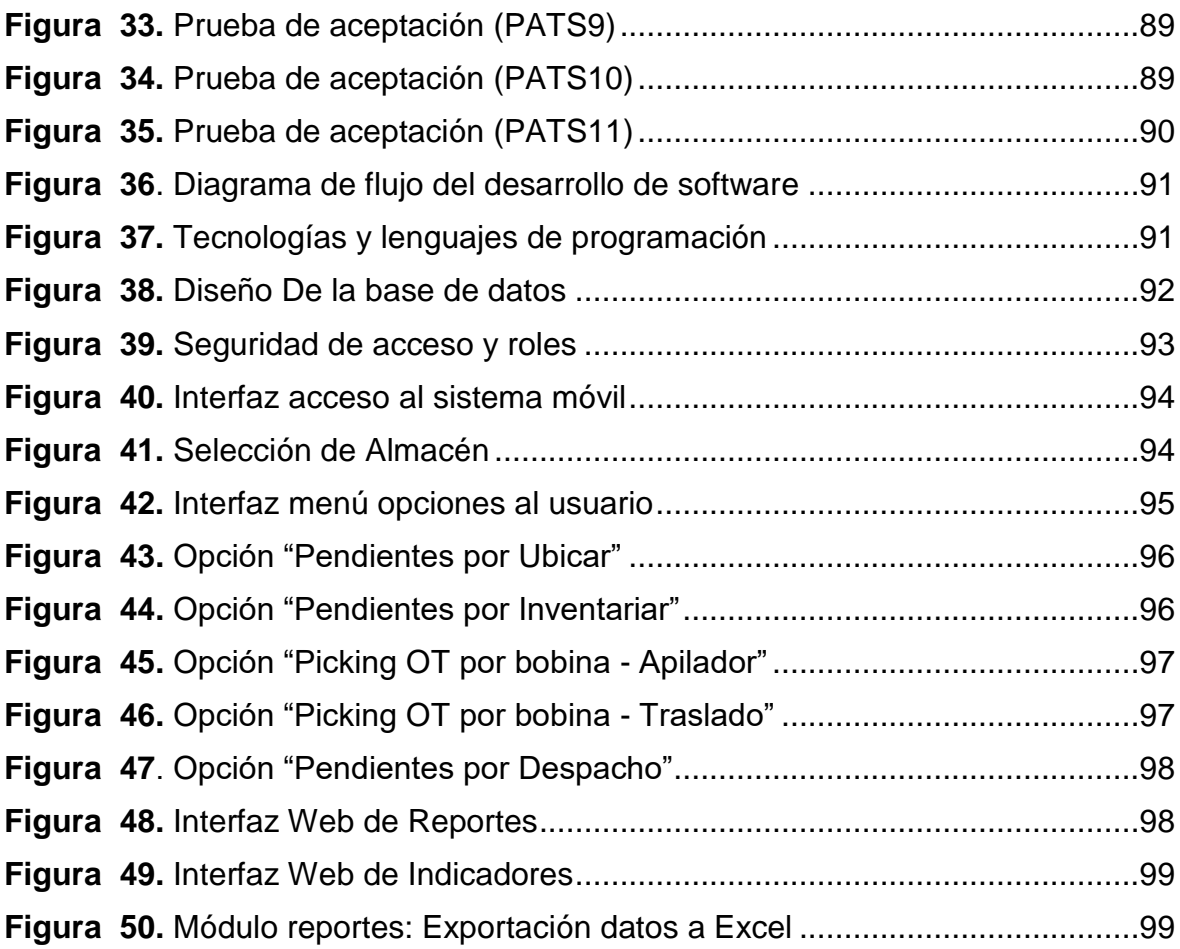

#### **Resumen**

<span id="page-9-0"></span>Hoy en día la gestión de inventarios en las organizaciones actuales se vuelve muy difícil cuando prevalecen los errores y no se mantienen los estándares de calidad para el control. Utilizar la tecnología como herramientas hoy en día es muy eficaz para resolver problemas. Por lo anterior, el objetivo de este estudio es implementar un sistema web/móvil para el control de inventarios obtenido en el marco del proyecto del Plan Piloto de la empresa EMUSA S.A.C. La investigación se realizó utilizando métodos cuantitativos, diseño aplicado, experimentos y preexperimental. La muestra incluye 50 ítems; Además, la técnica de recolección de datos fue el registro y la herramienta fue un formulario de registro, el cual fue validado por expertos y procesado mediante el software SPSS Statistic V.26. El resultado es un aumento positivo de 5,9432 a 8,3892% (13%), respecto al primer indicador del porcentaje de bobinas en espera de posicionamiento (BPU), una disminución significativa de 53,6672 a 1,1938% (28%), respecto al segundo indicador. , el porcentaje de bobinas en espera de ser posicionadas (BPU) y muestra una eficiencia de 0,6822 a 0,7980% (11%) para la tercera métrica. Por lo tanto, se concluyó que el sistema web/móvil mejoró la gestión de inventarios de la empresa EMUSA Perú S.A.C. Contribuye a una gestión rápida y eficaz del inventario.

**Palabras clave:** Tecnologías de la información, Sistema Web/Móvil, gestión de inventario, Programación Extrema (XP) .

#### **Abstract**

<span id="page-10-0"></span>Nowadays, inventory management in today's organizations becomes very difficult when errors prevail and quality standards for control are not maintained. Using technology as tools today is very effective in solving problems. Therefore, the objective of this study is to implement a web/mobile system for inventory control obtained within the framework of the Pilot Plan project of the company EMUSA S.A.C. Research was conducted using quantitative methods, applied design, experiments and pre-experimental. The sample includes 50 items; In addition, the data collection technique was registration, and the tool was a registration form, which was validated by experts and processed using SPSS Statistic V.26 software. The result is a positive increase from 5.9432 to 8.3892% (13%), compared to the first indicator of the percentage of coils waiting for positioning (BPU), a significant decrease from 53.6672 to 1.1938% (28%), compared to the second indicator, the percentage of coils waiting to be positioned (BPU) and shows an efficiency of 0.6822 to 0.7980% (11%) for the third metric.Therefore, it was concluded that the web/mobile system improved the inventory management of the company EMUSA Peru S.A.C. It contributes to a fast and effective inventory management.

**Keyword:** Information Technology, Web/Mobile System, Warehouse Management, Extreme Programming (XP) .

#### <span id="page-11-0"></span>**I. INTRODUCCIÓN**

Desde hace muchos años los sistemas web o móviles están entre las preocupaciones prioritarias de las grandes empresas debido al coste que supone implementar un sistema que requiere una inversión importante, y no todas las empresas están dispuestas a asumir este reto al no verlo como un problema cualquiera, inversiones y gastos en el presupuesto. La demanda tecnológica dependiendo del estado de desarrollo, las empresas plantean demandas crecientes en la prestación de servicios, consideran la información como un recuso básico y utilizan sistema de información del progreso científico para acceder a la producción, interacción, procesamiento y transmisión de información (Quezada-Sarmiento et al. 2020)

A nivel internacional, el autor afirmo esto en su libro Digital Bussiness Transformation (Vaz, Nigel John Wiley & Sons Limited. Hoboken, 2021) a medida que las tecnologías y prácticas comerciales disruptivas continúan aumentando las expectativas de los consumidores, las prácticas comerciales y el medio ambiente cambian constantemente. Además, las grandes empresas en Perú tienen más probabilidades de utilizar implementaciones web/móviles ya que tiene más oportunidades y recursos de inversión.

En este contexto, son pocas las organizaciones en el Perú que utilizan herramientas técnicas y no es posible gestionar adecuadamente el sistema actual (Web/móvil). El objetivo es llenar este vacío de conocimiento analizando cómo los sistemas web/móviles logran sus objetivos a través de la gestión de procesos de TI(Vargas y Ollarves 2020).

Tal es el caso de la empresa EMUSA PERU S.A.C., empresa industrial líder en rubro de producción de envases flexibles para el sector alimentario, no alimentario y agrícola con certificados de calidad para el sector alimentario e higiene. Dicha compañía opera desde el 2010 teniendo su principal planta de operación en la sede de Chorrillos. Como tal, debido a que las utilidades dependen de la cantidad producida, es crítico el costo asociado al consumo de los insumos. El área de producción viene atravesando incidentes con respecto a asignaciones de materia prima, así como de ubicaciones de productos en proceso que el área de planeamiento, almacenes y despacho no controlan ya que no existe integración de

información ni reportes en tiempo real que ayudan al monitoreo constante. El mencionado proceso inicia con la asignación de materia primera que es la bobina sin imprimir, y que en proceso va trasladándose entre los almacenes. En este proceso tenemos muchas bobinas sin ubicación ya que se hace de forma manual y no se sabe en qué proceso está o si era alguna bobina de devolución, a la hora de hacer el inventario también se hace de forma manual es demasiado complicado hacer cada proceso y tener un orden a la hora de hacer el inventario. Se tiene el registro descuidado y descentralizado de incidentes conduce a la duplicación de información o negligencia de parte del área de producción, el cual puede generar información incorrecta y toma de inventario lento y poco confiable.

Además, existe retraso en cuanto al tiempo de entregar el inventario que demora en aproximadamente 21 días ya que los registros lo realizan en Excel y luego lo validan según las cantidades que figuran en el sistema ERP.

Para abordar los problemas anteriores, se propone implementar sistemas móviles/basados en web para controlar mejor la distribución y ubicación de las bobinas en el procesamiento, así como una gestión de inventario más eficiente, evitar la desinformación, la duplicación de procesos y así brindar notificaciones e información útil se puede optimizar procesos y optimizar la aptitud del servicio.

Consideramos el **problema general:** ¿En qué medida un Sistema Web/Móvil mejora la Gestión de Inventario en el área de producción de la empresa EMUSA Perú S.A.C., Chorrillos – Lima 2023? Y los problemas específicos son: (a) ¿En qué medida un Sistema Web/Móvil mejora el control de materiales y productos en proceso para la Gestión de Inventarios en el área de producción de la empresa EMUSA Perú S.A.C., Chorrillos – Lima 2023?, (b) ¿En qué medida un Sistema Web/Móvil reduce el tiempo en la toma de inventario de materiales en la Gestión de Inventarios en el área de producción de la empresa EMUSA Perú S.A.C., Chorrillos – Lima 2023?, (c) ¿En qué medida un Sistema Web/Móvil aumenta la productividad en la Gestión de Inventarios en el área de producción de la empresa EMUSA Perú S.A.C., Chorrillos – Lima 2023?.

**Asimismo, este estudio tiene varios argumentos:** Base social, metodológica, teórica y práctica: el uso de las palabras (Musallam, Fauzi y Nagu 2019)para llegar a la justificación correcta es necesario considerar diferentes tipos de justificación en función de la importancia de la mejora de la situación y de la falta de determinados aspectos. **Por consiguiente , la justificación teórica** significa una descripción de las brechas de conocimiento existentes que se buscan reducir. Hay muchos argumentos sobre la importancia de la exploración de vista teórico. Puede notar que algunas revistas tienen una sección sobre la importancia de la investigación, donde la base teórica es un elemento clave en la lógica de la importancia.

 Por consiguiente; **la justificación práctica** Esto significa una descripción de cómo los resultados del estudio ayudarán a cambiar la realidad en el área de investigación. Por lo tanto, un estudio que evalúe la introducción de nuevas tecnologías en la logística ayudará a las empresas que brindan estos servicios a encontrar las oportunidades que tienen para entregar sus productos y servicios.

 Por Consiguiente, en la **Justificación metodológica** Se incluye una explicación de por qué utilizamos la metodología propuesta.

 Asimismo, la **justificación social** miente que proporciona comprensión de la compañía para administrar informes que se informan de manera más efectiva; proporcione información oportuna en las organizaciones al servicio del cliente

 **La investigación continúa con el objetivo de lograr las metas creadas por la formulación del problema. Por ello, se han formulado el siguiente objetivo general:** Determinar en qué medida un Sistema Web/Móvil mejora la Gestión de Inventarios en el área de producción de la empresa EMUSA Perú S.A.C., Chorrillos – Lima 2023. Y los objetivos específicos: (a) Determinar en qué medida un Sistema Móvil/Web mejora el control de los materiales y productos en proceso en la Gestión de Inventarios en el área de producción de la empresa EMUSA Perú S.A.C., Chorrillos – Lima 2023, (b) Determinar en qué medida un Sistema Móvil/Web reduce el tiempo en la toma de inventarios en el área de producción de la empresa EMUSA Perú S.A.C., Chorrillos – Lima 2023, (c) Determinar en qué medida un Sistema Móvil/Web aumenta la productividad en la Gestión de Inventarios en el área de producción de la empresa EMUSA Perú S.A.C., Chorrillos – Lima 2023

**Asimismo, también se consideran como supuestos los resultados a obtener de la investigación hipótesis general es:** Un Sistema Móvil/Web mejora

la Gestión de Inventarios en el área de producción de la empresa EMUSA Perú S.A.C., Chorrillos – Lima 2023. Las hipótesis específicas: (a) Un Sistema Móvil/Web mejora el control de los materiales y productos en proceso en la Gestión de Inventarios en el área de producción de la empresa EMUSA Perú S.A.C., Chorrillos – Lima 2023, (b) Un Sistema Móvil/Web reduce el tiempo en la toma de inventario de materiales en Gestión de Inventarios en el área de producción de la empresa EMUSA Perú S.A.C., Chorrillos – Lima 2023 y (c) Un Sistema Móvil/Web aumenta la productividad en la Gestión de Inventarios en el área de producción de la empresa EMUSA Perú S.A.C., Chorrillos – Lima 2023.

### <span id="page-15-0"></span>**II. MARCO TEÓRICO**

Así mismo, se detalla en esta investigación el comparativo con diversos trabajos que se realizan en el mismo contexto real del problema como antecedentes de investigación.

#### **Internacional:**

En Ecuador, en un estudio realizado por Vallecilla (2019) indica en su invesigación tituada "Sistema Web para el Inventario de bienes raíces" en el Museo de la Universidad Central del Ecuador, específicamente, su objetivo es implantar un sistema de contabilidad en línea para mejorar la gestión, catalogación y entrega de bienes patrimoniales. Utilizamos un sistema basado en web para el desarrollo ICONIX la misma que nos da las facilidades de código ordenado y sistemático del software libre. El sistema de inventario en línea permite optimizar la gestión, inventario y reubicación de objetos patrimoniales. Finalmente, se simplifico mediante el establecimiento de un sistema de gestión de inventario de viene culturales basado en la web (Vallecilla, 2019).Esto es muy útil para nosotros ya que nuestra investigación actual no solo se basa en el inventario sino también en la gestión de las bobinas durante la producción.

En Bolivia, en un estudio realizado por Rondo (2020) indica en su investigación titulaa "Sistema Web de Gestión Inventario para produtos congelados" desarrollada en la empresa Helados Tropic ubicada en La Paz, Bolivia, preciso que la problemática principal problema de inventario. Así, la mejora se basa principalmente en el desarrollo de una aplicación web para la gestión de stocks de productos congelados, que soporta y optimiza los procesos de stock, pedido y venta. En conclusión, se realizado un sistema web para los productos congelados para mejorar el control de inventarios de una forma positivó obteniendo un resultado positivo (Rondo, 2020).Tras el análisis se concluyó que en términos de tiempo hubo mejora en los procesos mencionados lo cual permitió manejar información oportuna y veraz el proceso de producción.

En Nicaragua, en un estudio realizado por Jarquín & Talavera (2020) "Desarrollo de sistema de Web para Gestión de Inventarios y facturación para el negocio "Auto Repuestos el triunfo" en el segundo semestre 2019, ubicado en el municipio de Estelí. Preciso que el problema precisa en controlar tus entradas y

salidas articulo el cual no permite que sea eficiente ni detallado y esquivando los gastos innecesarios. Ofrezco una herramienta que le permite llevar el control de manera segura y transparente, simplificando así el proceso de atención al cliente y todo lo relacionado con el inventario selectivo de la empresa, se utiliza el método SCRUM que corresponde al desarrollo del sistema anterior, el cual ejecuta cada uno de los métodos que componen la fase. Finalmente, verifique su optimalidad realizando una prueba funcionante el cual se obtuvo un sistema web de implementación. En resumen, se desarrolló una metodología construida en el espacio virtual para optimizar las secuencias de inventario y facturación de la empresa con resultados notables(Jarquín & Talavera, 2020).Este estudio se relación directamente con nuestra investigación para poder optimizar el desarrollar un sistema que permite la eficiencia generar reportes detallados de forma segura y fácil.

En Guayaquil, en un estudio realizado por Deleg (2019) " Silvatec S.A. Una aplicación web para la gestión de inventarios corporativos ."problema su control de inventario aplaca crear inventario y búsqueda de productos el cual se toma bastante tiempo a la hora de hacer ello genera perdida de la información de forma física e impresa. El cual se plantea implementar un aplicativo Web que permite administrar usuarios y perfiles. En conclusión, se implementó un aplicativo web para optimizar la gestión de inventario el cual se obtuvo un resultado positivo (Deleg,2019). Se utiliza como método de creación de prototipos para el desarrollo de aplicaciones, incluidas las fases de planificación, revisión del diseño, construcción e implementación.

#### **Nacional:**

Según Cáceres (2020) en tesis de grado en donde estudio la mejora que se logra con un aplicativo móvil para los inventarios del área de Patrimonio, encargada de Gestión de más de 18.000 mercancía repartidos en 5 ubicaciones en todo el país. Se refiere a varias situaciones en las que aparecen errores de inventario adecuado a un escaneo inadecuado, feto de dispositivos de aprovisionamiento e inventario incompleto. El sistema se implementa utilizando la última tecnología causa y se desarrolla utilizando el mismo dialéctico de progreso progresiva que SCRUM. Luego de la implementación, se realizó una pesquisa a 20 trabajadores involucrados en el proceso, la cual resaltó que de un puntaje precursor de 0.12 a

un puntaje de 95.23, la deducción significativa en la estipulación de inventario, de este modo como la deducción en los tiempos de entrega, aumentó de 0.07 a 70.28 . En conclusión, el aplicativo móvil mejora significativamente en la gestión del inventario en el patrimonio (Cáceres ,2020). Esta exposición es relevante para el flagrante examen ora que ambas buscan retocar la estipulación de inventarios a través de un dinamismo causa.

Según Ortiz (2021) en su estudio realizado "Sistema de informaión paa la getión de invenario de los produtos ferreeros en la emresa Warehouse" Lima-Perú. Permite una gestión de procesos rápida y sencilla, utilizando el componente SCRUM (Método Ágil) a establecer unos logros a corto plazo. Dando como resultado la implementación el cual morara efectivamente a ver la información proceso de las características de los productos al igual que los resultados el cual aumenta utilizados reduciendo compras innecesarias. En conclusión, mejora el control de inventario considerablemente optimizando los registros y reportes de manera fácil y rápida(Ortiz,2021).

Según Aldaba & Bartolo (2020) en su estudio realizado "El sistema web tiene como objetivo mejorar la gestión de inventarios en Heide.lberg del Perú S.A.C. en Barrio Breña, Lima - 2020". Demuestra cómo funciona un sistema basado en web y respalda la gestión de inventario para Heidelberg, Perú. El estudio se realizó con investigación aplicada, secciones longitudinales, pre y post test, deducción de hipótesis, y un enfoque cuantitativo con una muestra referenciada de datos de 30 trabajadores. Como resultado, la implementación del método de red optimizo significativo la gestión y el control del almacén de Heidelberg. En resumen, el sistema de red se creó para mejorar significativamente la gestión de inventario y se mejoró positivamente (Aldaba &Bartolo, 2020).Este trabajo tiene como objetivo mejorar los sistemas de red en la gestión de fondos.

Según Huamancusi y Reyes (2021) el estudio realizado para su trabao de invetigación autorizada "Sistema Web para la gestión de inventarios en almacn de la emprsa W&H Solutons Integales S.A.C" determinaron el impacto que tiene un método web en la comisión de descripción desde el almacén de W&H Soluciones integra S.A.C. Está ubicado en la ciudad de Lima., donde se utilizó como herramienta y método de recolección de datos el muestreo por suscripción, se obtuvo los resultados mejoras en los tiempos de toma de inventario y mayor rotación progresiva. En conclusión, se creó un sistema de red para optimizar la gestión de inventarios, el cual se mejoró y resulto en una rotación positiva (Huamancusi y Reyes, 2021). De este último podemos deducir que un sistema web permite lograr mayor eficiencia en los tiempos de toma de inventario, así como también que el registro de información sea fidedigno.

Según Vilca (2021) en su estudio realizado para su artículo tituldo "Sistema Web para el control de inventarios de equipos informáicos del Hospial II Moquegua", ubicada en Lima, Perú. Menciono que este estudio ayudara a determinar el impacto de las aplicaciones web en el proceso de gestión de inventarios de hardware en Moquegua II. Se realizó el análisis de muestras no probabilísticas de un mes en 40 formatos utilizando tablas de observación como método y herramienta. Cómo resultado se consiguió en la exactitud del inventario en el uso del sistema web. En conclusión, se creó un sistema basado en web paraliza optimizar la gestión de inventarios sobre equipos de TI (Vilca,2021).Esto nos permite concluir que los sistemas basados en web brindan resultados prácticos para optimizar y mejorar la gestión de equipos de TI.

Según Fretel (2022) en su estudio realizado para su artículo titulada "Desarrollo de sistema de inventario web de la empresa H&T Servicios Generales del distrito de Yanacancha-Pasco", Ubicado en cerrado de Pasco. Considere una muestra de 270 solicitudes ordenadas por fecha, que consta de 20 archivos. El instrumento es la dedicatoria y la ficha de inscripción es el modelo. Como resultado, el sistema web ha pasado de una precisión de inventario promedio de 53,45 % a 84,20 %, un crecimiento promedio de 30,75 %. Esto ayudó a aumentar la rotación de inventario y satisfacer la demanda. En conclusión, se desarrolló un sistema de inventario el cual di como resultado positivo (Fretel,2022).Se logro con esta investigación una mejora a nivel de la empresa significativa en los procesos pertenecientes a lo inventariado.

Las teorías consultadas, la primera a: Teoría General de Sistemas (TGDS), luego: Teoría de Control; exactamente como se describe a continuación.

TGS fue propuesto por el biólogo austriaco Ludwig Bertalanffy en 1926. Su propósito es explorar principios aplicables a cualquier nivel del sistema en cualquier campo de estudio (Von Bertalanffy,1976). Los sistemas en cualquier nivel de integración y en cualquier jerarquía, áreas para lograr el objetivo de optimizar en consecuencia (Beven, Keith, 2006 ).

Para (Lorenzon,2020), Esta suposición se fundamentó en tres compendios básicos. a)Los sistemas se crean dentro de los sistemas. Esto significa que un sistema esta formado por sistemas más pequeños que simultáneamente establecen otros métodos más grandes. b) el sistema es abierto; Es decir, los sistemas ocurren junto con otros sistemas. Recibir y entregar materia, energía y/o información. c) La funcionalidad del sistema sigue esa estructura, ya que cada función tiene elementos básicos que realizan una función específica.

Por otro lado, según (Mendoza-Fernández y Moreira-Chóez 2021), la teoría de la gestión es una compresión compleja, interdisciplinaria y manejable de organizaciones y proyectos que implican incertidumbre.

Además, (Sabbag & Rossi, 2020) se refiere al encargo de incidentes como el ciclo de vida de los incidentes con el fin de lograr resultados y objetivos.

Cada año la demanda de soluciones móviles aumenta en todo el mundo, según estudio realizado por Sensor Tower (2022) las categorías más demandadas son Finanzas, Deportes y Libros. Además, la base de usuarios de dispositivos móviles crece entre 300 y 600 millones por año. Según estudio de Forrester (2021) una persona normal en el mundo utiliza 4 horas y 23 minutos al día consultando sus dispositivos móviles. Con esto evidenciamos la gran importancia de tener aplicaciones móviles que se adapten a los requerimientos de toda industria, así como de tener interfaces amigables para los usuarios finales.

Existen distintas metodologías de desarrollo de sistemas web. Según (Singh, Bagga y Kaur 2020) El modelo en cascada es un modelo clásico que encuentra una secuencia de actividades en un ciclo de desarrollo del sistema para hacer que un objetivo en particular sea eficiente y predecible. Por otro lado, utilizamos métodos ágiles. Se diferencia de los modelos anteriores en dos aspectos: (i) es adaptativo en lugar de predictivo, y (ii) está centrado en el ser humano en lugar de centrado en el proceso. En este sentido, este enfoque es flexible, ya que el proyecto se divide sprints de menos tiempo que permite tener entregables para los usuarios en corto tiempo, permitiendo la visibilidad y aceptación del proyecto por parte de la parte usuaria y por último el modelo incremental que surge como respuesta a puntos débiles que tiene el modelo tradicional.

Cuando se trata de herramientas de gestión de inventario, hablamos de Kardex, un documento de control de gestión que contiene información general del producto y permite certificar los datos de trazabilidad del inventario según las características y cantidades del producto (Shopify,2022).

A continuación, presentamos los tres indicadores que nos permiten medir la variable dependiente para, según resultados, dimensionar las mejoras en el proceso.

Como primer indicador se tuvo, el Porcentaje Bobinas Pendientes por ubicar (BPU), el cual hace referencia al porcentaje de bobinas que se encuentran si ubicación y por lo tanto no están disponibles para ser asignadas en proceso productivo. El BPU se calcula tomando la cantidad pendiente de bobinas por ubicar del total de bobinas en stock.

Asimismo, se planteó el Porcentaje Bobinas Inventariadas (BI), como segundo indicador que refleja la cantidad de bobinas que no contadas con respecto al universo de bobinas en almacén considerando los tres almacenes: materia prima, procesos, producto terminado.

Finalmente, como tercer indicador tenemos la Productividad por Usuario (PU) que indica la productividad de cada operador considerando la cantidad de bobinas trabajadas.

## <span id="page-21-0"></span>**III. METODOLOGÍA**

## <span id="page-21-1"></span>**3.1 Tipo y diseño de investigación**

## **3.1.1 Tipo de investigación**

Presenta su categoría aplicada; como lo muestra (Indu & Vidhukumar 2020) es un proceso cuyo propósito es recopilar información relevante y confiable a través para poder comprender, confirmar, corregir o realizar conocimientos. Su método científico requiere preguntas (Investigación científica) incluyendo observación, razonamiento y predicción, diseño de experimentos y difusión y resultados. Es aplicada ya que se va a implementar, como solución, un Sistema Móvil/Web que ayudará a mejorar los procesos de gestión de inventarios en el área de producción de la empresa EMUSA Perú S.A.C. en el área de producción de EMUSA Perú S.A.C.

## **3.1.2. Diseño de investigación**

Su implementó un diseño experimental longitudinal; Manipuló intencionalmente al menos una variable independiente observando sus efectos y su relación con alguna otra variable dependiente, colocada aleatoriamente en grupos creados antes del experimento(Hernández, Fernández y Baptista 2010).

Además , un estudio longitudinal es un estudio realizado durante varios periodos para comparar los datos obtenidos con una muestra (Álvarez Alvarez,2020).

<span id="page-21-2"></span>Fue preexperimental ya que se manipulará la variable dependiente el cual se observa el desarrollo del sistema web antes y después del desarrollo. El diseño de la investigación incluye la implementación Pre y Post Test, según lo indicado:

## **Figura 1.** Diagrama Diseño Investigación

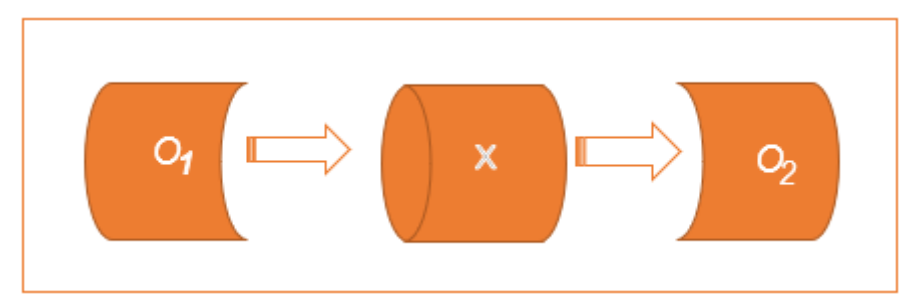

## **Donde:**

- O.1: Situación actual de EMUSA PERU S.A.C.
- X: Cambiar: Sistema móvil/web (desarrollo)
- O2: Estado de posdesarrollo de la empresa EMUSA Perú S.A.C

## <span id="page-22-0"></span>**3.2 Variable y operacionalización**

## **Variable independiente (VI): Sistema Móvil/Web**

Las Variables cuantitativas del sistema móvil/web. Dicho con palabras de (Elbahri, Faisel Mohamed, et al. 2019) es aquella que señala que los sistemas web ayuda sobre la recopilación de información de diferentes maneras por la cual abarca los diferentes protocolos puede llevar a tener un valor mayor; Asimismo, es discreta puede tener números muy reducidos en valores enteros genera constante cambios en las variables dependientes. Se define a una aplicación móvil como desarrollada especial para ser ejecutada en dispositivos tecnológicos generalmente se han hecho conocidas como aplicaciones (Zamora Delgado 2019).

## **Definición conceptual Sistema Móvil/Web**

Son funcionalidades desarrolladas en interfaz que permiten al usuario navegar entre páginas web. Mientras que para la parte móvil consta de páginas desarrolladas en interfaz móvil que se adaptan al tamaño de pantalla de los dispositivos de transacción. La parte web se utiliza por intermedio de un navegador mientras que el aplicativo móvil es de acceso de las lectoras.

#### **Definición Operacional Sistema Móvil/Web**

Permite lograr la agilidad y movilidad para el acceso de la información desde el dispositivo móvil y desde las estaciones de trabajo ya que las transacciones se guardan en la misma base de datos lo que permite visualizar a tiempo real la información para distintos procesos.

#### **Variable dependencia (VD): Gestión de Inventarios**

La gestión de inventario( la variable dependiente) es cuantitativa como la variable independiente. Ya que entrega información de las entradas, movimiento y salidas de material ubicado en almacenes según proceso productivo. (Meza y Panduro (2021).Sin embargo, la diferencia es que se transforman por la operación de primera inestable (independiente).Es indicar, una alterna del efecto o resultado que produce el resultado.

#### **Definición conceptual Gestión de Inventarios**

La Gestión de Inventarios de las empresas es la prontitud interna relacionada con el valor de estas, tiene concordancia con la técnica y estrategia de la empresa de gestionar los recursos para producir un producto terminado con el fin de satisfacer la utilidad de la empresa. Según (Lorena Francisco,2023) la gestión de inventarios en planificar, ordenar y controlar los productos del inventario que posee la empresa. Dado la toma de decisiones es una actividad predecible en momentos predecibles en la cadena de suministro de todos los sectores de la economía, también es responsable de lograr los objetivos de una actividad particular. Su objetivo principal es determinar cuánto inventario hay disponible el cual debe mantenerse de acuerdo con la cantidad de pedidos para satisfacer las diferentes necesidades de producción y ventas objetivo.

#### **Definición operacional: Gestión de inventarios**

Movimientos que se registra de inicio a fin, lo que se verá reflejado a la hora de hacer el reporte de inventarios controlado y monitoreado por el área de producción.

Las dimensiones con que cuenta esta variable son: la eficiencia, el control y la productividad, por ello, como indicadores tenemos a el Porcentaje Bobinas Pendientes por ubicar (BPU), el Porcentaje Bobinas Inventariadas (BI) Y la Productividad por Usuario (PU); utilizamos nuestro formulario de registro.

|            | Instr.   |    | Cant. | Unid. Med. | Fórmula                                                                                                    |
|------------|----------|----|-------|------------|----------------------------------------------------------------------------------------------------|
| Ind.       |          |    |       |            |                                                                                                    |
|            | Ficha    | de | 50    | Porcenaje  |                                                                                                    |
| <b>BPU</b> |          |    |       |            |                                                                                                    |
|            | Registro |    |       |            | $BPU = \frac{\#BSU}{\# TB}$                                                                                          |
|            |          |    |       |            | Donde:<br><b>BPU: Bobinas por Ubicar</b><br><b>BSU:</b> Bobinas sin ubicación<br>TB: Total de Bobinas                |
|            | Ficha    | de | 50    | Porcentaje |                                                                                                    |
| BI         | Registro |    |       |            | $BI = \frac{\#BI}{\#TB}$                                                                                             |
|            |          |    |       |            | AMP: Almacén materia prima.                                                                                          |
|            |          |    |       |            | $BI = \frac{\#BI}{\#TB}$                                                                                             |
|            |          |    |       |            | PP: Almacén productos en proceso                                                                                     |
|            |          |    |       |            | $BI = \frac{\#BI}{\#TB} Y \frac{\#PI}{\#TP}$                                                                         |
|            |          |    |       |            | PT: Almacén producto terminado.                                                                                      |
|            |          |    |       |            | Donde:                                                                                                    |
|            |          |    |       |            | <b>BI:</b> Bobinas Inventariadas<br><b>TB:</b> Total de Bobinas<br>PI: Pallets Inventariadas<br>TP: Total de Pallets |
|            | Ficha    | de | 50    | Porcentaje |                                                                                                    |
| PU         | Registro |    |       |            | $PU = \frac{\sum BL}{H}$                                                                                             |
|            |          |    |       |            | Donde:<br>PU: Productividad por usuario<br><b>BL:</b> Bobinas leídas<br>U: usuario                                   |

**Tabla 1.** Operacionalización de la variable dependiente

*Fuente: Elaboración propia*

## <span id="page-25-0"></span>**Indicadores**

Se determinaron un total de tres indicadores para las variables dependientes: el primer índice BPU, el segundo índice BI y el tercer índice PU.

### **Escala de medición**

Para una variable de pendiente, la correlación se considera una medida porqué los datos resultantes son numéricos y no tienen servicios nocivos.

## **3.3. Población, muestra y muestreo**

## **Población**

Su indagación existe su emporio el cual es el conjunto de personas a las cuales se realiza el estudio para así poder entender la problemática y buscas estrategias metodológicas las cuales se llevarán dentro del área de producción. Así, la población está determinada por 50 registros, que incluyen registros de 50 días en los meses 8 y 9 antes de la adopción (Pre-Test) y 50 días posteriormente de la culminación del programa durante octubre- Diciembre (después de la prueba).

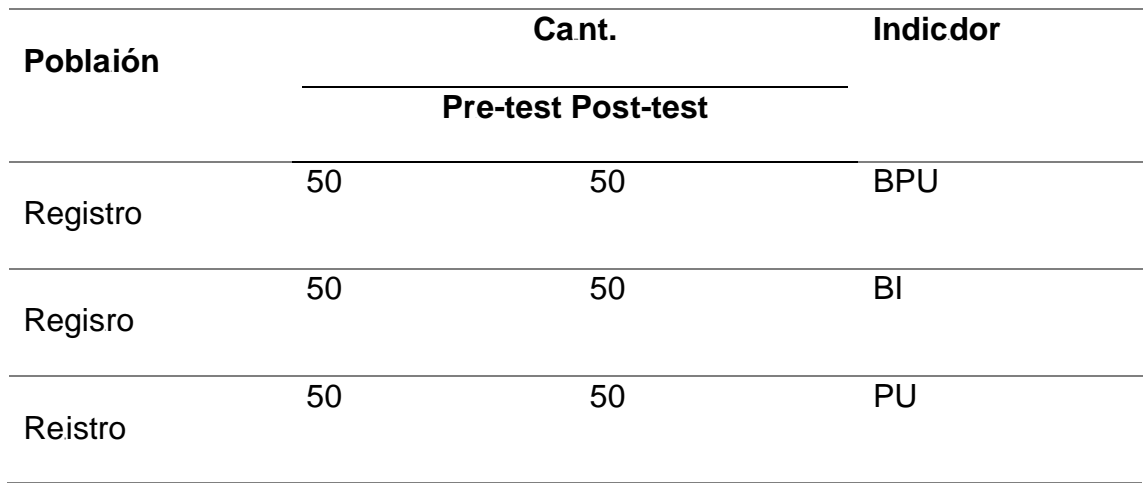

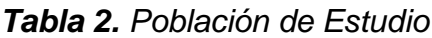

#### <span id="page-26-0"></span>**Muestra**

Un ejemplar es una división total de la localidad de estudio. Íntegro a la población establecida se consideró para este estudio a 50 registros como tamaño de la muestra.

#### **Muestreo**

Se manejó un muestreo no probabilístico por conveniencia. Se entiende por muestreo los resultados de varias subespecies, dependiendo de la técnica utilizada, la primera de las cuales se denomina aleatorización simple, para la cual primero se obtiene una lista numerada de todos los individuos parte del emporio.

## **3.4. Técnicas e instrumentos de recolección de datos**

#### **Técnica de recolección de datos**

El estudio fue necesario obtener datos para abordar temas de alto interés. A través de la clasificación, la información relevante y de búsqueda se recopila y almacena, lo que permite organizar la bibliografía y las ideas.

## **Instrumento de recolección de datos.**

Como herramienta de recolección de datos se utilizó su formulario de registro. Registro durante su medición del instrumento, datos de observación. Representan un concepto o variable en la mente del investigador. El cual los investigadores realizan visitas a la empresa para evaluar el problema buscar una solución. Se mostrará las hojas de datos (Herramientas) descritas en el tablón:

*Tabla 3. Ficha técnica de instrumento*

| <b>Nombre Instrumento</b>    | Ficha de registro de medición           |  |  |  |  |
|------------------------------|-----------------------------------------|--|--|--|--|
| <b>Investigadores</b>        | Carolina Zavaleta & Alexis Romero       |  |  |  |  |
| Año                          | 2023                                    |  |  |  |  |
| Descripción del instrumento  | Ficha de registro                       |  |  |  |  |
|                              | Determinar en qué medida el sistema     |  |  |  |  |
|                              | móvil/web<br>mejora la<br>gestión<br>de |  |  |  |  |
| Objetivo                     | inventarios en el área de manufactura   |  |  |  |  |
|                              | de EMUSA Perú S.A.C.                    |  |  |  |  |
|                              | <b>BPU</b><br>L.                        |  |  |  |  |
| <b>Indicadores</b>           | II.<br>BI                               |  |  |  |  |
|                              | III.<br>PU                              |  |  |  |  |
| Num de registros arecoelctar | 50                                      |  |  |  |  |
| <b>Aplicacion</b>            | Directa                                 |  |  |  |  |

#### *Fuente: Elaboración propia*

## **Validación de instrumentos**

El proceso de verificación y validación se realiza mediante tablas de validación con criterios de claridad y relevancia. Como resultado, podemos garantizar datos más precisos para su procesamiento e interpretación. Los expertos que apoyaron las instrumentales de recopilación de reseñas de investigación se enumeran en subsiguiente tabla.

*Tabla 4. Lista de expertos que legitiman los instrumentos de recolección*

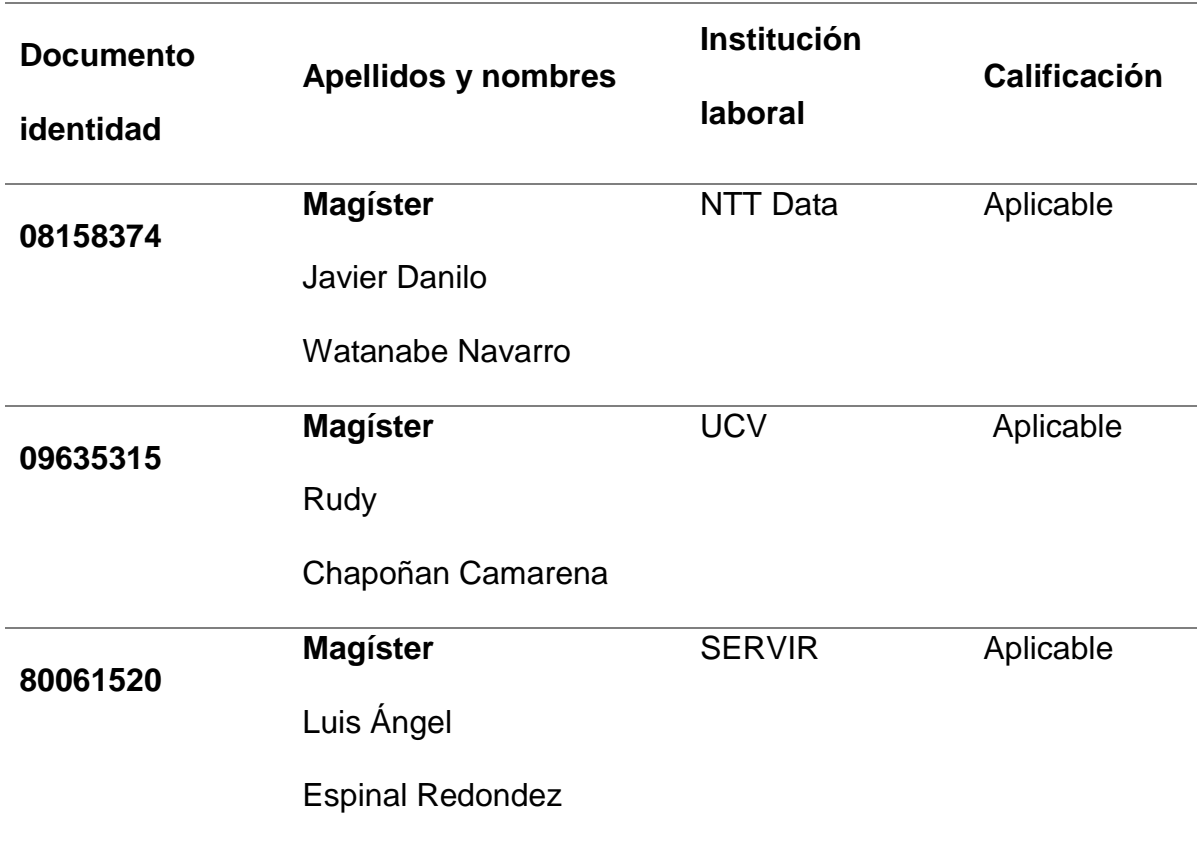

## <span id="page-28-0"></span>**3.5 Procedimientos**

Para conocer la problemática que ocurre en EMUSA Perú. S.A.C., en primer lugar, se realizó una reunión con el Director de Operaciones, Jefe de Almacén de Materia Prima, jefe de Almacén Productos en Proceso, jefe de Almacén de Producto Terminado y Jefe de Despacho, áreas operativas de la empresa. Este levantamiento de información permitió recabar la información relevante, primero para entender el flujo del proceso y sobre los diferentes inconvenientes ocurridos dentro de la empresa en la parte del inventario.

Luego, se emplearon las fichas de registros de movimientos de material que además se registra tanto en Excel como en el sistema de escritorio que sirve a los indicadores serán medidos por expertos. Dado que el desarrollo del sistema web/móvil tomó alrededor de 4 meses, se establecieron las ventanas de recolección de datos para el Pre-Test (agosto - septiembre de 2022) y el Post-Test (marzo - abril de 2022). Cabe mencionar que los periodos de pre-test y post-test para los tres indicadores se fijaron en 50 días hábiles.

Recopilamos encuesta de desiguales fuentes hacia garantizar la ejecución adecuada de nuestros sistemas móviles/web. Para diseño y desarrollo del sistema Móvil/Web se utilizó SCRUM, ver anexo 9, como metodología ágil de desarrollo que nos permite tener entregables en rangos de tiempo más cortos y tener resultado antes de la finalización del proyecto, esta metodología se logró desarrollar en todo el proyecto ya que según (Schwaber y Sutherland 2020) La metodología Scrum es inmutable. Aunque solo se puede usar una parte de Scrum, el resultado no es Scrum propiamente dicho ya que de utilizarse independientemente puede funcionar bien como contenedor de otros métodos, enfoques y prácticas.

#### <span id="page-29-0"></span>**3.6. Método de análisis de datos**

Para interpretar resultados pre y post período utilizando el programa SPSS, que permite realizar análisis estadísticos ya que no operan de forma independiente y no son mutuamente excluyentes.

El análisis descriptivo presenta una medida central en primer lugar, valores máximos en segundo lugar y en tercer lugar los valores mínimos se obtienen a partir de tablas y gráficos con las correspondientes explicaciones.

En el análisis inferencial se realizaron las siguientes operaciones: Se preparó un esquema de base de datos que soporte la información que se tomaría en los dispositivos de registro de inventario, además se desarrolló la interfaz que conectaría los dispositivos móviles con el ERP Legacy para tener integridad de información y esta a su vez sirva de input para los indicadores desarrollados en la plataforma web.

#### <span id="page-30-0"></span>**3.7.Aspectos éticos**

La investigación se realizó de acuerdo con los estándares éticos de los que goza el autor ya que, al utilizar su teoría para analizar aspectos, variables e indicadores, es de vital importancia para el marco teórico de la teoría del autor y su desarrollo. Además, para garantizar un proceder ético en esta indagación, los principios éticos. Además, para asegurar un comportamiento ético en este estudio, se siguieron los principios éticos reseñados en la Universidad César Vallejo N° 062- 2023-VI-UCV. El objetivo de este reglamento es apoyar la integridad científica de las investigaciones de la UCV y asegurar el cumplimiento de los principios de responsabilidad, integridad y rigor científico.

En este sentido, se acuerda que los principios rectores que a continuación se enumeran son válidos; Veracidad, precio a la diligencia herramientas, fue notificado la intención del estudio a EMUSA Perú S.A.C. informado sobre el objetivo de la investigación antes de su puesta en práctica.

Asimismo, los decorados están ejecutados con precisión y claridad. Se respetó la independencia y decisión del personal de no participar en el estudio. Se mantuvo la confidencialidad, los datos recopilados se mantuvieron anónimos y su uso fue estrictamente académico. La igualdad y la igualdad se mantuvieron en relación con los empleados durante todo el período de estudio. Para evitar plagio intelectual, citar obras según ISO 690. Originalidad, expresión escrita del pensamiento del escritor. Como resultado de la lectura, reflexión, análisis y síntesis del autor, mantener la originalidad de la investigación y cumplir con las medidas antiplagio cayó en manos del software Turnitin.

## <span id="page-31-0"></span>**IV. RESULTADOS**

## **4.1. Análisis descriptivo**

*Tabla 5. Indicador 1 BPU*

Las derivaciones obtenidas de la indagación se pueden valorar a través de las tablas 5,6, 7 y las figuras 2,3, 4.

## **Medidas del primer indicador: Bobinas Pendientes por ubicar (BPU)**

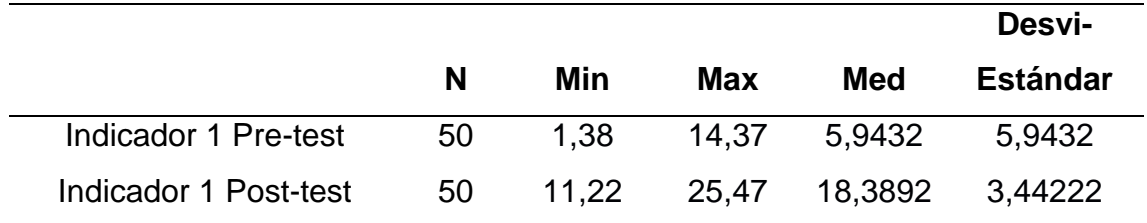

<span id="page-31-1"></span>*Figura 2. Paralelo de medias del cuadro Porcentaje Bobinas Pendientes por Ubicar(BPU)*

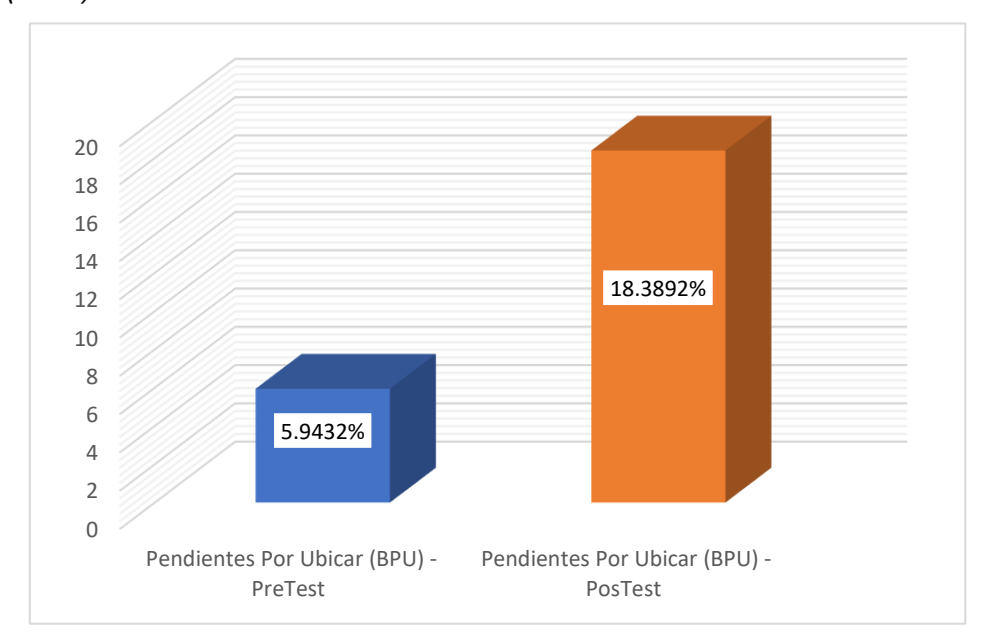

En tabla 5, se verifica el dónde el medio en el pretest era del 5,9432 % y en el postest era de 18,3892 %, el resultado es diferente positiva de 13%.

Se verifica en la figura 2 el desacuerdo entre las 2 situaciones del porcentaje de las Bobinas Pendientes por Ubicar (BPU), donde se observa y existe la mejora del indicador de eficacia de las Bobinas Pendientes por Ubicar (BPU) en el posttest.

## **Medidas del Segundo indicador: Bobinas Inventariadas (BI)**

| <b>Tabla V.</b> IIIGIGGOT E DI |    |       |       |         | Desvi-                 |
|--------------------------------|----|-------|-------|---------|------------------------|
|                                | N  | Min   | Max   | Med     | <b>Estándar</b>        |
| Indicador 2 Pre-test           | 50 | 29.74 |       |         | 98,22 53,6672 13,63393 |
| Indicador 2 Post-test          | 50 | 30.96 | 98.91 | 81,1938 | 12,18228               |

*Tabla 6. Indicador 2 BI*

<span id="page-32-0"></span>*Figura 3. Colación de intervienes de las Bobinas Inventariadas (BI)*

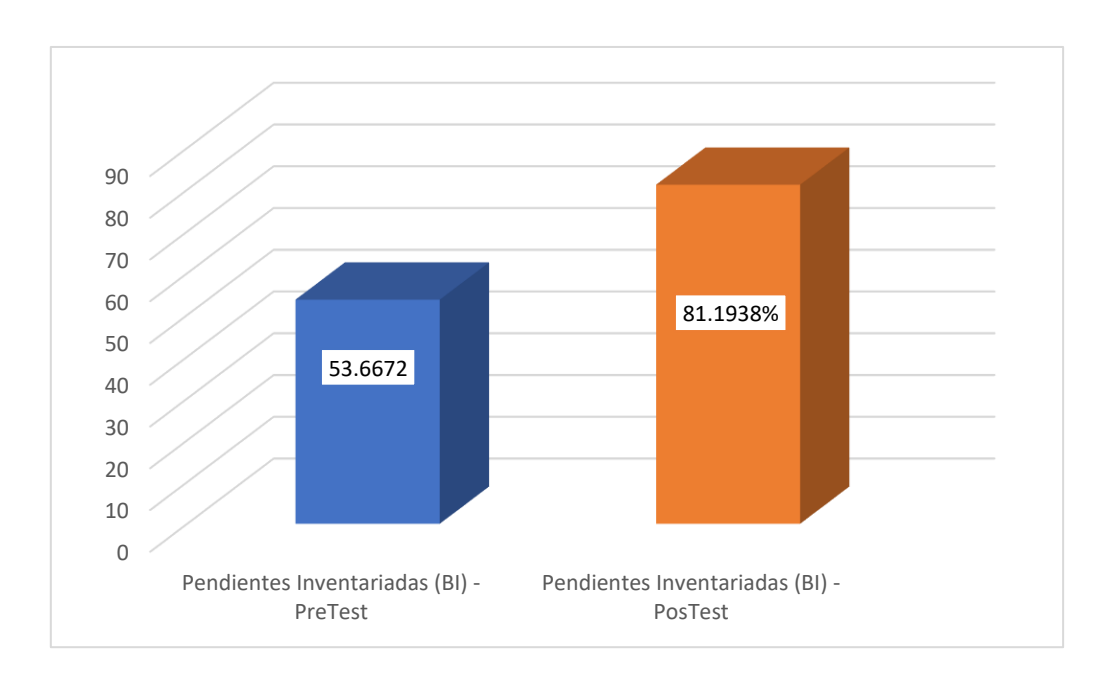

En la Tabla 6 se muestra el estudio de expresión del Percent Roll Inventory (BI), mostrando que el primero fue del 53,6672% y el segundo del 81,1938%, arrojando así un margen positivo del 28% en el ensayo posterior.

En la Imagen 3 se muestra una comparación entre las dos opciones, concluyendo que el porcentaje de Roll Inventory (BI) mejoró en función de los resultados post-test.

## **Medidas del Tercer indicador: Productividad Por Usuario (PU)**

|                       |    |      |      |        | Desvi-          |
|-----------------------|----|------|------|--------|-----------------|
|                       | N  | Min  | Max  | Med    | <b>Estándar</b> |
| Indicador 3 Pre-test  | 50 | 0.09 | 2.24 | 0.6822 | 0.47912         |
| Indicador 3 Post-test | 50 | 0.34 | 3.92 | 1.7980 | .81092          |

*Tabla 7. Indicador 3 PU*

<span id="page-33-0"></span>*Figura 4. Paralelo de medias del Nivel de Productividad Por Usuario (PU)*

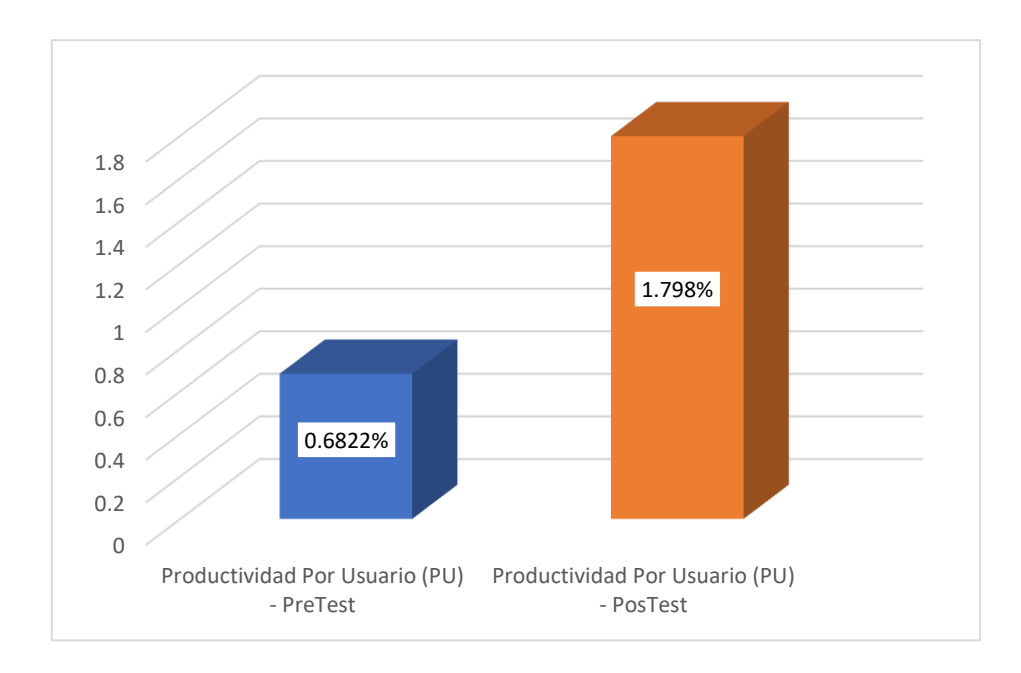

En la Tabla 7, revise el análisis de productividad por usuario (PU). La media previa al ensayo fue del 0,6822 % y la media posterior al ensayo fue del 1,7980 %, lo que arrojó una diferencia de eficiencia del 11 %.

En la figura 4, se ve la semejanza de dos situaciones en resumen existe una mejora de la Productividad Por Usuario (PU).

## **4.2. Prueba de Normalidad**

Muestra de no más de 50 ítems, prueba de Shapiro-Wilk Trismanjaya, V., & Rohana, T. (2019).

## **Indicador 1Test de Normalidad: Porcentaje Bobinas Pendientes por Ubicar (BPU)**

## **Hipótesis estadística:**

- H0 : El fondo del indicador Porcentaje de bobinas pendientes (BPU) se distribuye normalmente.
- H<sup>1</sup> : Los datos del indicador de porcentaje de vueltas pendientes de detección (BPU) no se distribuyen normalmente.

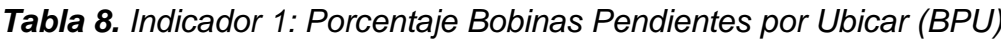

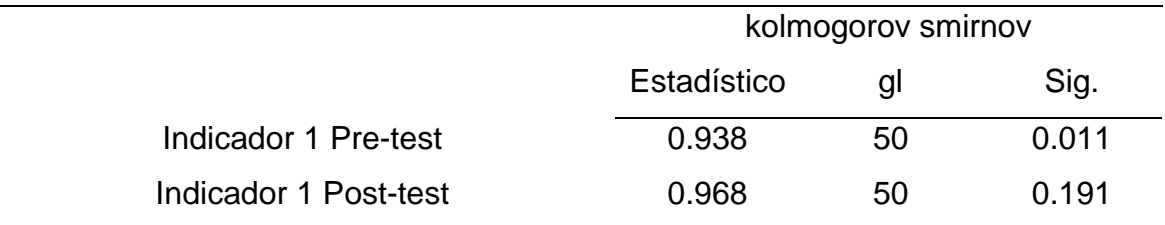

El valor de indicador en la primera prueba de la prueba de normalidad de Kolmogorov Smirnov es 1 y el valor es 0.191, ambas significancias son mayores que 0.05 y ambas son 0.191, por lo que se acepta la hipótesis nula en resistencia (Ho) y alternativas hipotéticas (H1), es decir, el dato del indicador 1 no corresponde a la distribución normal.

## **Indicador 2 Test de Normalidad: Bobinas Inventariadas (BI)**

## **Hipótesis estadística:**

- H0 : Las filiaciones de las Bobinas Inventariadas (BI) poseen una colocación normal.
- $\bullet$  H<sub>1</sub> : Los datos de las Bobinas Inventariadas (BI) no poseen un repartimiento normal.

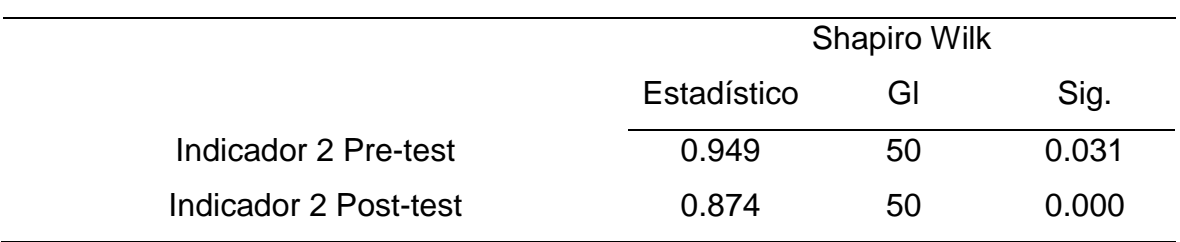

## *Tabla 9. Indicador 2: Porcentaje Bobinas Inventariadas (BI)*

Según la prueba de normalidad de Shapiro-Wilk, la primera significancia es 0.031 y la segunda significancia es 0.000, por lo que se rechaza la hipótesis nula (Ho) y se recomienda la hipótesis alternativa (H1). Esto se especifica en la vista estándar. Los datos del puntero 2 no están asignados.

## **Indicador 3 Test de Normalidad: Productividad Por Usuario (PU) Hipótesis estadística:**

- H0 : Los datos del indicador Productividad Por Usuario (PU) tienen una distribución normal.
- H<sub>1</sub> : Los datos del indicador Productividad Por Usuario (PU) no tienen una distribución normal.

## *Tabla 10. Indicador 3: Productividad por Usuario (PU)*

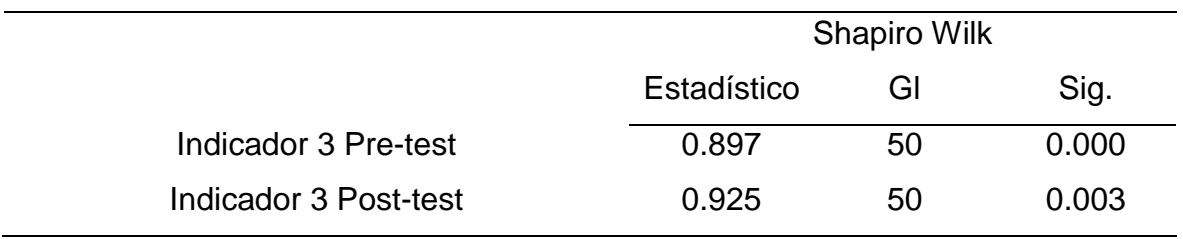

La prueba de Shapiro-Wilk es normal y el nivel de significancia es 0,000 en la primera prueba y 0,003 en la segunda prueba, los cuales son menores que 0,05, por lo que se rechazaran la hipótesis nula(Ho) y la hipótesis alternativa (H1). Si 3 es correcto, entonces no existe una distribución normal.
## **4.3. Prueba de hipótesis**

Debido a que las coincidencias de conglomerados no se distribuyen normalmente, se utiliza la prueba de rangos con signo de Wilcoxon,2008.

## **Prueba de hipótesis específica del indicador 1: Porcentaje Bobinas Pendientes por Ubicar (BPU)**

Hipótesis estadística**:**

- H0 : Sistema Móvil/Web NO progreso elocuentemente la Porcentajes Bobinas Pendientes por Ubicar (BPU) del cometido de descripciones en el espacio de producción EMUSA Perú S.AC, Lima 2023.
- $\bullet$  H<sub>1</sub> : Sistema Móvil/Web mejora significativamente la Porcentajes Bobinas Pendientes por Ubicar (BPU) de la misión de descripciones en el mercado de producción EMUSA Perú S.AC, Lima 2023.

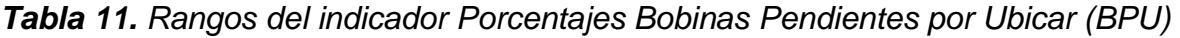

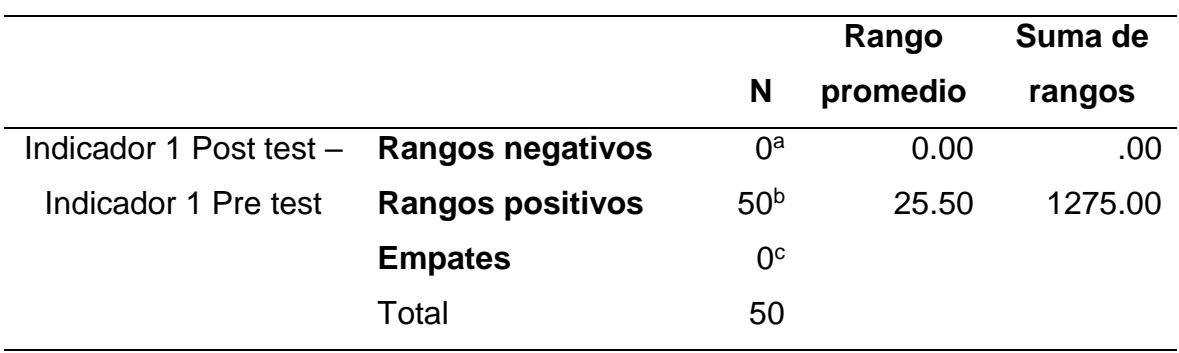

- a. Indicador 1 Post test < Indicador 1 Pre test
- b. Indicador 1 Post test > Indicador 1 Pre test
- c. Indicador 1 Post test = Indicador 1 Pre test

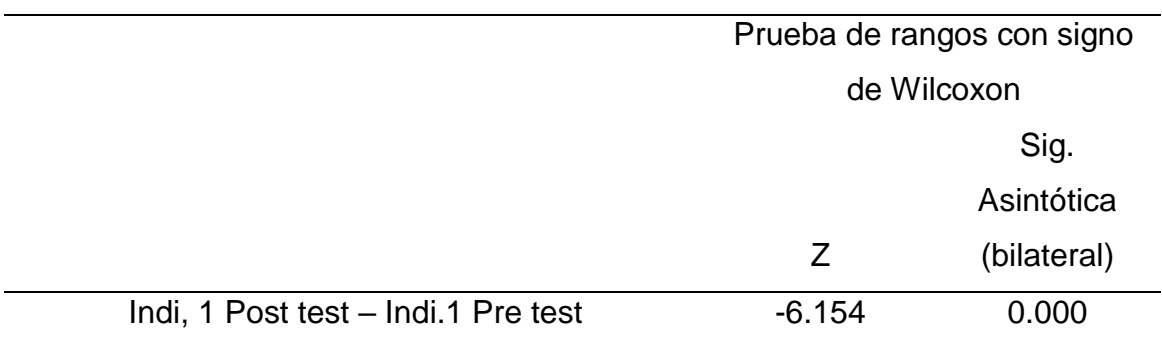

*Tabla 12. Estadísticos de contraste del indicador eficacia de incorporaciones al sistema de aseguramiento.*

Después probar la hipótesis del índice 1, se realizó una prueba de rangos con signos de Wilcoxon. En concreto, el ranking muestra 50 servicios que completan cualificaciones de forma activa e indican que la siguiente prueba es superior a la anterior.

Confirme su solicitud prueba de Wilcoxon, valor z es -6154, Si observa la hipótesis nula, puede ver que el nivel de significancia es 0,000, que es inferior a 0,05. Por tanto, no se rechaza la hipótesis nula y se acepta la hipótesis alternativa.

# **Prueba de hipótesis específica del indicador 2: Porcentajes Bobinas Inventaras (BI)**

Hipótesis estadística**:**

- H0 : Sistema Móvil/Web No progreso significativamente el Porcentaje de Bobinas Inventariadas (BI) de la gestión de Inventarios en el área de producción en EMUSA Perú S.A.C. Lima 2023.
- H<sup>1</sup> : Sistema Móvil/Web ascenso elocuentemente el Porcentaje de Bobinas Inventariadas de la gestión de Inventarios en el área de producción en EMUSA Perú S.A.C. Lima 2023.

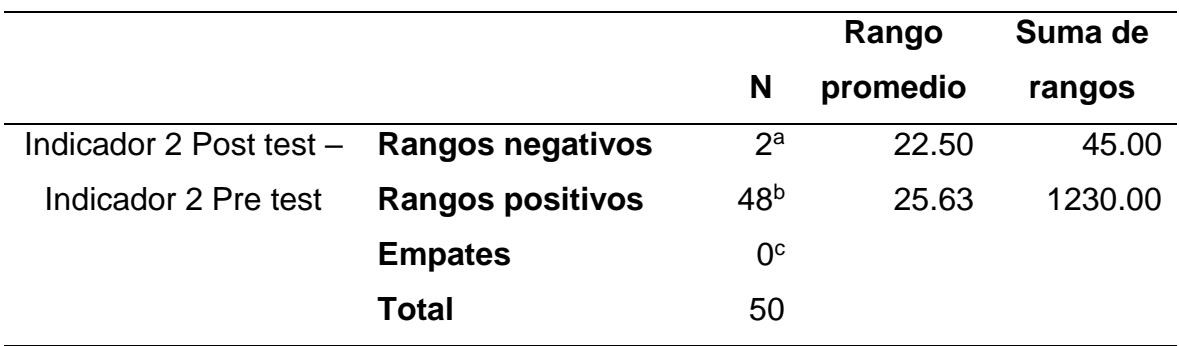

#### *Tabla 13. Rangos del indicador de Bobinas Inventariadas (BI)*

- a. Indicador 2 Post test < Indicador 2 Pre test
- b. Indicador 2 Post test > Indicador 2 Pre test
- c. Indicador 2 Post test = Indicador 2 Pre test

*Tabla 14. Estadísticos de contraste del indicador porcentaje de Bobinas Inventariadas (BI)*

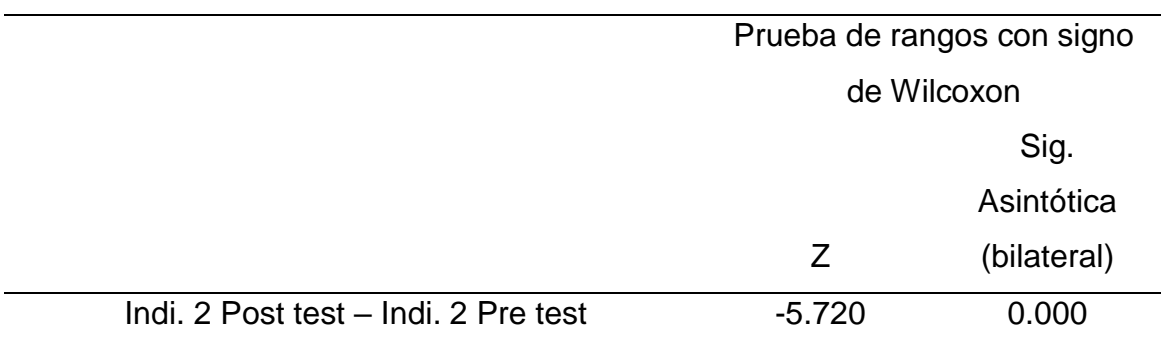

Utilizando la prueba de rango de Wilcoxon, se puede inferir la concordancia con la hipótesis del rango2, con los valores del rango2 de Wilcoxon en el rango negativo y 48 en el rango positivo, lo cual es consistente con los conjuntos de datos de Hardware publicados relacionados. Consulte el cuestionario junto a las preguntas anteriores.

Además, en la prueba de signos de Wilcoxon el valor z fue -5720, lo que significa que la hipótesis nula no fue negativa, y el nivel de significancia fue 0,005, que fue menor que 0.05, por lo que se rechazó la hipótesis nula. Esta es una hipótesis rechazada.

# **Prueba de hipótesis específica del indicador 3: Productividad Por Usuario (PU)**

Hipótesis estadística**:**

- H0 : Sistema Móvil/Web NO mejora elocuentemente la Productividad Por usuario de la gestión de inventarios en el área de Producción EMUSA Perú S.A.C., Lima 2023.
- H<sup>1</sup> : Sistema Móvil/Web mejora significativamente la Productividad Por usuario de la comisión de inventarios en la Producción EMUSA Perú S.A.C., Lima 2023.

*Tabla 15. Rangos del indicador Productividad por Usuario (PU)*

|                                          |                         |                 | Rango    | Suma de |
|------------------------------------------|-------------------------|-----------------|----------|---------|
|                                          |                         | N               | promedio | rangos  |
| Indicador 3 Post test - Rangos negativos |                         | 4a              | 6,25     | 25.00   |
| Indicador 3 Pre test                     | <b>Rangos positivos</b> | 44 <sup>b</sup> | 26,16    | 1151.00 |
|                                          | <b>Empates</b>          | $2^{\circ}$     |          |         |
|                                          | <b>Total</b>            | 50              |          |         |

a. Indicador 3 Post test < Indicador 3 Pre test

b. Indicador 3 Post test > Indicador 3 Pre test

c. Indicador 3 Post test = Indicador 3 Pre test

*Tabla 16. Estadísticos de discordancia del indicador Productividad por Usuario (PU)*

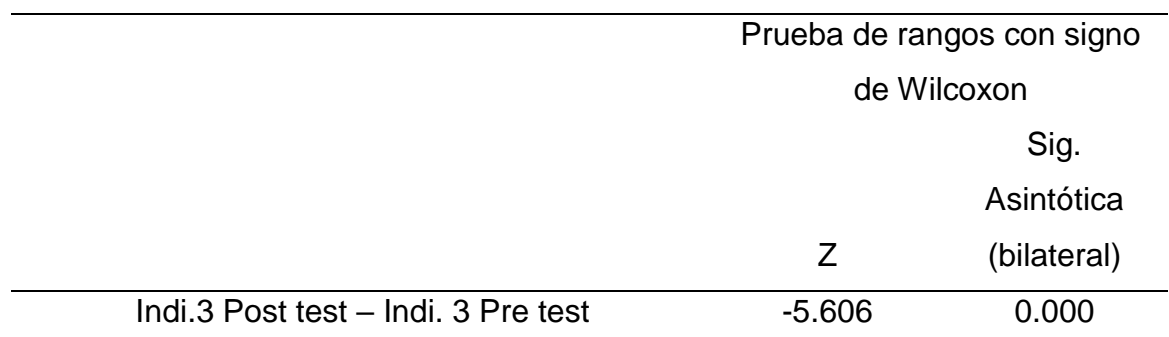

Apoyando la hipótesis del índice 3, se encuentra que, al emplear la prueba de Wilcoxon Rank, la cartera encuentra dentro del rango negativo de 2 valores, dentro del rango positivo de 44 valores y dentro del rango de paridad de dos valores, reseñas posteriores a la prueba con datos previos a la experiencia.

La gráfica de Wilcoxon muestra un valor de -5.606, lo que significa que se rechaza la hipótesis nula, el nivel de significancia es 0.000, que es menor que 0.05, la hipótesis nula es irrefutable y se acepta la hipótesis alternativa.

#### **V. DISCUSIÓN**

En este estudio, comparamos nuestros resultados con otras búsquedas en función de tres medidas: porcentaje de cola de espera local (BPU), porcentaje de cola de inventario (BI) y rendimiento por usuario (PU).

### **Respecto al Indicador 1: BPU.**

Según las derivaciones resaltadas en esta tesis, que mostraron que en la estimulación BPU anterior se logró un promedio de 5,943%y luego del lanzamiento del sistema web el resultado fue un promedio de 18,3892%. Estos resultados muestran que la mejora una solución TI contribuye su aumento del BPU del 13%.

Además, cuando los resultados de la métrica BPU se analizan con la prueba de calculo de la regla de Shapiro-Wilk, se utiliza la prueba de rangos de Wilcoxom (Tabla 12) para rechazar la hipótesis cuando se diagnostica que ni se ajusta a la distribución típica y Z. Esto es similar al nivel de significancia asintótica de -6,154, que tiene un valor numérico de -0,000.Si es menor que 0,05, rechace la hipótesis nula y adopte la hipótesis de que el sistema web/móvil aumenta la BPU.

Este resultado discrepa de la encuesta ejecutada por (Cáceres Huamán 2020), en la que afirmó que la aplicación móvil ha mejorado la gestión de inventario en un 95,23%. De igual forma, según los resultados de (Ortiz, 2021) quien afirmó que el rendimiento del inventario a corto plazo se mejora al optimizar los registros y reportes. De la misma manera(Aldaba & Bartolo, 2020) quienes afirman que el sistema basado en web progreso significativamente la gestión de inventarios.

Todo lo anterior tiene una relación con el sistema web de variable independiente, que (Elbahri, Faisel Mohamed, et al 2019) es una colección de información distribuida en diferentes protocolos. Además (Zamora Delgado 2019) sostiene que los dispositivos tecnológicos crean cambios constantes.

#### **Respecto al Indicador 2: BI.**

Según los resultados del segundo indicador, el BI se implementa el sistema web/móvil (prueba previa) alcanzó el valor del 53,6672%,su valor disminuyó inmediatamente de su consumación el sistema web/móvil (prueba posterior) disminuyó su valor. valor 81, 1938%. Por lo tanto, se obtiene decir que la ejecución del sistema web ha ayudo a reducir el BI en un 28%. Como resultado de este estudio se verificó que durante la evaluación de

métricas de BI anterior se logró un valor promedio de 53,6672% y luego del lanzamiento del sistema web/móvil, los resultados el valor promedio fue de 81,1938%. Estos resultados muestran que la implementación de soluciones de TI reduce el BI en un 28%.

Además, tras el análisis inferencial del manual de BI según la prueba de Shapiro-Wilk, mostro que el indicador, al igual que el BPU, no permite una colocación libre de errores. Por lo tanto, se manipuló Wilcoxon para confirmar las suposiciones (Tabla 14). El valor z es -5,720 y el nivel de significancia asintótico (bilateral) es 0,000, que es inferior a 0,05. En consecuencia, se cuestiona la hipótesis nula y se adopta la hipótesis disyuntiva. En otras palabras, sus sistemas web/móviles reducen el BI hasta en un 28%.

Por cierto, esta derivación es estable con el estudio de (Huamancusi Cotarma y Reyes Ysla 2021), en el que afirma tener un gran impacto al inferir el cálculo del lead time a partir del mayor ingreso incremental; De igual forma, son contradictorios los resultados de (Vilca, 2021), al afirmar que una empresa pública tiene un efecto preciso sobre el inventario en el uso del sistema web. Asimismo (Fretel, 2020), afirman que el despliegue de aplicaciones web permite una importante optimización de los procesos involucrados, con un crecimiento del 30,75%.

#### **Respecto al Indicador 3: PU.**

Según los resultados publicados en el tercer índice, la PU registró un valor de 0,6822% antes de la culminación del procedimiento espacio virtual/celular (Pretest) y posteriormente del desarrollo del método web/móvil (Posttest). El valor alcanzó el 0,6822%. Su importe del descuento es del

1,7980%. Por lo tanto, se puede estimar que el PU disminuirá en un 11% si se implementa el sistema web.

De los resultados resaltados en esta encuesta se puede inferir que la evaluación anterior del índice PU tuvo un valor promedio de 0,6822% y que luego del lanzamiento del sistema web, el valor medio fue de 0,6822%, 1,7980%. Estos resultados

indicaron que la aplicación de soluciones de información contribuyó a la reducción del índice PU en un 11%.

Además, un análisis inferencial de la métrica PU establecido en la prueba de Shapiro-Wilk mostro su mismo camino que el BPU no utilizaba una ubicación regular, por lo que Wilcoxon considero esta cuestión para respaldar su suposición (Tabla 16), lo que da un valor z de -5,606. Además, el nivel de significancia asintótica (bilateral) es 0,000, que es inferior a 0,05, lo que significa que se rechaza la hipótesis nula y se confirma la hipótesis alternativa. En resumen, los sistemas web/móviles reducen el PU en un 11%.

De esta manera, este efecto duradero va de la mano de investigaciones (Vallecilla, 2019), que afirma que la inercia de un sistema basado en ICONIX nos suministra un código ordenado para un mejor software gratuito. De igual forma (Rondo 2020), sostienen que implementar una aplicación web de gestión de inventario conducirá a un progreso en el proceso de fabricación.

#### **Respecto al objeto General**

Para efectos generales, con base en la descripción anterior, el sistema web/móvil Emusa Perú S.A.C. Se puede decir que facilita la gestión de inventarios en el sitio de producción de la empresa. Está mejorando. Chorrilos-2023, porque los resultados óptimos se encuentran en tres exponentes (índices) de la variable dependiente, como explica a continuación.

La primera métrica, Porcentaje pendiente carrete de película (BPU), junto con el análisis de ingresos, mostró un aumento del 13 % en BPU al implementar el sistema web.

De manera similar, la segunda métrica, Rotación (BI), mostró una reducción significativa en el uso del tiempo de desarrollo, lo que resultó en una reducción del 28 % en BI después de la implementación del sistema.

Su tercera medida, denominada productividad por usuario (PU), además de analizar los resultados, se encontró que la PU aumentó en 11 posteriormente de realizar el régimen de internet.

#### **Respecto a la metodológica de investigación**

El objetivo se basa en la heurística y la experiencia previa discutidas en el artículo. La recopilación de datos simples y aleatorizados antes y después de la prueba nos permitió comparar las dos condiciones y describir cambios en la conectividad multifacética. También se tramito la solicitud de cobro del SPSSSV 26 a través de diversos pasos de tramitación.

También se agregó que se utilizó el correcto análisis, notificación e implementación del sistema, enfoque de Programación Extrema (XP), soporte del Lenguaje de programación PHP U8 y gestor de datos MySQL.

Sus índices BPU, BI y PU son de gran utilidad en este estudio, lo que permitió obtener mediciones precisas y completas de las variables. dependiendo si se utiliza dentro de la empresa EMUSA Perú S.A.C. para mejorar las debilidades identificadas.

Al mismo tiempo, se puede decir que esta investigación brinda un nuevo consuelo a la comunidad científica y también promueve la cooperación entre la sociedad y sus compradores, ya que es una empresa moderna, diversa, la tecnología y la innovación ayudan a mejorar la gestión de inventarios de manera oportuna y precisa. manera. eficiencia, optimizar la eficacia y atesorar lapso de compromiso, aportando así una mayor productividad económica a la empresa.

## **VI. CONCLUSIONES**

Con base en la investigación realizada y los resultados obtenidos, se brindan las siguientes recomendaciones detalladas para futuras investigaciones:

- **Primero:** Si bien es cierto, se realizó capacitaciones a los usuarios para el uso de los sistemas móvil/web. Es importante que, por la rotación constante de personal operativo, dentro de la inducción que se le brinda al personal nuevo incluya el manual de usuario y breve capacitación de los sistemas.
- **Segundo:** Con el objetivo de agregar mayores funcionalidades a los sistemas, es importante respetar la metodología de desarrollo y estándares de programación utilizados en la implementación. Por otro lado, se recomiendo dar mantenimiento tanto a las versiones de los sistemas web/móvil con respecto a las versiones de actualización como también a los equipos de lectoras de códigos de barra que alojan el sistema móvil.
- **Tercero:** Para más métricas y gráficos de toma de decisiones, recomendamos implementar una herramienta de Bussiness Intelligence cuya fuente de datos sea información generada en un sistema móvil/web integrado al ERP de su empresa.

## **V. RECOMENDACIONES**

Con base en la investigación realizada y los resultados obtenidos, se brindan las siguientes recomendaciones detalladas para futuras investigaciones:

- **Primero:** Si bien es cierto, se realizó capacitaciones a los usuarios para el uso de los sistemas móvil/web. Es importante que, por la rotación constante de personal operativo, dentro de la inducción que se le brinda al personal nuevo incluya el manual de usuario y breve capacitación de los sistemas.
- **Segundo:** Con el objetivo de agregar mayores funcionalidades a los sistemas, es importante respetar la metodología de desarrollo y estándares de programación utilizados en la implementación. Por otro lado, se recomiendo dar mantenimiento tanto a las versiones de los sistemas web/móvil con respecto a las versiones de actualización como también a los equipos de lectoras de códigos de barra que alojan el sistema móvil.
- **Tercero:** Para más métricas y gráficos de toma de decisiones, recomendamos implementar una herramienta de Bussiness Intelligence cuya fuente de datos sea información generada en un sistema móvil/web integrado al ERP de su empresa.

### **REFERENCIAS**

- ALEGSA LEANDRO 2017, [sin fecha]. Diccionario de Informática y Tecnología. . [en línea]. Disponible en: https://www.alegsa.com.ar/Dic/aplicacion\_movil.php.
- ALVAREZ, A. (2020), [sin fecha]. Clasificacion DE LAS Investigaciones Facultad de Ciencias Empresariales y Económicas Carrera de - Studocu. [en línea]. [consulta: 28 febrero 2024]. Disponible en: https://www.studocu.com/pe/document/universidad-de-lima/metodologias-deinvestigacion/clasificacion-de-las-investigaciones/49775135.
- BEVEN, K., 2006. A manifesto for the equifinality thesis. *Journal of Hydrology*, vol. 320, no. 1-2, ISSN 0022-1694. DOI 10.1016/J.JHYDROL.2005.07.007.
- CÁCERES HUAMÁN, C.D., 2020. Diseño e implementación de un aplicativo móvil para la mejora del proceso de gestión de inventarios para el área de Patrimonio del Instituto Nacional de Salud, 2019. *Repositorio institucional – UPA* [en línea], [consulta: 13 noviembre 2023]. Disponible en: http://repositorio.ulasamericas.edu.pe/xmlui/handle/upa/886.
- CRESPÍN (2018), [sin fecha]. *Analizar y diseñar sistema web para Plan de mejora de la gestión de inventarios para una empresa de telecomunicaciones* [en línea]. S.l.: Repositorio Universidad de Guayaquil. Disponible en: http://repositorio.ug.edu.ec/handle/redug/37337.
- DE, F. y LORENZON, E., [sin fecha]. Sistemas y organizaciones PARTE I: Teoría General de Sistemas Aplicada PARTE II: Las Organizaciones. Su funcionamiento como Sistema. ,
- DELEG, 2019, 2019. Implementación de una aplicación web para la gestión de inventario de la empresa silvatech s.a. [en línea], [consulta: 13 noviembre 2023]. Disponible en: http://dspace.ups.edu.ec/handle/123456789/17402.
- DOMÍNGUEZ, M., SOLÍS, P., LUIS, J., ZEÑA RAMOS, M., LA ROSA, J. y EMPRESARIAL PRODUCTIVA LIMA -PERÚ, G., [sin fecha]. LÍNEA DE INVESTIGACIÓN. ,
- EL, S.A.C.E., DE BREÑA, D., CCALLO, B.A., ALFREDO, J., BARTOLO INCISO, B. y JHONATAN, L., 2020. SISTEMA WEB PARA MEJORAR LA GESTIÓN DE INVENTARIO DE LA EMPRESA HEIDELBERG DEL PERÚ S.A.C. EN EL DISTRITO DE BREÑA, LIMA-2020. *Universidad Privada Telesup - UTELESUP* [en línea], [consulta: 13 noviembre 2023]. Disponible en: https://repositorio.utelesup.edu.pe/handle/UTELESUP/1381.
- ELBAHRI, F.M., AL-SANJARY, O.I., ALI, M.A.M. y IBRAHIM, O.A., 2019. Technical comparison of cloud enterprise resource planning using web systems. *Proceeding - 2019 IEEE 7th Conference on Systems, Process and Control, ICSPC 2019* [en línea], DOI 10.1109/ICSPC47137.2019.9067997. Disponible en: https://ieeexplore.ieee.org/document/9067997 DOI: 10.1109/ICSPC47137.2019.9067997.
- EXTREME PROGRAMMING EXPLAINED: EMBRACE CHANGE, 1999), [sin fecha]. Calidad de Sistemas de Información. 3<sup>ª</sup> edición ampliada y actualizada - Google Books. [en línea]. [consulta: 14 noviembre 2023]. Disponible en: https://www.google.com.pe/books/edition/Calidad\_de\_Sistemas\_de\_Informaci%C 3%B3n\_3%C2%AA/4o6fDwAAQBAJ?hl=es&gbpv=1&dq=Extreme+Programming+ Explained:+Embrace+Change+(1999).&pg=PA655&printsec=frontcover.
- FILHO, N.S. y ROSSI, R., 2022. Chatbot Based Solution for Supporting Software Incident Management Process. *Journal of Software* [en línea], [consulta: 14 noviembre 2023]. DOI 10.17706/jsw.15.3.68-73. Disponible en: http://arxiv.org/abs/2201.08167.
- HUAMANCUSI COTARMA, M.L. y REYES YSLA, E.Y., 2021. Sistema web para la gestión de inventarios en almacén de la empresa W&H Solutions Integrales S.A.C. *Repositorio Institucional - UCV* [en línea], [consulta: 13 noviembre 2023]. Disponible en: https://repositorio.ucv.edu.pe/handle/20.500.12692/69706.
- INDU, P.V., & V.K., 2020, [sin fecha]. Column: ResearchMethods in PsychiatryRESEARCH DESIGNS—AN OVERVIEW. [en línea]. [consulta: 15 noviembre 2023]. Disponible en: https://kjponline.com/index.php/kjp/article/view/179/249 https://doi.org/https://doi.o rg/10.30834/KJP.32.1.2019.179.
- JARQUÍN ESPINAL, I.L. y TALAVERA CARRANZA, K.A., 2020. Desarrollo de Sistema Web para Gestión de inventario y facturación para el negocio "Auto Repuestos El Triunfo" en el segundo semestre 2019. [en línea], Disponible en: https://repositorio.unan.edu.ni/13520/1/20082.pdf.
- JHULINHO, B.J., CUELLAR, F., LUIS, M.J. y SANCHEZ, S., 2022. Desarrollo de un sistema web para el inventario de la Empresa de Servicios Generales H&T del distrito de Yanacancha - Pasco. *Universidad Nacional Daniel Alcides Carrión* [en línea], [consulta: 13 noviembre 2023]. Disponible en: http://repositorio.undac.edu.pe/handle/undac/3053.
- LEE SUSTAR, P., NELSON, L. y DIETZ, D., 2022. VI SI ON REP ORT La nube impulsa la empresa adaptable. [en línea], Disponible en: https://www.arubanetworks.com/assets/\_es/analysts/Forrester\_Cloud-Powers-the-Adaptive-Enterprise.pdf.
- LORENA FRANCISCO, 2023, [sin fecha]. (8) La importancia de la gestión de inventarios | LinkedIn. [en línea]. [consulta: 28 febrero 2024]. Disponible en: https://www.linkedin.com/pulse/la-importancia-de-gesti%C3%B3n-inventarioslorena-francisco-b9pwe/?originalSubdomain=es.
- MAMANI, V., JONATAN, H., BARRIALES, F., LEONCIO, A. y DE, L., 2021. Sistema web para el control inventarios de equipos informáticos del hospital II Moquegua. *Repositorio Institucional - UCV* [en línea], [consulta: 13 noviembre 2023]. Disponible en: https://repositorio.ucv.edu.pe/handle/20.500.12692/76235.

MENDOZA-FERNANDEZ, V.M. y MOREIRA-CHÓEZ, J.S., 2021. Procesos de Gestión Administrativa, un recorrido desde su origen. *Revista Científica FIPCAEC (Fomento de la investigación y publicación científico-técnica multidisciplinaria). ISSN : 2588-090X . Polo de Capacitación, Investigación y Publicación (POCAIP)* [en línea], vol. 6, no. 3, [consulta: 28 febrero 2024]. ISSN 2588-090X. DOI 10.23857/FIPCAEC.V6I3.414. Disponible en: https://fipcaec.com/index.php/fipcaec/article/view/414/737.

MUSALLAM, S.R.M., FAUZI, H. y NAGU, N., 2019. Family, institutional investors ownerships and corporate performance: the case of Indonesia. *Social* 

*Responsibility Journal*, vol. 15, no. 1, ISSN 1758857X. DOI 10.1108/SRJ-08-2017- 0155/FULL/XML.

- ORTIZ LOZADA, A.R., 2021. Sistema de información para la gestión de inventario de productos ferreteros en la empresa Warehouse. *Universidad Inca Garcilaso de la Vega* [en línea], [consulta: 13 noviembre 2023]. Disponible en: http://repositorio.uigv.edu.pe/handle/20.500.11818/5551.
- QUEZADA-SARMIENTO, P.A., ELORRIAGA, J.A., ARRUARTE, A. y WASHIZAKI, H., 2020. Open BOK on software engineering educational context: A systematic literature review. *Sustainability (Switzerland)*, vol. 12, no. 17, ISSN 20711050. DOI 10.3390/SU12176858.
- RAMÍREZ, D., BRANCH, J. y JIMÉNEZ, J., 2019. Metodología de desarrollo de software para plataformas educativas robóticas usando ROS-XP. *Revista Politécnica* [en línea], vol. 15, no. 30, [consulta: 31 octubre 2022]. ISSN 2256- 5353. DOI 10.33571/RPOLITEC.V15N30A6. Disponible en: https://revistas.elpoli.edu.co/index.php/pol/article/view/1620/1379.
- RONDO, J.L., 2020. SISTEMA WEB DE GESTIÓN DE INVENTARIOS PARA LOS PRODUCTOS CONGELADOS. [en línea], [consulta: 13 noviembre 2023]. Disponible en: https://repositorio.upea.bo/handle/123456789/182.
- SÁNCHEZ, 2019, [sin fecha]. visión de los fundamentos epistémicos de la investigación cualitativa y cuantitativa: consenso y desacuerdo | Revista Digital de Investigación en Docencia Universitaria. [en línea]. [consulta: 28 febrero 2024]. Disponible en: https://revistas.upc.edu.pe/index.php/docencia/article/view/644/950.
- SCHWABER, K. y SUTHERLAND, J., 2020. The Scrum Guide The Definitive Guide to Scrum: The Rules of the Game. [en línea], Disponible en: https://scrumguides.org/docs/scrumguide/v2020/2020-Scrum-Guide-US.pdf.
- Sensor Tower's Q1 2022 Data Digest: Worldwide App Downloads Reached 37 Billion Last Quarter. [en línea], [sin fecha]. [consulta: 15 noviembre 2023]. Disponible en: https://sensortower.com/blog/q1-2022-data-digest.
- SHOPIFY, 2022, [sin fecha]. Definición Gestión del Inventario ¿Qué es Gestión del Inventario ? [en línea]. [consulta: 28 febrero 2024]. Disponible en: https://www.shopify.com/es/enciclopedia/gestion-del-inventario.
- SINGH, J., BAGGA, S. y KAUR, R., 2020. Software-based Prediction of Liver Disease with Feature Selection and Classification Techniques. *Procedia Computer Science*, vol. 167, ISSN 1877-0509. DOI 10.1016/J.PROCS.2020.03.226.
- TRISMANJAYA, V., & R.T. (2019)., [sin fecha]. Analisis data statistik parametrik aplikasi spss dan statcal. [en línea]. Disponible en: https://books.google.com.pe/books?id=axjGDwAAQBAJ&newbks=0&hl=id&source =newbks\_fb&redir\_esc=y.
- VALLECILLA (2019), [sin fecha]. *Sistema Web de Inventario de bienes patrimoniales* [en línea]. S.l.: (Tesis para optar el título, Universidad Central de Ecuador, Quito, Ecuador). . Disponible en: http://www.dspace.uce.edu.ec/handle/25000/18456.
- VARGAS, A.M.C. y OLLARVES, J.J.T., 2020. Activos informáticos: un referente en la caracterización de procesos de la gestión riesgos de TI. *INNOVA Research Journal* [en línea], vol. 5, no. 3.2, [consulta: 27 febrero 2024]. DOI 10.33890/INNOVA.V5.N3.2.2020.1608. Disponible en: https://www.mendeley.com/catalogue/b724a53c-2dc1-3dae-ac05-50725824ddc6/.
- VAZ, N.J.W.& S.Limited.H. 2021, [sin fecha]. Digital business transformation : how established companies sustain competitive advantage from now to next. [en línea], [consulta: 27 febrero 2024]. Disponible en: https://books.google.com/books/about/Digital\_Business\_Transformation.html?hl=e s&id=NQkLEAAAQBAJ.
- VON BERTALANFFY, L. 1976, [sin fecha]. Introducción a los Conceptos Básicos de la Teoría General de Sistemas. ,

ZAMORA DELGADO, R., 2019. El M-Learning, las ventajas de la utilización de dispositivos móviles en el proceso autónomo de aprendizaje. *ReHuSo: Revista de Ciencias Humanísticas y Sociales, ISSN-e 2550-6587, Vol. 4, N<sup>o</sup> . 3, 2019 (Ejemplar dedicado a: Septiembre - Diciembre), págs. 29-38* [en línea], vol. 4, no. 3, [consulta: 28 febrero 2024]. ISSN 2550-6587. Disponible en: https://dialnet.unirioja.es/servlet/articulo?codigo=7047179&info=resumen&idioma= SPA.

## **ANEXOS**

## **ANEXO 1: MATRIZ DE CONSISTENCIA**

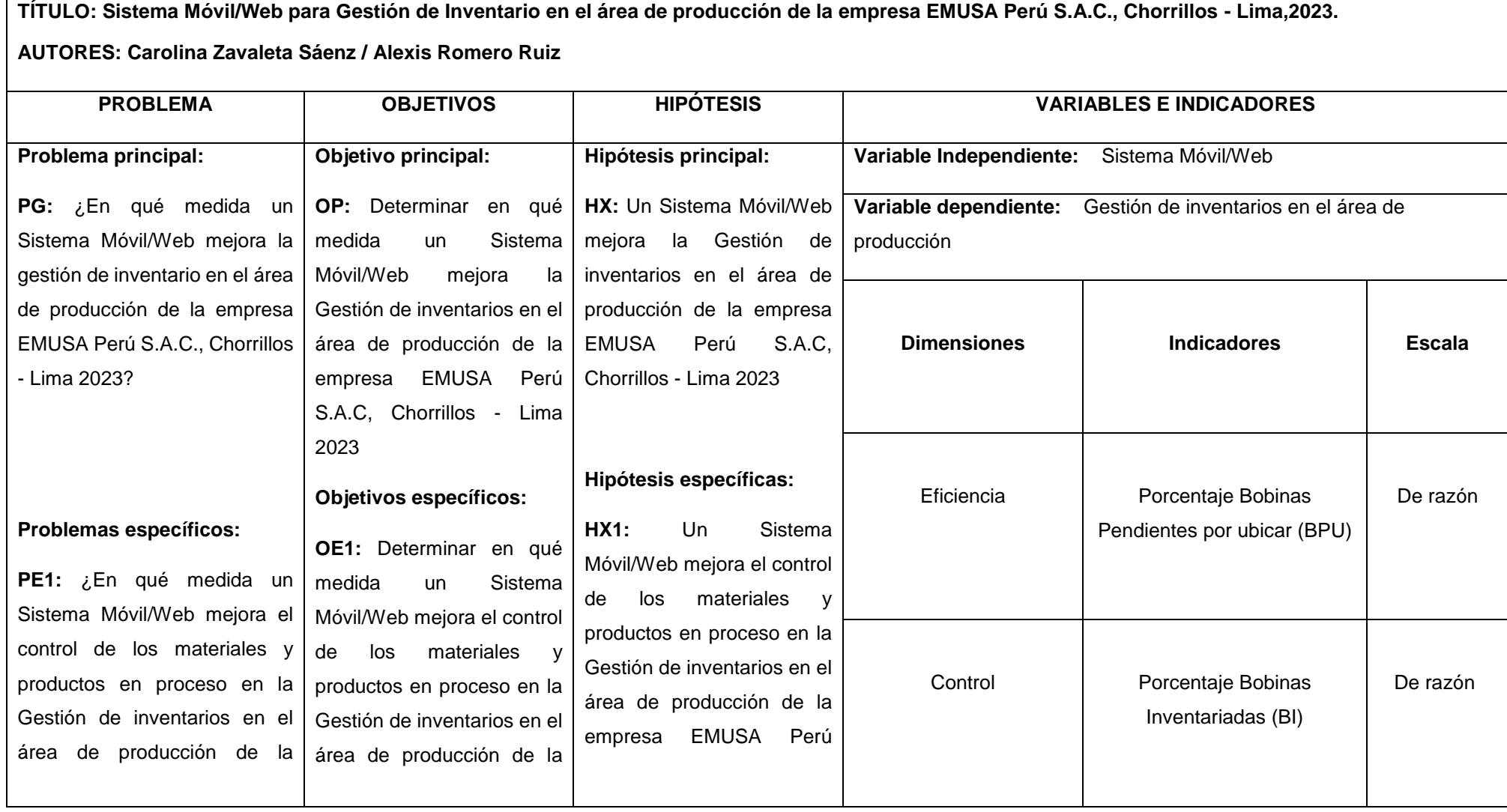

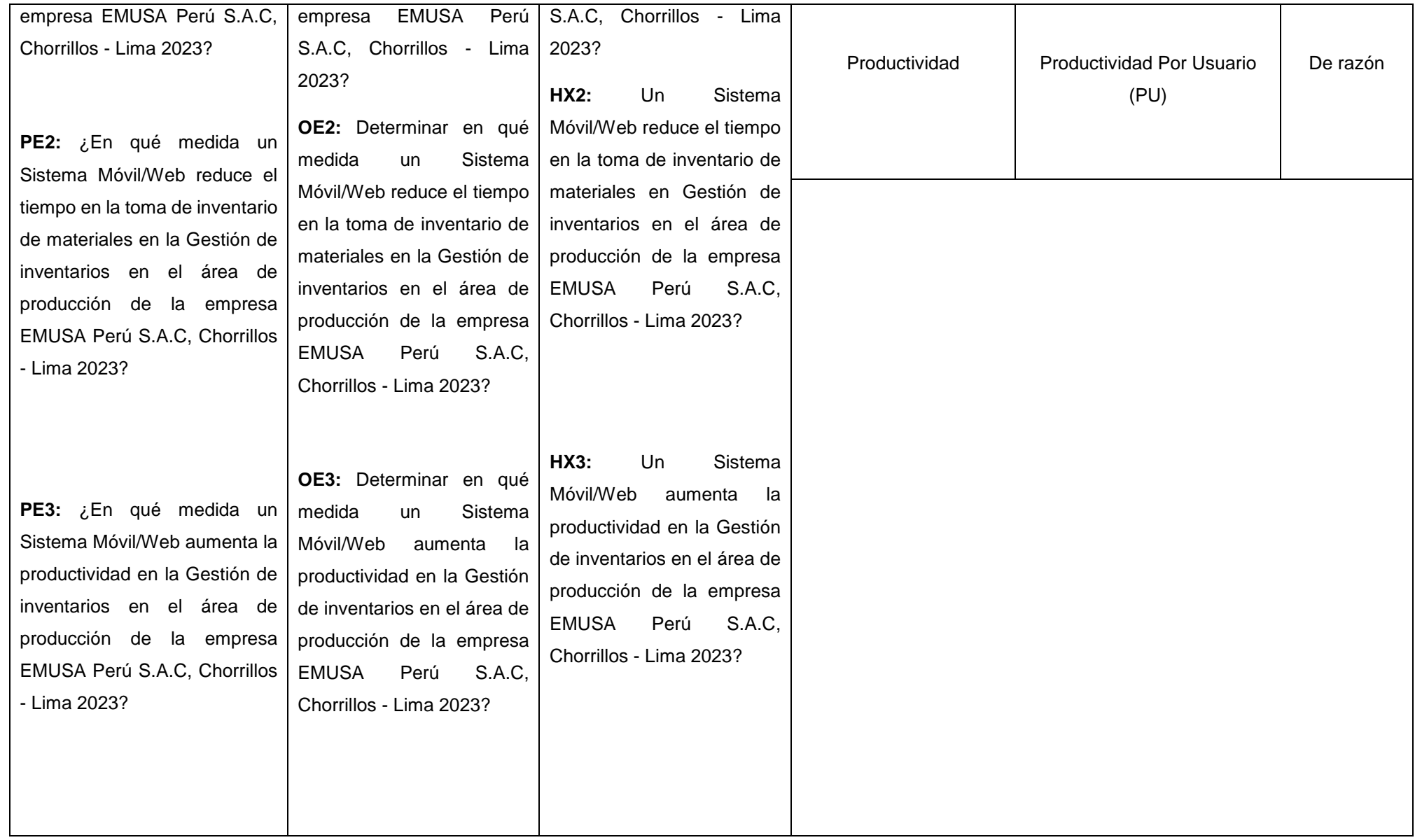

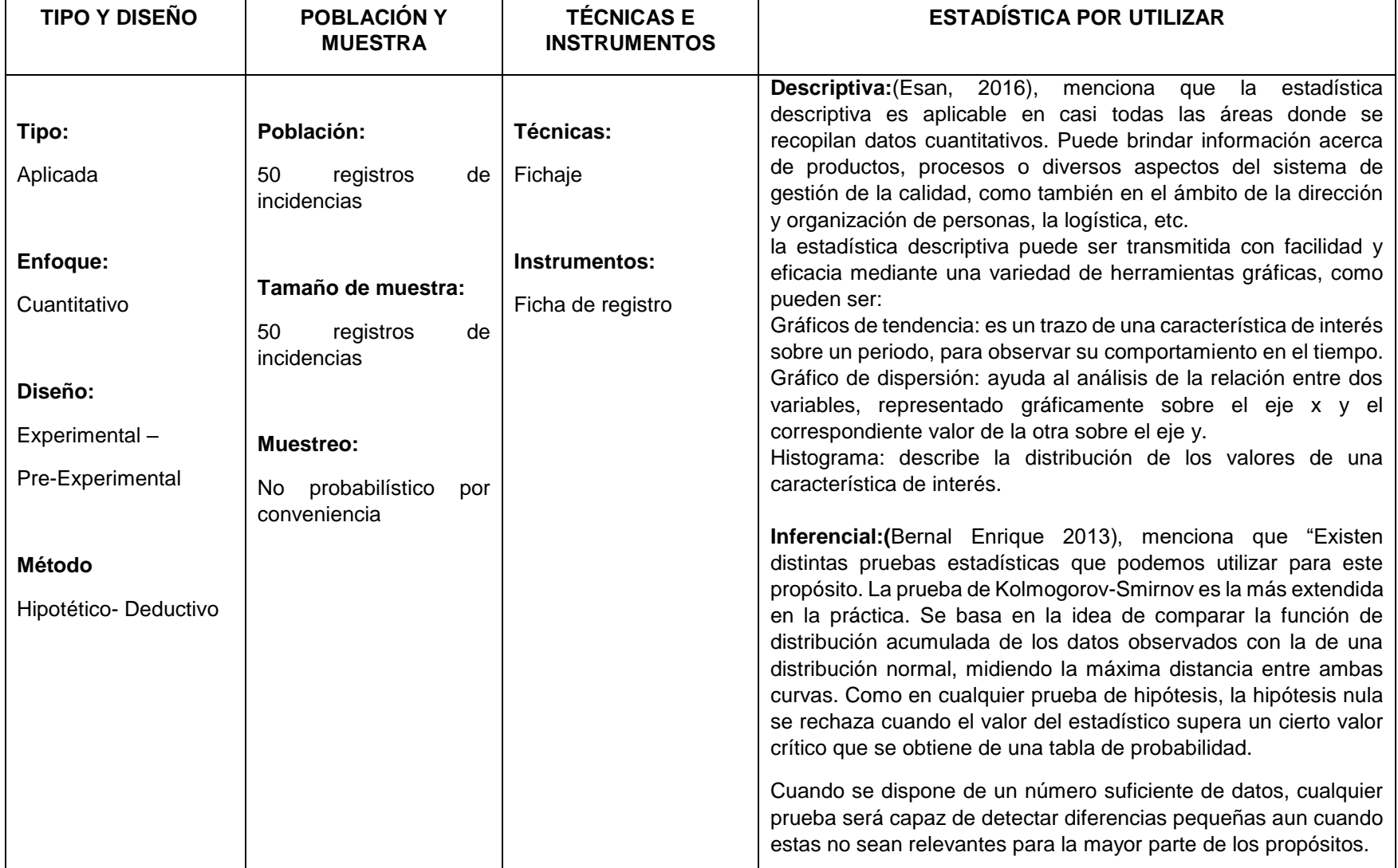

## **Metodología**

## **ANEXO 2: MATRIZ DE OPERACIONALIZACIÓN DE VARIABLES**

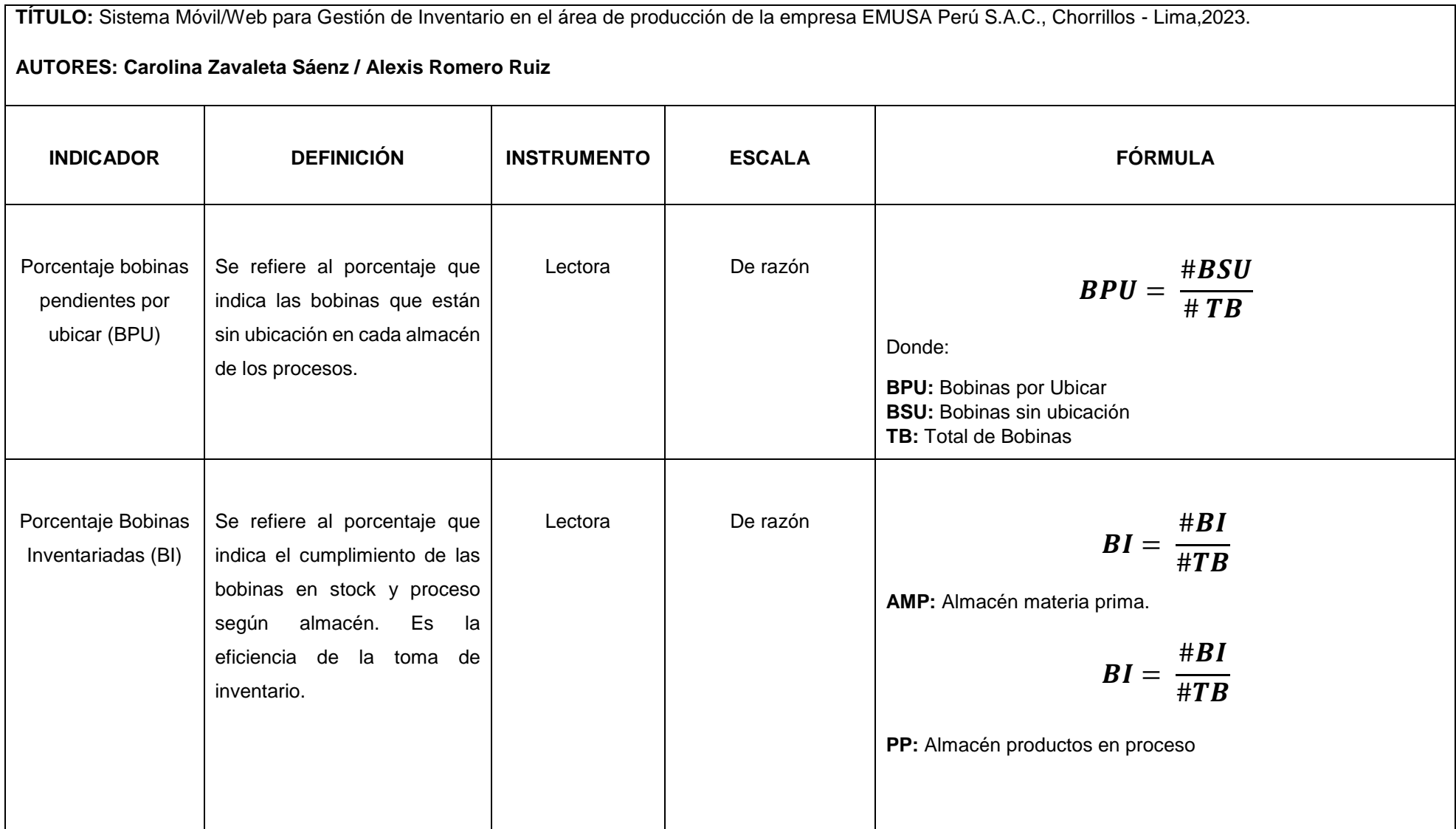

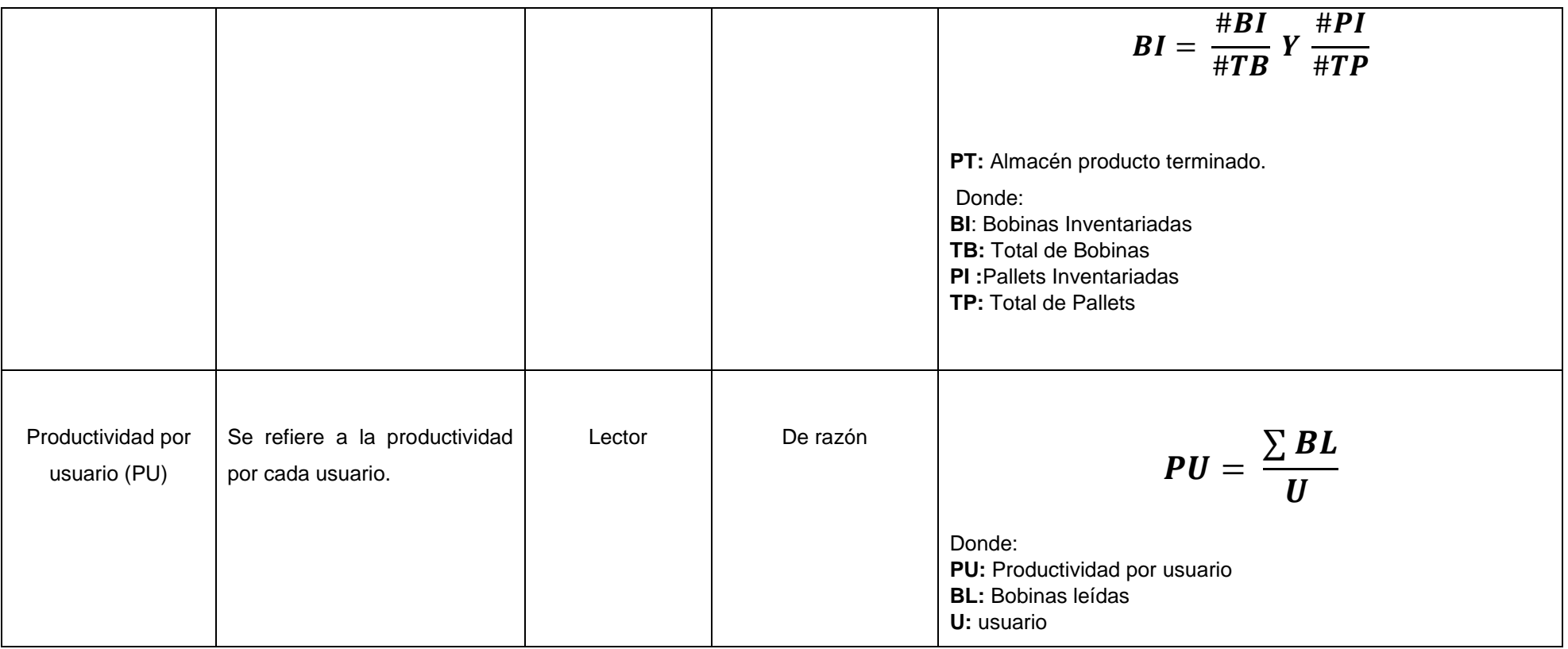

## **Anexo 3: Instrumentos de recolección de datos**

| Ficha de registro del indicador 1: Porcentaje de bobinas pendientes<br>por ubicar |                |              |                                                  |                |                   |  |  |
|-----------------------------------------------------------------------------------|----------------|--------------|--------------------------------------------------|----------------|-------------------|--|--|
| Investigadores:                                                                   |                |              | <b>CAROLINA ZAVALETA / ALEXIS ROMERO</b>         |                |                   |  |  |
| <b>Proceso Observado:</b><br><b>PENDIENTES POR UBICAR</b>                         |                |              |                                                  |                |                   |  |  |
| <b>Pre-Test</b>                                                                   |                |              |                                                  |                |                   |  |  |
| $N^{\circ}$                                                                       |                |              | # bobinas<br>(# bobinas sin ubicar) /<br># total |                |                   |  |  |
| Obs.                                                                              | <b>Turno</b>   | <b>Fecha</b> | sin ubicar                                       | <b>bobinas</b> | (# total bobinas) |  |  |
| $\mathbf{1}$                                                                      | 1              | 1/08/2022    | 811                                              | 9781           | 8.29              |  |  |
| $\overline{2}$                                                                    | $\overline{2}$ | 1/08/2022    | 782                                              | 8561           | 9.13              |  |  |
| 3                                                                                 | 1              | 2/08/2022    | 891                                              | 9566           | 9.31              |  |  |
| 4                                                                                 | $\overline{2}$ | 2/08/2022    | 562                                              | 7562           | 7.43              |  |  |
| 5                                                                                 | 1              | 3/08/2022    | 724                                              | 8561           | 8.46              |  |  |
| 6                                                                                 | $\overline{2}$ | 3/08/2022    | 466                                              | 6716           | 6.94              |  |  |
| $\overline{7}$                                                                    | 1              | 4/08/2022    | 845                                              | 9671           | 8.74              |  |  |
| 8                                                                                 | $\overline{2}$ | 4/08/2022    | 235                                              | 8662           | 2.71              |  |  |
| 9                                                                                 | 1              | 5/08/2022    | 724                                              | 8681           | 8.34              |  |  |
| 10                                                                                | $\overline{2}$ | 5/08/2022    | 236                                              | 7267           | 3.25              |  |  |
| 11                                                                                | 1              | 6/08/2022    | 561                                              | 4677           | 11.99             |  |  |
| 12                                                                                | $\overline{2}$ | 6/08/2022    | 345                                              | 3984           | 8.66              |  |  |
| 13                                                                                | 1              | 7/08/2022    | 671                                              | 4671           | 14.37             |  |  |
| 14                                                                                | $\overline{2}$ | 7/08/2022    | 412                                              | 3781           | 10.90             |  |  |
| 15                                                                                | 1              | 8/08/2022    | 244                                              | 8671           | 2.81              |  |  |
| 16                                                                                | $\overline{2}$ | 8/08/2022    | 351                                              | 8364           | 4.20              |  |  |
| 17                                                                                | 1              | 9/08/2022    | 133                                              | 9671           | 1.38              |  |  |
| 18                                                                                | $\overline{2}$ | 9/08/2022    | 412                                              | 10783          | 3.82              |  |  |
| 19                                                                                | 1              | 10/08/2022   | 298                                              | 9782           | 3.05              |  |  |
| 20                                                                                | 2              | 10/08/2022   | 423                                              | 8670           | 4.88              |  |  |
| 21                                                                                | 1              | 11/08/2022   | 312                                              | 9681           | 3.22              |  |  |
| 22                                                                                | $\overline{2}$ | 11/08/2022   | 617                                              | 8781           | 7.03              |  |  |
| 23                                                                                | 1              | 12/08/2022   | 134                                              | 9671           | 1.39              |  |  |
| 24                                                                                | $\overline{2}$ | 12/08/2022   | 231                                              | 8112           | 2.85              |  |  |
| 25                                                                                | 1              | 13/08/2022   | 178                                              | 6771           | 2.63              |  |  |
| 26                                                                                | $\mathbf{2}$   | 13/08/2022   | 275                                              | 5671           | 4.85              |  |  |
| 27                                                                                | 1              | 14/08/2022   | 110                                              | 4681           | 2.35              |  |  |
| 28                                                                                | $\mathbf{2}$   | 14/08/2022   | 289                                              | 4099           | 7.05              |  |  |
| 29                                                                                | 1              | 15/08/2022   | 310                                              | 7812           | 3.97              |  |  |
| 30                                                                                | $\overline{c}$ | 15/08/2022   | 384                                              | 7803           | 4.92              |  |  |
| 31                                                                                | 1              | 16/08/2022   | 256                                              | 9771           | 2.62              |  |  |
| 32                                                                                | $\overline{2}$ | 16/08/2022   | 461                                              | 8917           | 5.17              |  |  |
| 33                                                                                | 1              | 17/08/2022   | 263                                              | 7912           | 3.32              |  |  |
| 34                                                                                | $\overline{2}$ | 17/08/2022   | 387                                              | 8934           | 4.33              |  |  |
| 35                                                                                | 1              | 18/08/2022   | 561                                              | 9671           | 5.80              |  |  |

Ficha de registro N° 1: Porcentaje de bobinas pendientes por ubicar

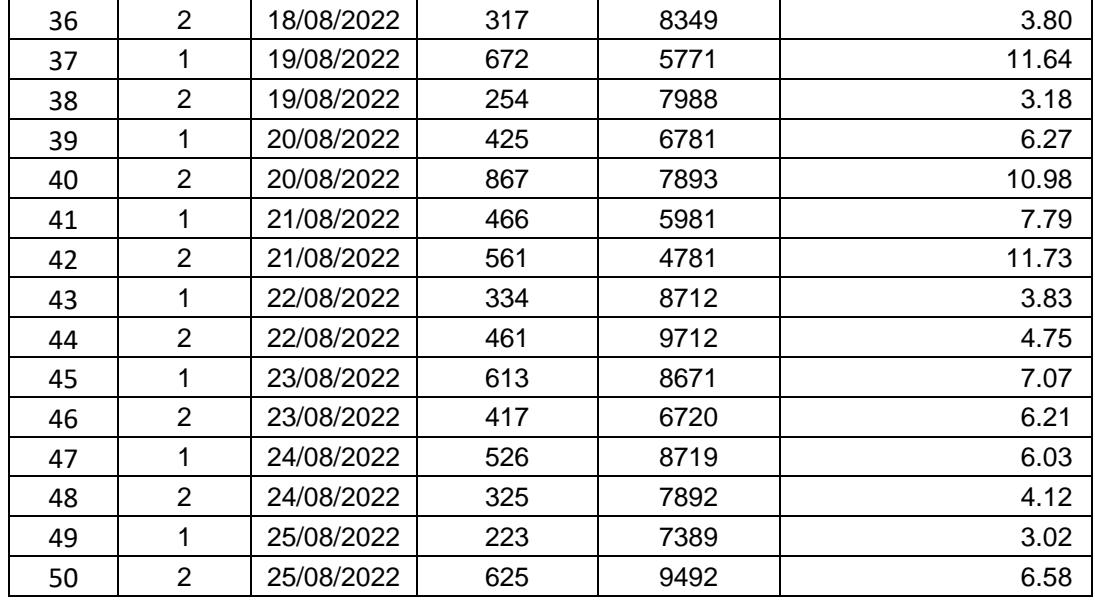

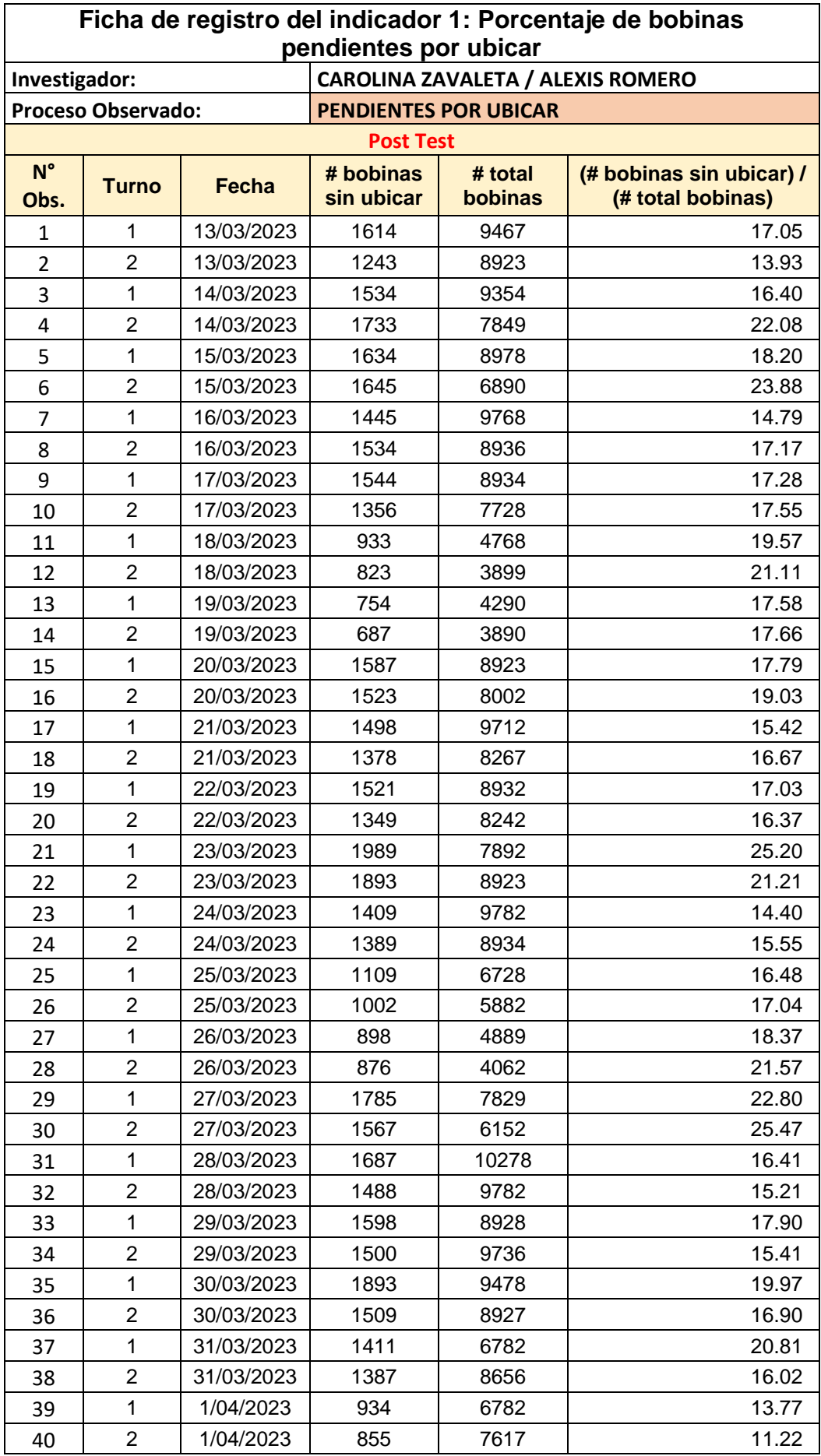

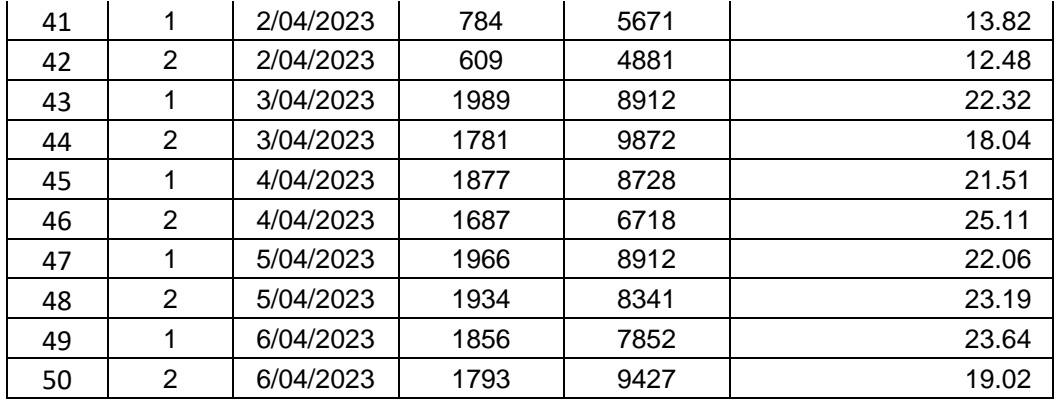

 $\overline{\Gamma}$ 

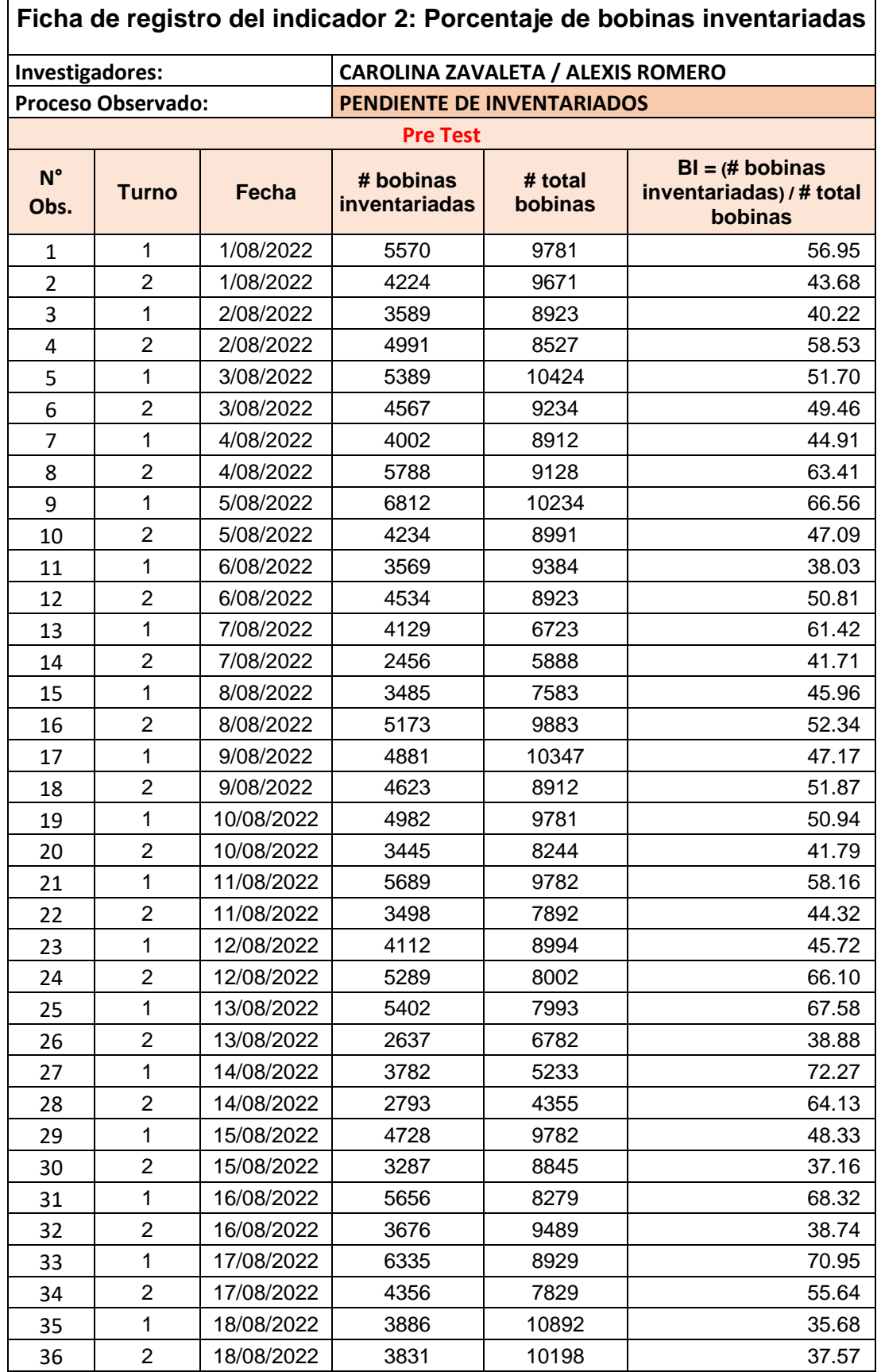

 $\overline{1}$ 

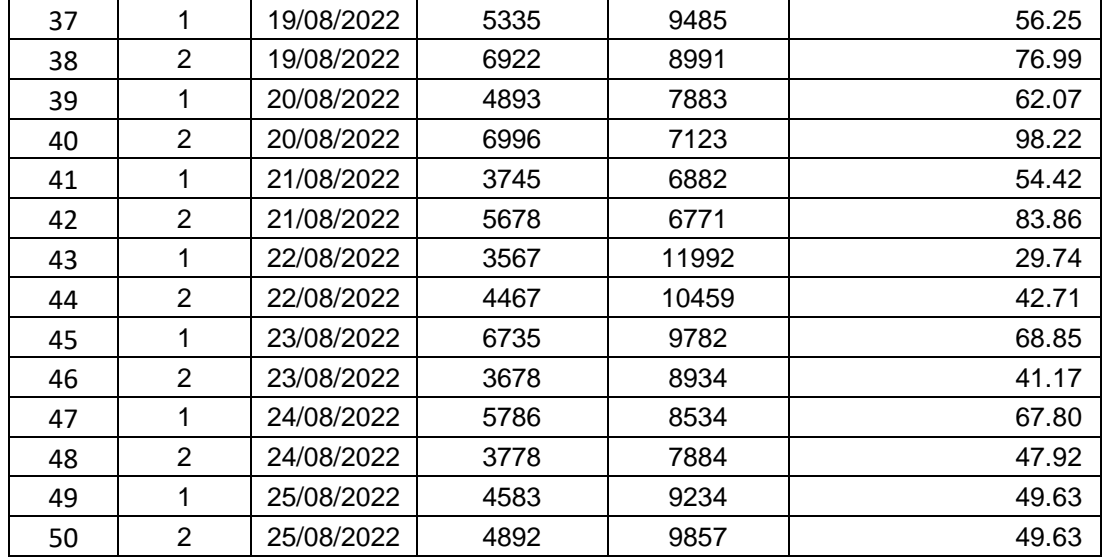

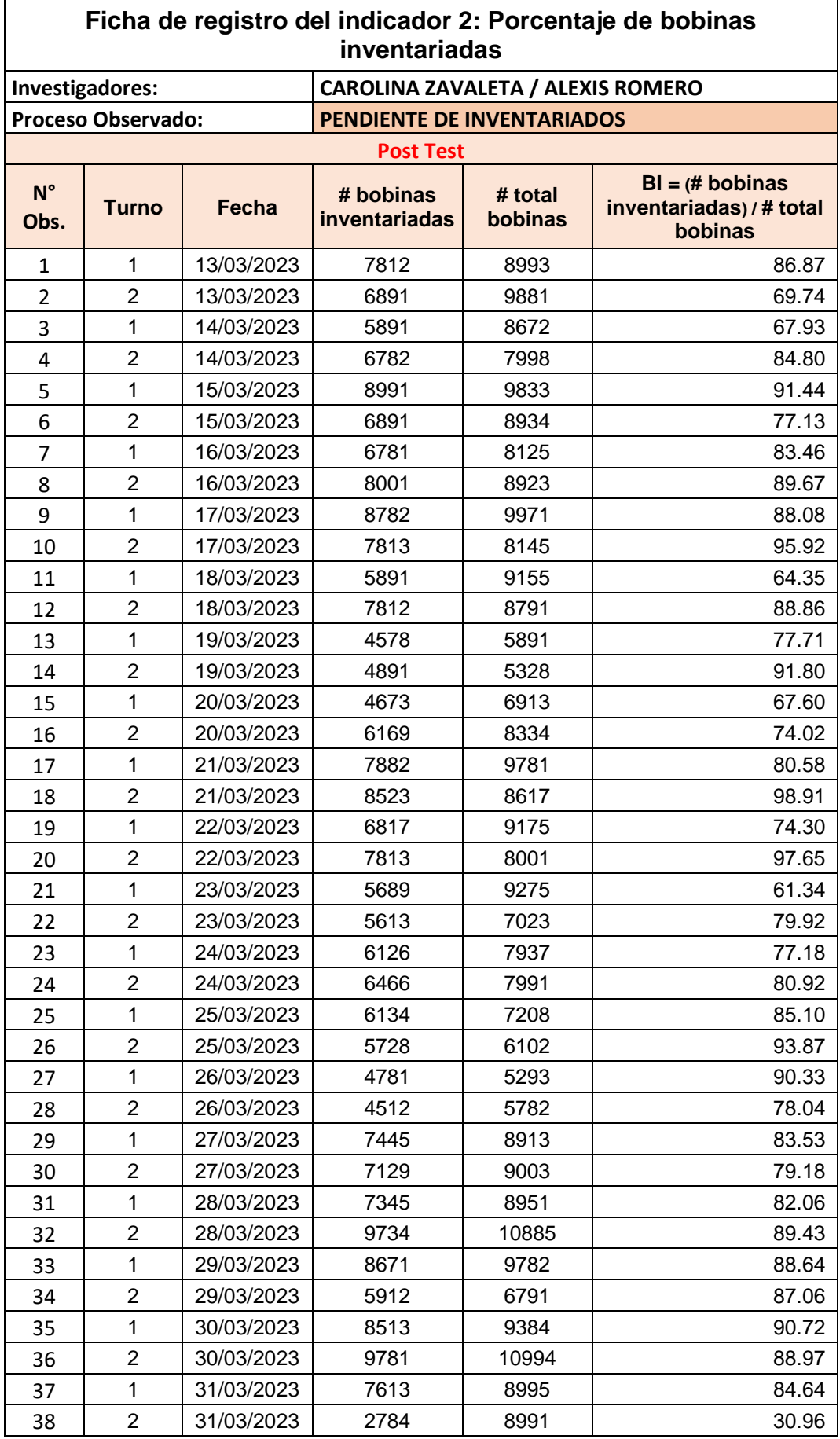

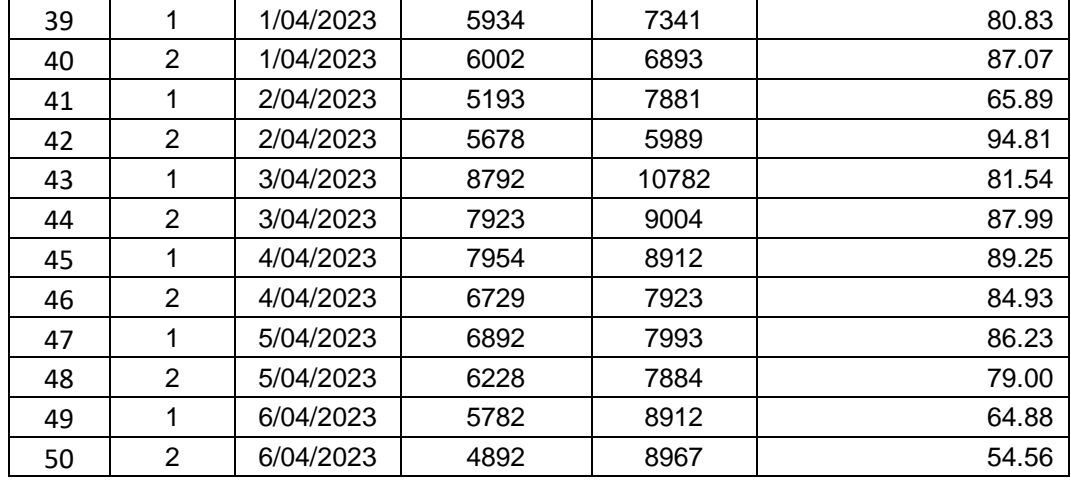

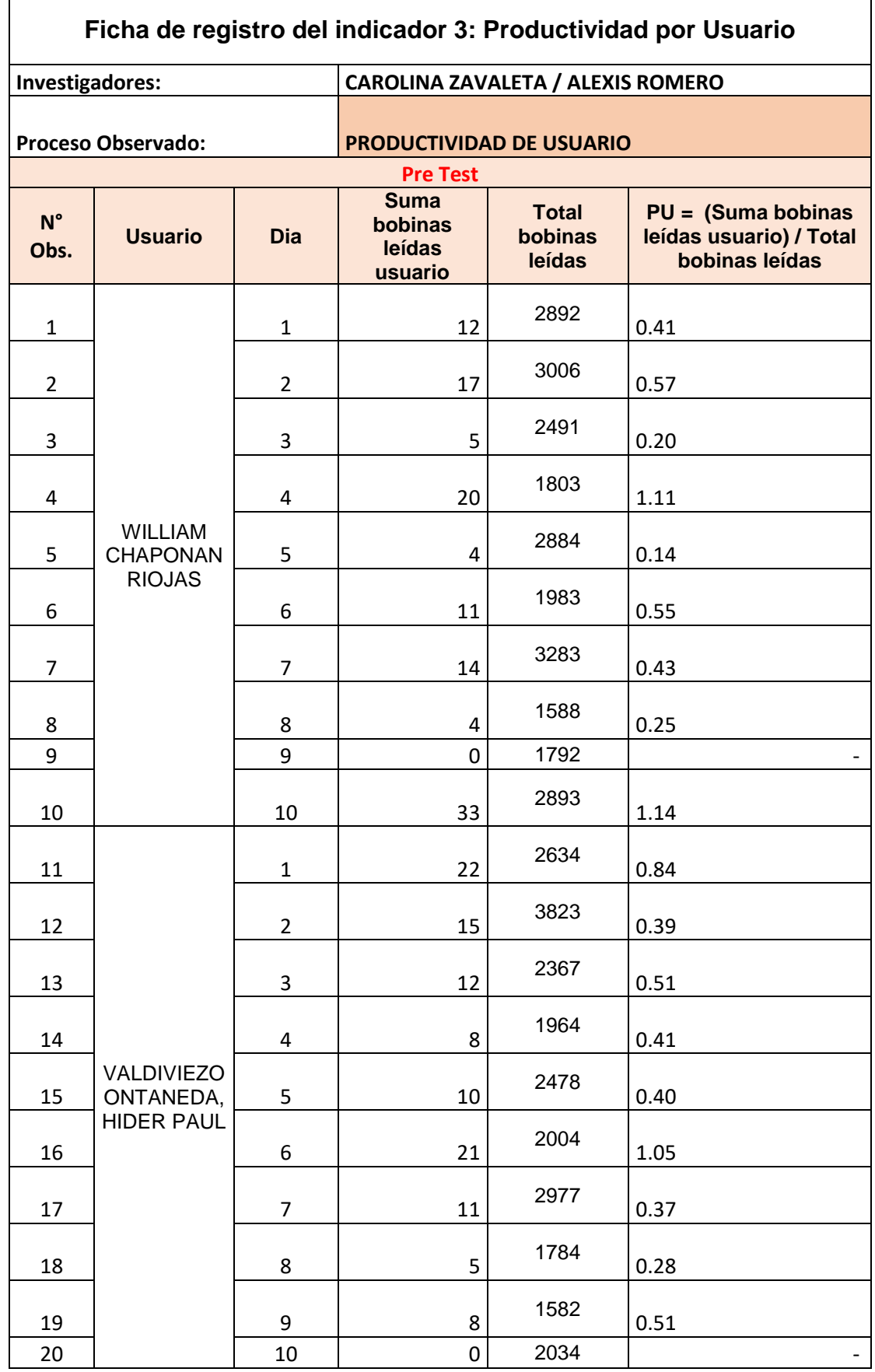

# Ficha de registro N° 3: Productividad por Usuario

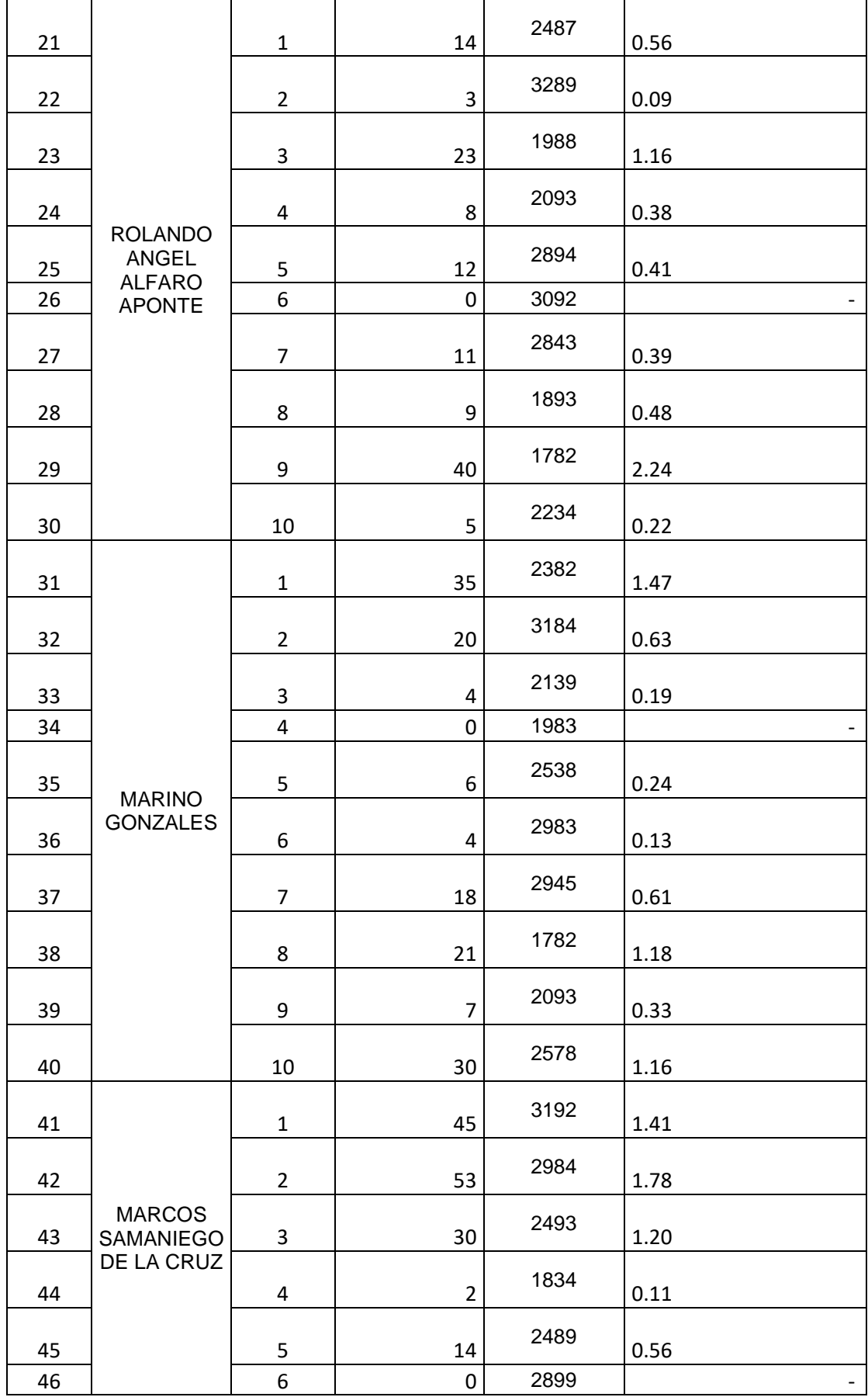

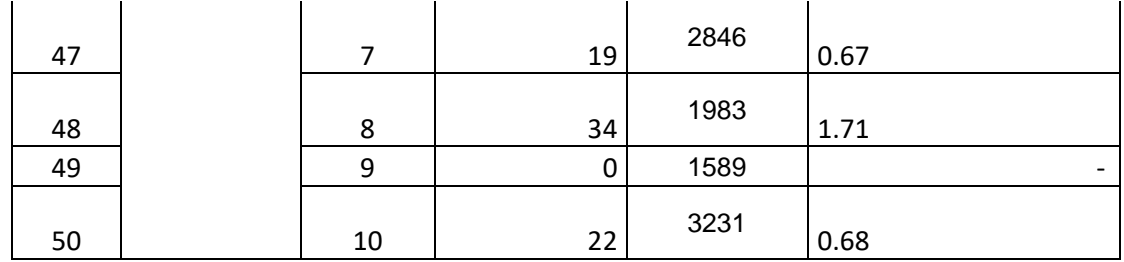

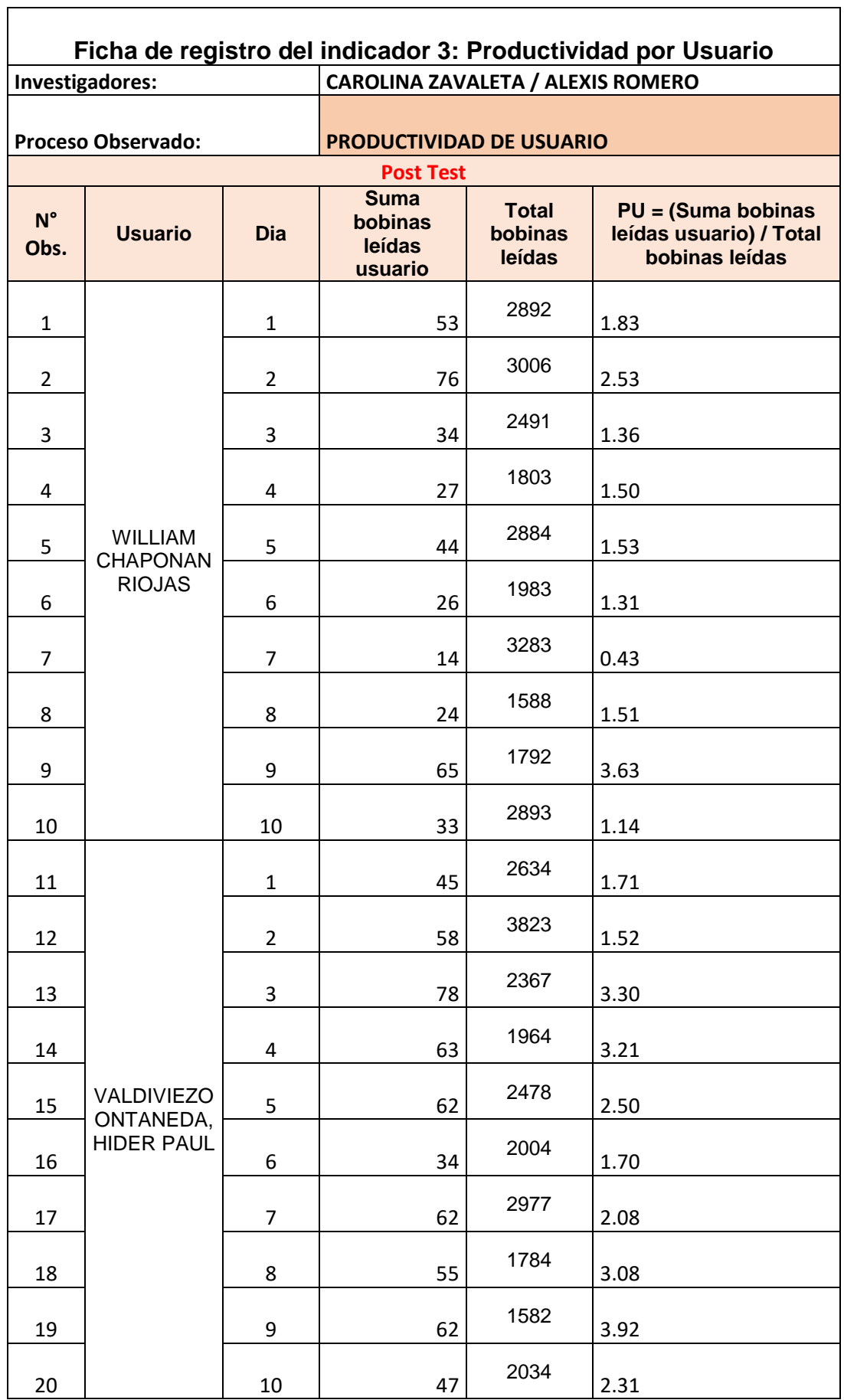

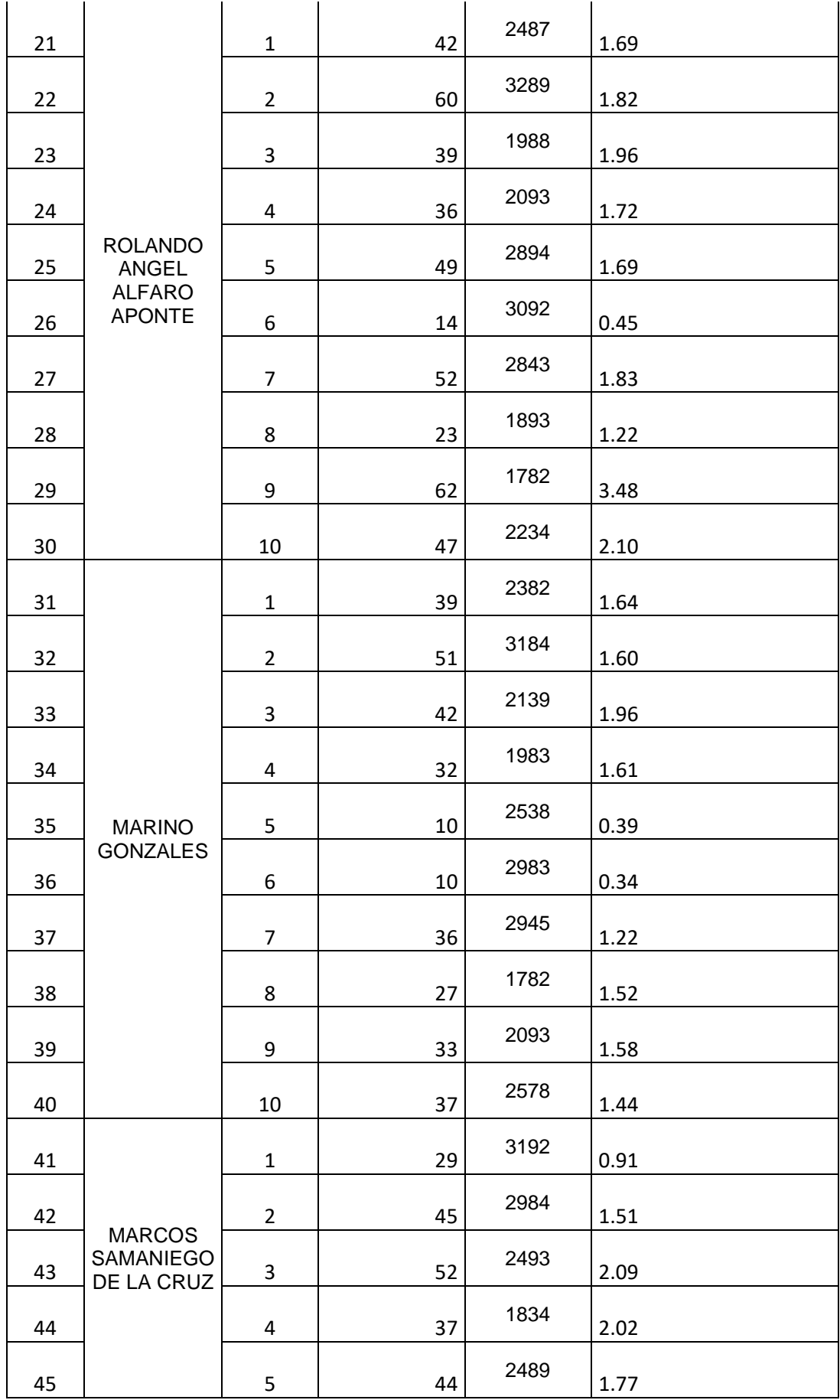

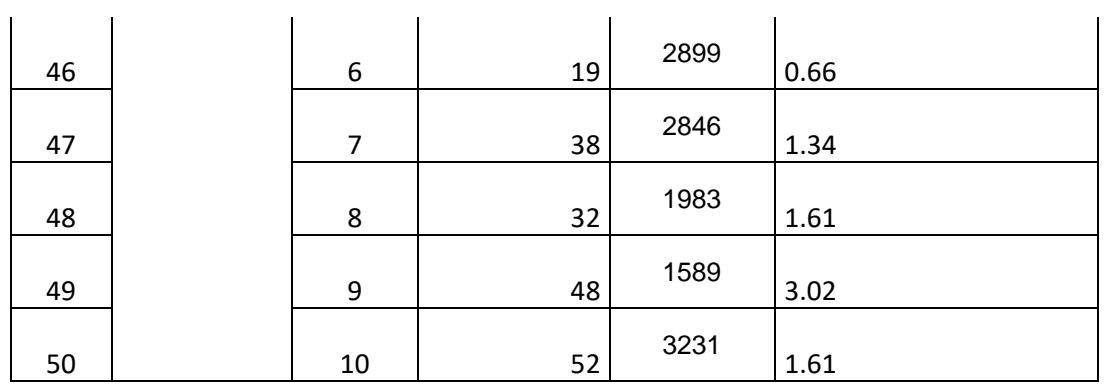

### **Anexo 4: Certificado de validez de contenido del instrumento**

Validación del Experto Nº1

## Variable: Gestión de Inventario

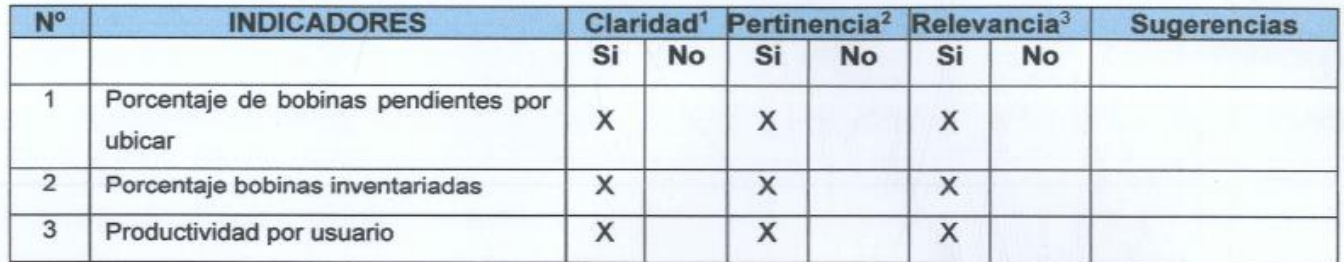

Observaciones (precisar si hay suficiencia):

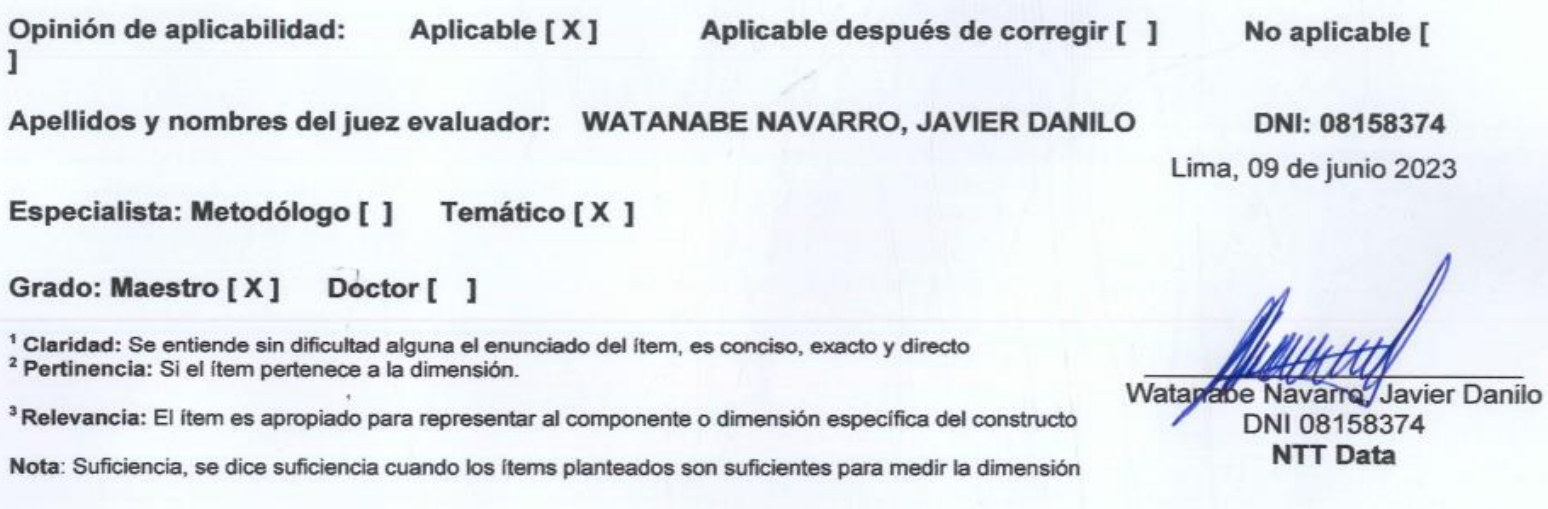
#### Validación del Experto N°2

#### Variable: Gestión de Inventario

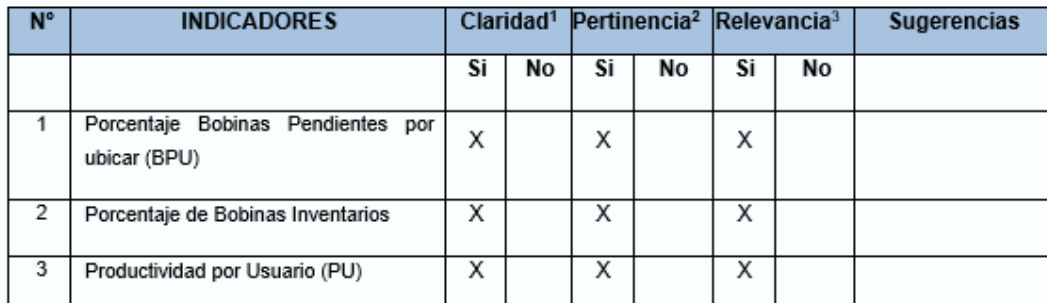

Observaciones (precisar si hay suficiencia):

Opinión de aplicabilidad:

Aplicable [X]

No aplicable [ ] Aplicable después de corregir [ ]

Apellidos y nombres del juez evaluador: CHAMPOÑAN CAMARENA, RUDY

DNI: 09635313

Lima, 06 de junio 2023

Especialista: Metodólogo [] Temático [X]

Grado: Maestro [X] Doctor []

<sup>1</sup> Claridad: Se entiende sin dificultad alguna el enunciado del item, es conciso, exacto y directo <sup>2</sup> Pertinencia: Si el ítem pertenece a la dimensión.

<sup>3</sup> Relevancia: El ítem es apropiado para representar al componente o dimensión específica del constructo

Nota: Suficiencia, se dice suficiencia cuando los ítems planteados son suficientes para medir la dimensión

Chapoñan Camarena, Rudy DNI 09635313 Universidad Cesar Vallejo

### Validación del Experto N°3

### Variable: Gestión de Inventario

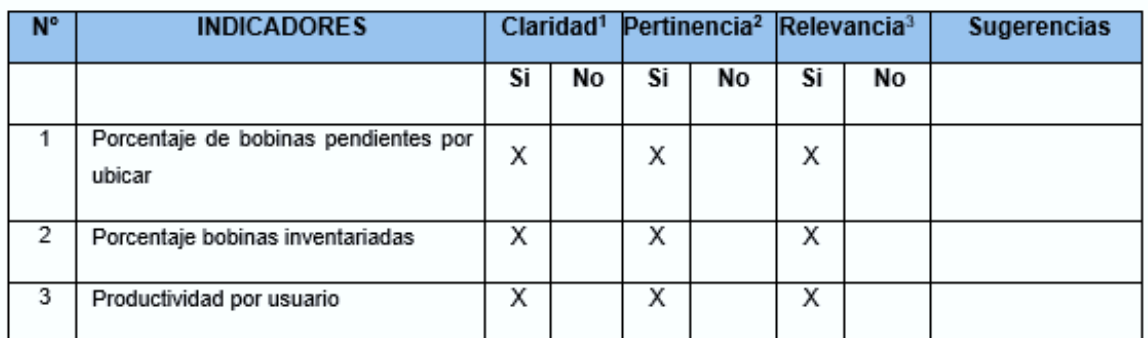

Observaciones (precisar si hay suficiencia):

Opinión de aplicabilidad: Aplicable [X] Aplicable después de corregir [ ]

No aplicable [ ]

Apellidos y nombres del juez evaluador: ESPINAL REDONDEZ, LUIS ANGEL

DNI: 80061520

Especialista: Metodólogo [] Temático [X]

Grado: Maestro [X] Doctor []

<sup>1</sup> Claridad: Se entiende sin dificultad alguna el enunciado del item, es conciso, exacto y directo <sup>2</sup> Pertinencia: Si el item pertenece a la dimensión.

<sup>3</sup> Relevancia: El ítem es apropiado para representar al componente o dimensión específica del constructo

Nota: Suficiencia, se dice suficiencia cuando los ítems planteados son suficientes para medir la dimensión

Espinal Redondez, Luis Angel DNI 80061520 Autoridad Nacional del Servicio Civil

**SERVIR** 

Lima, 06 de junio 2023

# **Anexo 5: Constancia de Grados y títulos de validadores (SUNEDU)**

# **Validador 1**

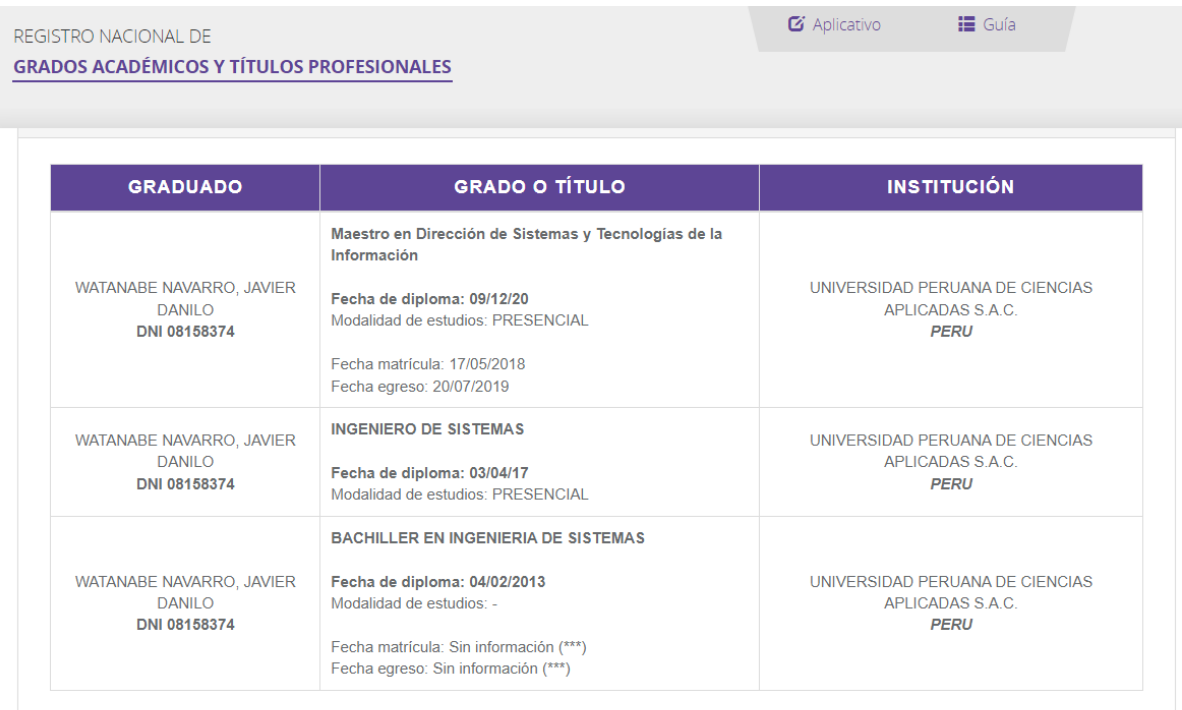

(\*\*\*) La falta de información de este campo, no involucra por sí misma un error o la invalidez de la inscripción del grado y/o título, puesto que, a la fecha de su registro, no era obligatorio declarar dicha información. Sin perjuicio de lo señalado, de requerir mayor detalle, puede contactarnos a nuestra central telefónica: 01 500 3930, de lunes a<br>Viernes, de 08:30 a.m. a 4:30 p. m.

 $\sigma$  Aplicativo

**IE** Guía

#### REGISTRO NACIONAL DE

### **GRADOS ACADÉMICOS Y TÍTULOS PROFESIONALES**

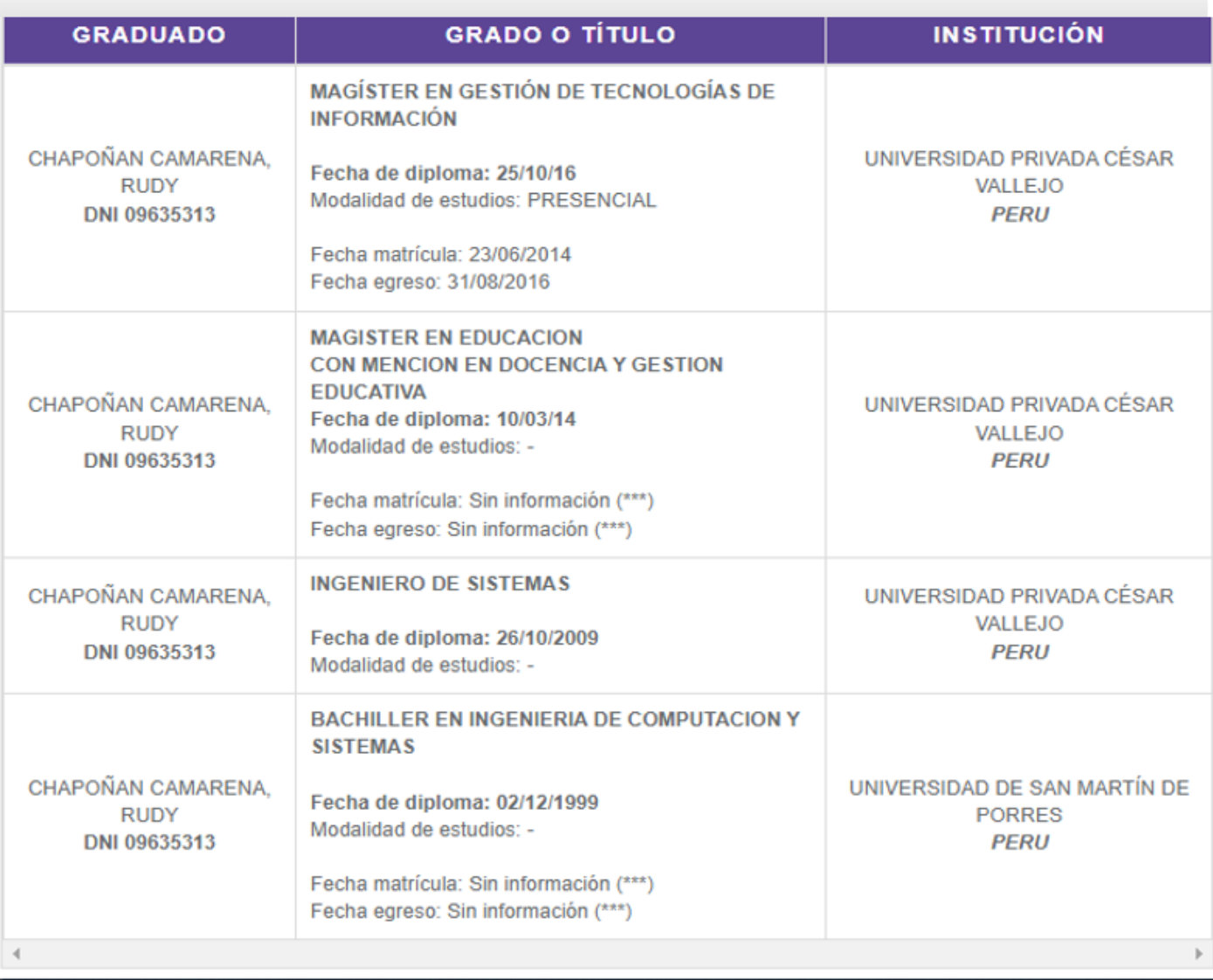

(\*\*\*) Ante la falta de información, puede presentar su consulta formalmente a través de la mesa de partes virtual en el siguiente enlace https://enlinea.sunedu.gob.pe/

# **Validador 3**

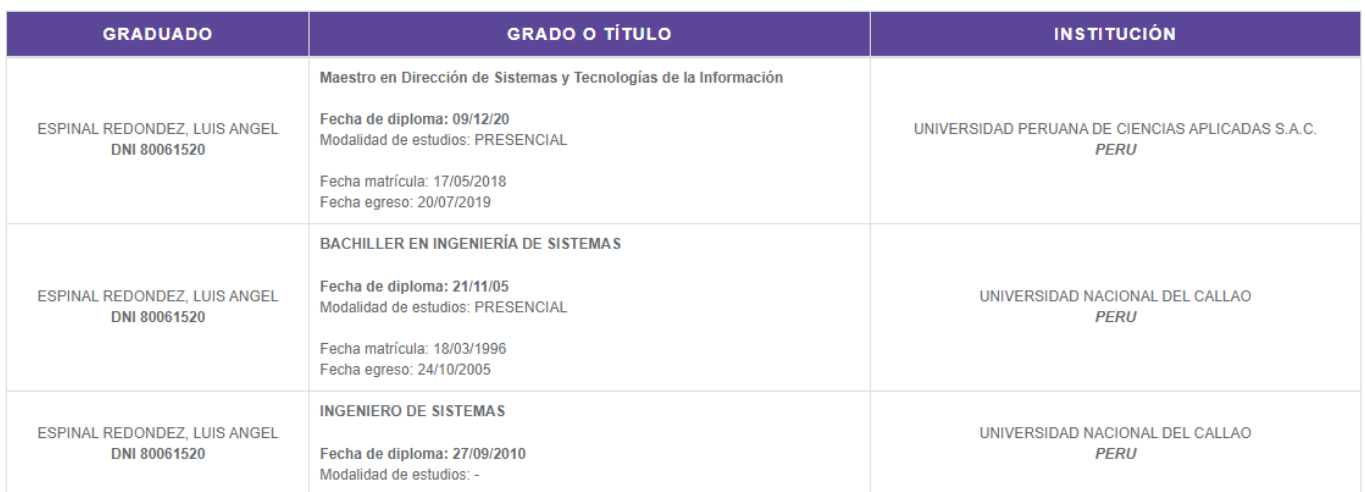

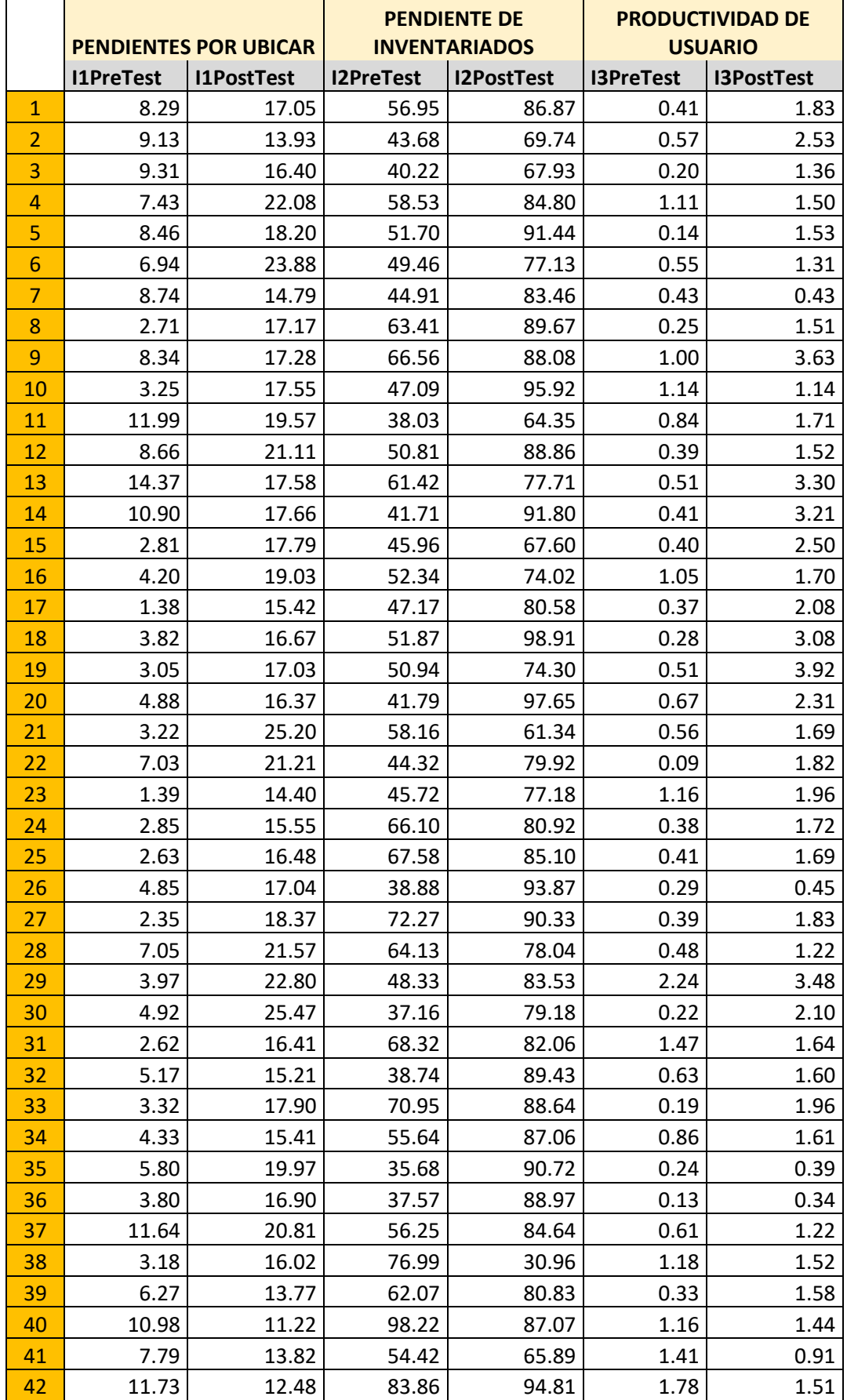

# **Anexo 6. Base de Datos Indicadores.**

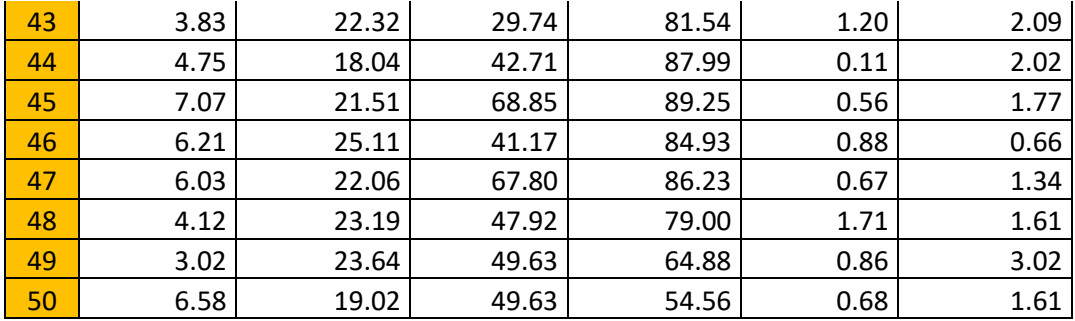

### **Anexo 7.1: Autorización para realizar la Investigación**

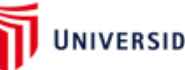

UNIVERSIDAD CÉSAR VALLEJO

#### Autorización para Publicar Identidad en los Resultados de la Investigación

#### **Datos Generales**

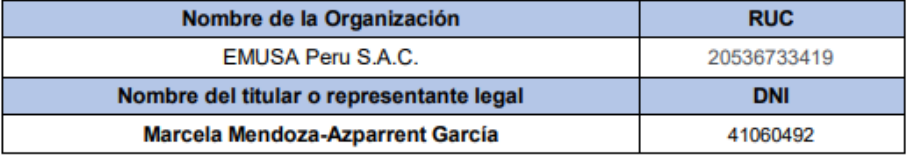

Consentimiento:

De conformidad con lo establecido en el artículo 7º, literal " f " del Código de Ética en Investigación de la Universidad César Vallejo<sup>(\*)</sup>, **autorizo [X ]**, no autorizo [ ] publicar la Identidad de la Organización, en la cual se lleva a cabo la investigación:

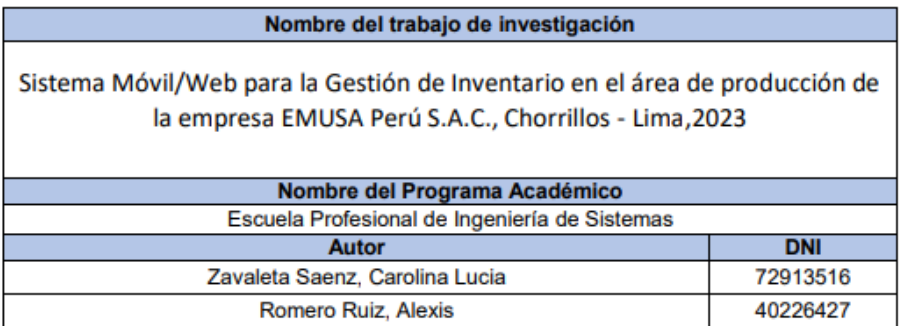

En caso de autorizarse, soy consciente que la investigación será alojada en el Repositorio Institucional de la UCV, la misma que será de acceso abierto para los usuarios y podrá ser referenciada en futuras investigaciones, dejando en claro que los derechos de propiedad intelectual corresponden exclusivamente al autor (a) del estudio.

Lima, 11 Agosto del 2023

onil

Marcela Mendoza-Azparrent García<br>Gerente General

(\*) Código de Ética en Investigación de la Universidad César Vallejo-Artículo 7º, literal " f " Para difundir o publicar los resultados de un trabajo de investigación es necesario mantener bajo anonimato el nombre de la institución donde se llevó a cabo el estudio, salvo el caso en que haya un acuerdo formal con el gerente o director de la organización, para que se difunda la identidad de la institución. Por ello, tanto en los proyectos de investigación como en los informes o tesis, no se deberá incluir la denominación de la organización, pero si será necesario describir sus características.

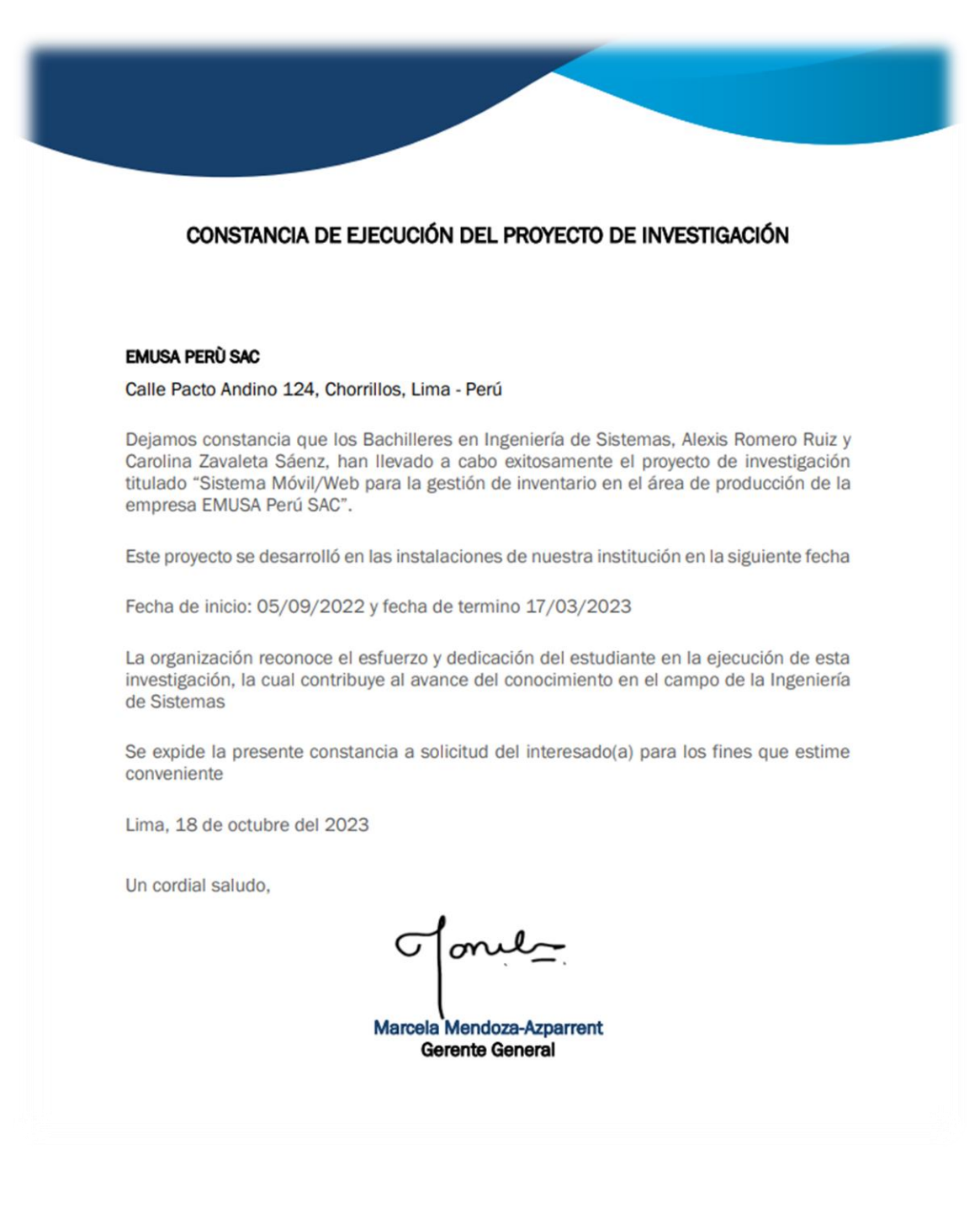

# **Anexo 7.2: Constancia de Ejecución Del Proyecto De Investigación**

**Anexo 8: Comportamiento de las medidas descriptivas del pre test y post test.**

**a) Indicador 1: Porcentaje Bobinas Pendientes por Ubicar (BPU)**

*Figura 5. Comparación del comportamiento del indicador BPU*

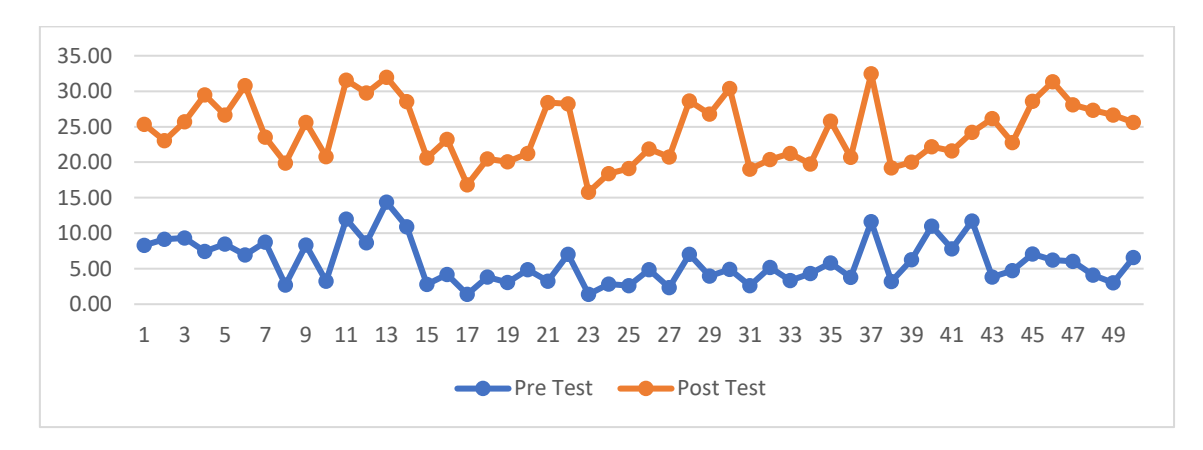

**b) Indicador 2: Porcentaje Bobinas Inventariadas (BI)**

*Figura 6. Comparación del comportamiento del indicador BI*

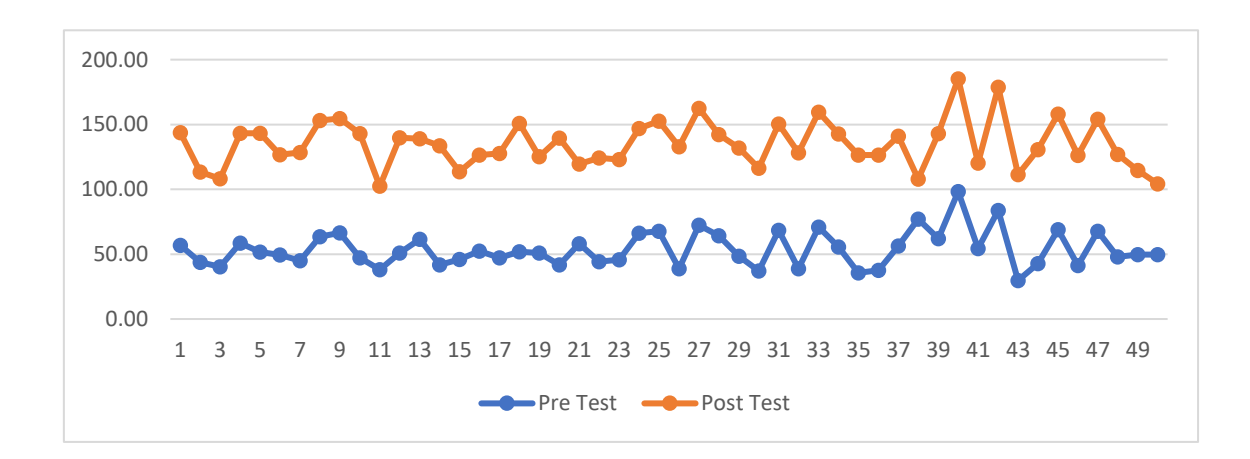

# **c) Indicador 3: Productividad Por Usuario (PU)**

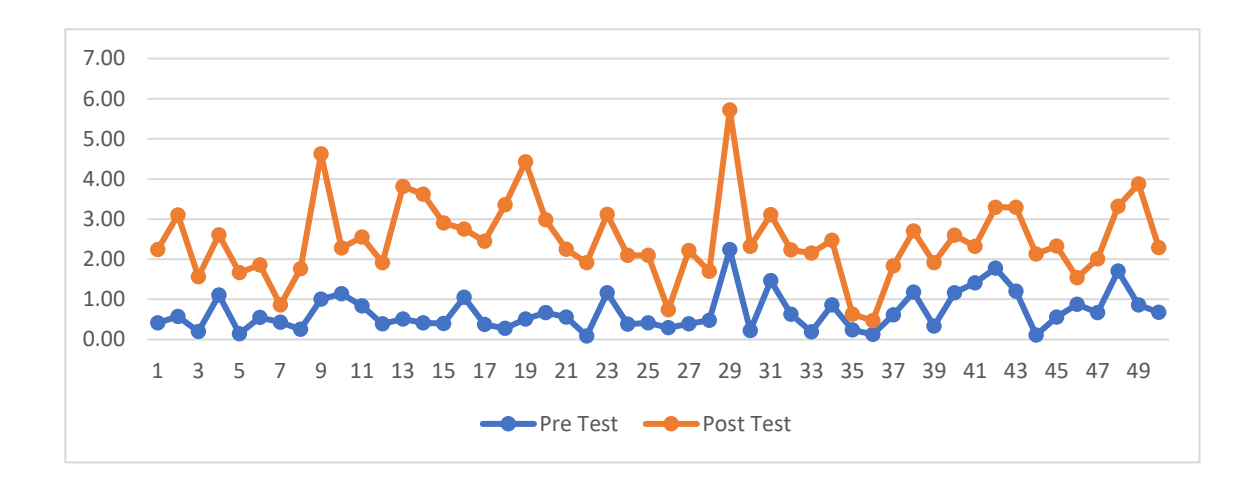

*Figura 7. Comparación del comportamiento del indicador PU*

# **Anexo 9: Metodología de Desarrollo de Software**

Con el objetivo de elegir la metodología que se adapte mejor al requerimiento, se realizó un comparativo entre las principales metodologías que existen en la actualidad manejando puntuación del 1 al 5 donde 1 es el valor más bajo y 5 el valor más alto.

En el siguiente cuadro se muestra la tabla de valoración:

| <b>Características</b>      | <b>CMM</b> | <b>ASD</b> | <b>Crystal</b> | <b>DSM</b> | <b>FDD</b> | LD   | <b>SCRUM</b> | <b>XP</b> |
|-----------------------------|------------|------------|----------------|------------|------------|------|--------------|-----------|
| Sistema como algo cambiante | 1          | 5          | 4              | 3          | 3          | 4    | 5            |           |
| Colaboración continua       | 2          | 5          | 4              | 5          | 4          | 4    | 5            |           |
| <b>Resultados</b>           | 2          | 5          | 5              | 4          | 4          | 4    | 5            |           |
| Simplicidad                 |            | 4          | 4              | 3          | 5          | 3    | 5            |           |
| Adaptabilidad               | 2          | 5          | 5              | 3          | 3          | 4    | 4            |           |
| Excelencia Técnica          | 4          | 3          | 3              | 4          | 4          | 3    | 3            |           |
| Prácticas de codificación   | 2          | 5          | 5              | 4          | 3          | 4    | 4            |           |
|                             |            |            |                |            |            |      |              |           |
| <b>Media Total</b>          | 2.00       | 4.57       | 4.29           | 3.71       | 3.71       | 3.71 | 4.43         | 4.51      |

*Figura 8. Comparación de metodologías de desarrollo de software.*

Fuente: basado en (Ramírez, Branch y Jiménez 2019).

En base al cuadro indicado (Figura 8) se eligió la programación extrema o XP, como la metodología a seguir en nuestro presente trabajo ya que pone énfasis en prácticas de codificación y necesidades del cliente; además ofrece flexibilidad de cambiar algunos requisitos que no fueron contemplados en el alcance inicial.

# **1. Extreme Programming (XP)**

Extreme Programming o Programación Extrema (en adelante, XP) es la metodología de desarrollo de la ingeniería de software formulada por Kent Beck, autor del primer libro sobre la materia, (Extreme Programming Explained: Embrace Change [sin fecha]). XP, esta metodología forma parte del grupo de procesos ágiles. Según, (Ramírez, Branch y Jiménez 2019) esta metodología se basa en principios de adaptación, innovación y autogestión, así como énfasis en construir bajo buenas prácticas de codificación.

Por otro lado, (Ramírez, Branch y Jiménez 2019) menciona sobre las fases de la metodología XP:

**Planeación**, escuchar al cliente antes de iniciar cualquier proyecto para entender mejor sus necesidades y tener mejor alcance inicial.

**Diseño**, para definir el modelo operacional de la aplicación orientada a objetos.

**Desarrollo**, en la cual se lleva a cabo la programación por fases.

**Pruebas**, donde se realiza las pruebas por cada fase de diseño.

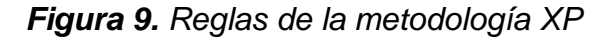

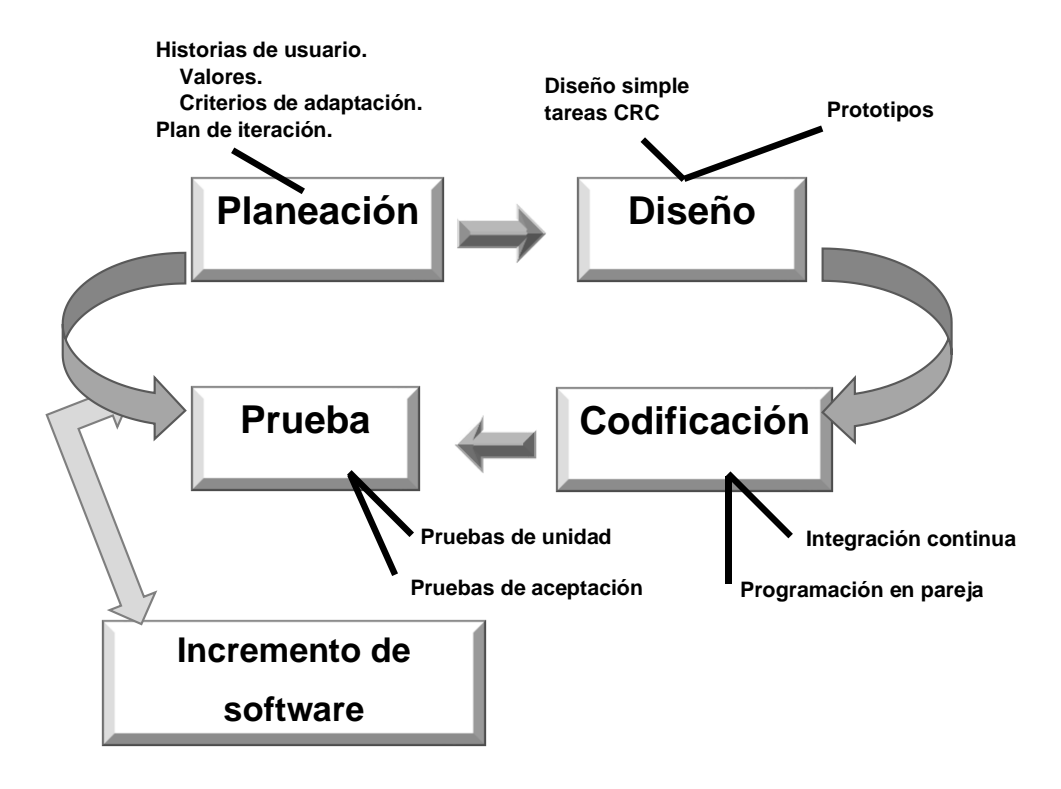

Fuente: basado en (Ramírez, Branch y Jiménez 2019).

# **1.1. Ejecución del proyecto**

Utilizando la metodología XP, se inició levantando y analizando los requerimientos funcionales y no funcionales para el desarrollo del sistema. Luego se asignó roles en el proyecto para que se coordinen las reuniones con los usuarios del negocio donde se logró la definición basada en varias historias de usuario asociadas a sus respectivas tareas.

# **Requerimientos funcionales**

- ❖ Acceso al sistema
- ❖ Gestión de usuarios
- ❖ Creación de permisos
- ❖ Ubicar bobinas pendientes
- ❖ Inventariar bobinas pendientes
- ❖ Retirar bobina según OT
- ❖ Entregar bobina en máquina según OT
- ❖ Despachar bobinas pendientes
- ❖ Crear de Reportes
- ❖ Crear Indicadores
- ❖ Exportar reportes a PDF
- ❖ Exportar reportes a Excel

## **Requerimientos no funcionales**

- ❖ El sistema será implementado en entorno móvil y web.
- ❖ Contará con un diseño responsivo que permite consultar desde PC escritorio y dispositivo móvil.
- ❖ Será multiplataforma.
- ❖ Contará con accesibilidad para el uso del usuario.
- ❖ Contará con criterios de seguridad.
- ❖ Contará con respaldo de la información tanto en base de dato como código fuente.
- ❖ Soportará diferentes navegadores.
- ❖ Soportará muchos usuarios en línea.

## **Asignación de roles del proyecto**

En la figura que se muestra a continuación se describe los roles de cada integrante del proyecto.

## *Figura 10. Asignación de roles del proyecto*

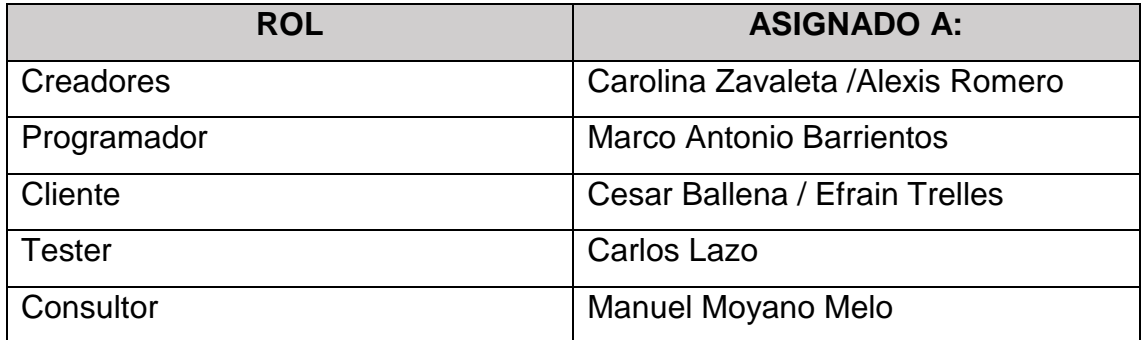

# **Historias de Usuario**

Para el desarrollo de este proyecto, el sistema de gestión de (SGI) contará con los siguientes módulos, los cuales se han recopilado a base de reuniones con el personal de producción (planeamiento, almacén y despacho).

- ❖ Inicio de sesión (usuario operativo)
- ❖ DashBoard (jefe almacén)
- ❖ Configuración (usuario de TI)
- ❖ Operaciones (usuarios almacén y despacho)
- ❖ Reportes (jefe almacén)

Así mismo, se identificaron las siguientes historias de usuario:

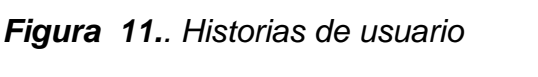

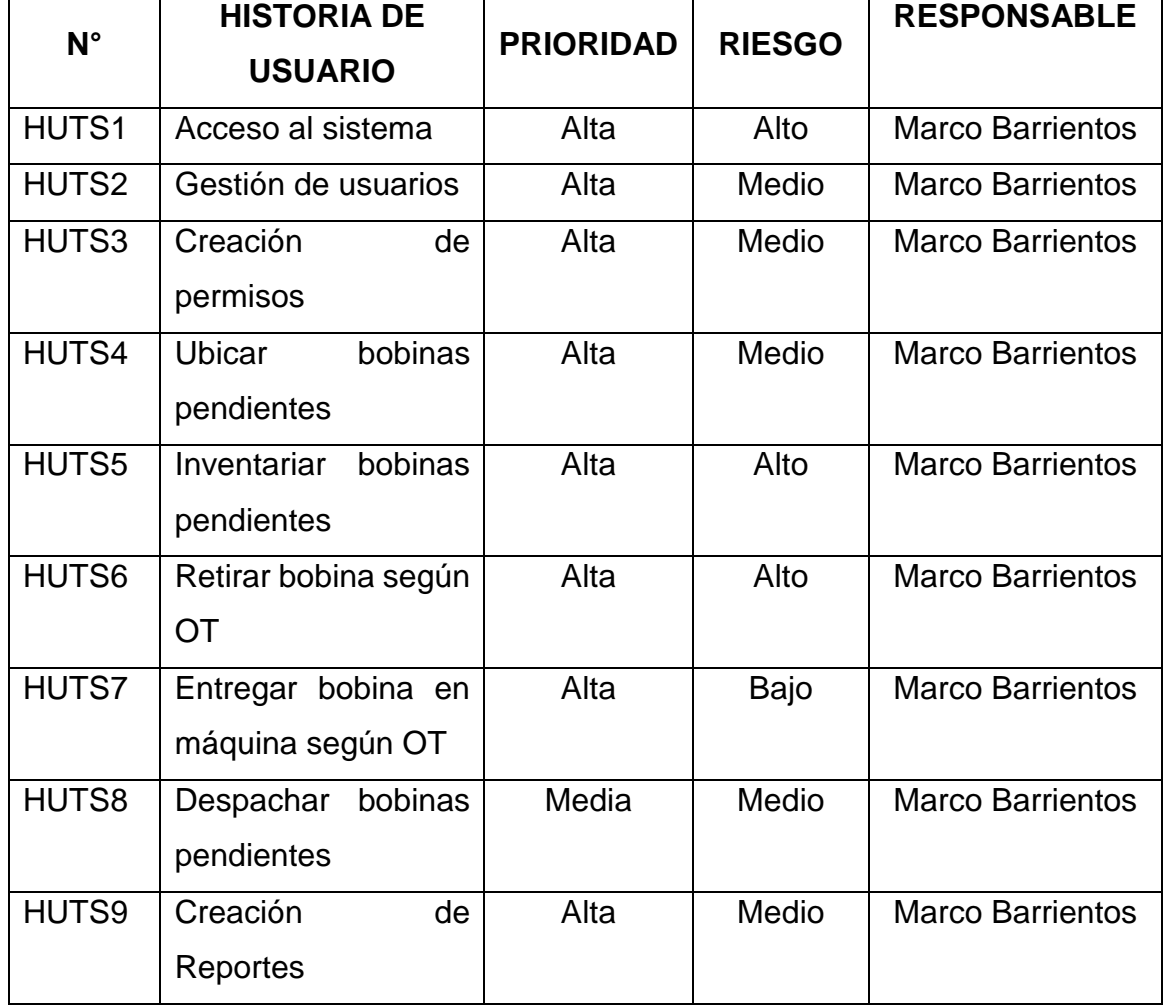

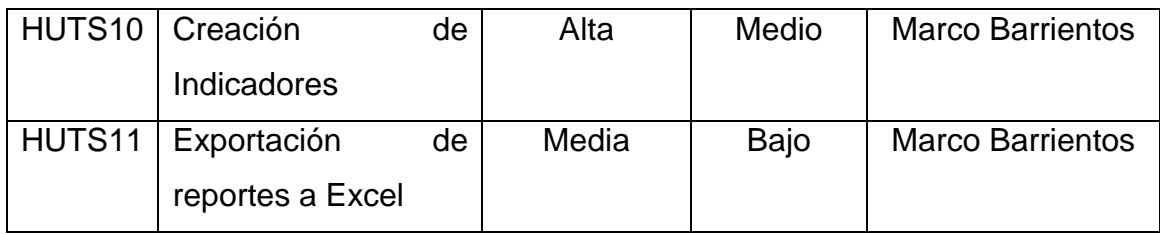

Luego de la definición de las historias de usuario se planifico la etapa de desarrollo según tareas:

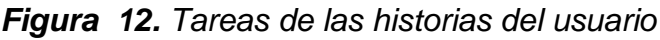

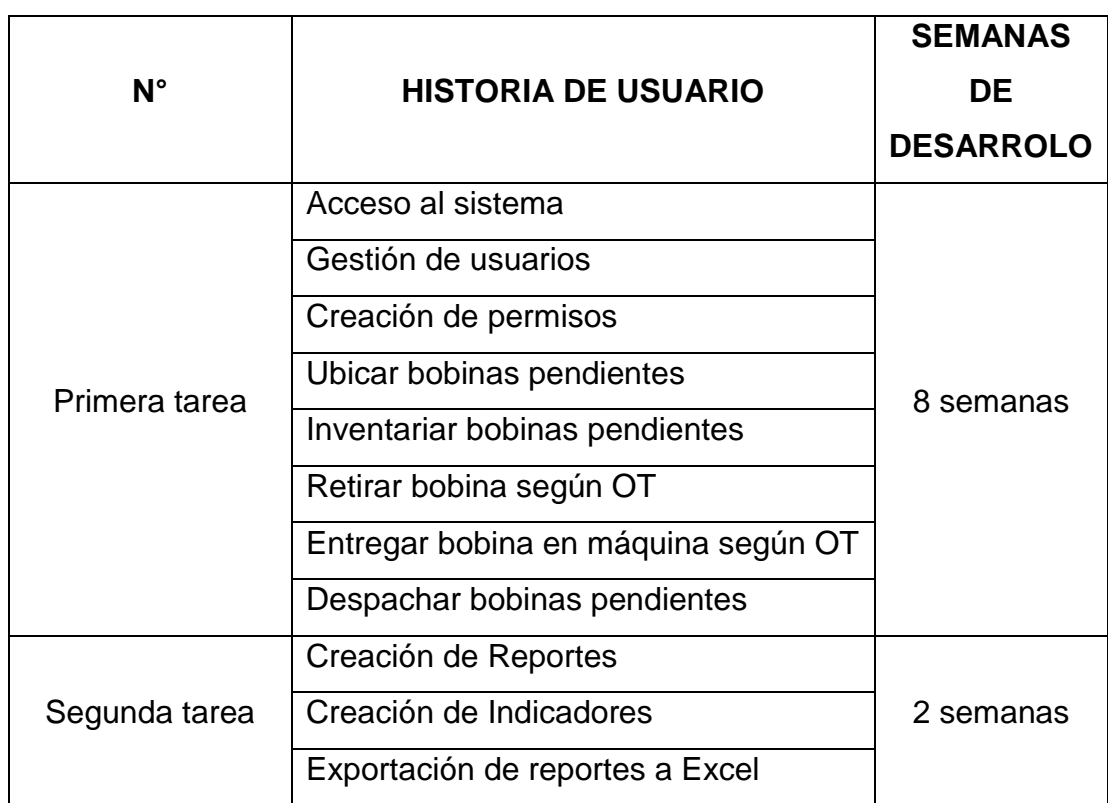

Historias de los usuarios plasmadas en tareas o tarjetas con su respectiva Clase-Responsabilidad-Colaborador (CRC).

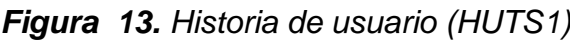

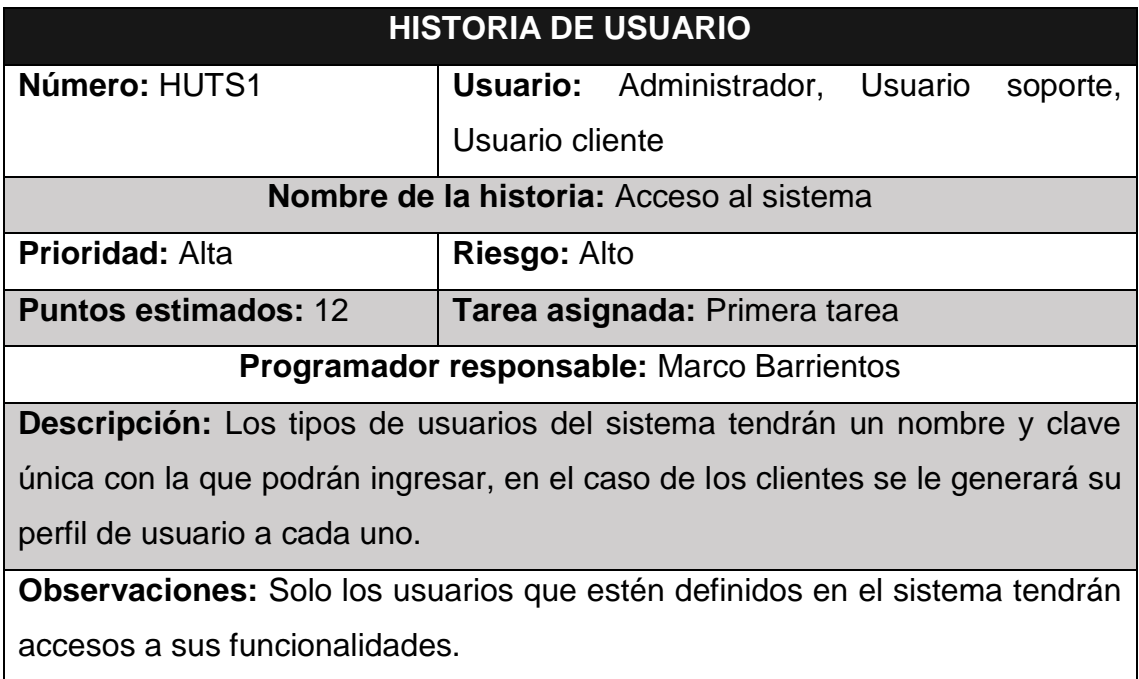

*Figura 14. Historia de usuario (HUTS2).*

| <b>HISTORIA DE USUARIO</b>                                                 |                                                  |  |
|----------------------------------------------------------------------------|--------------------------------------------------|--|
| Número: HUTS2                                                              | <b>Usuario: Administrador</b>                    |  |
|                                                                            | Nombre de la historia: Gestión de usuarios       |  |
| <b>Prioridad: Alta</b>                                                     | Riesgo: Medio                                    |  |
| <b>Puntos estimados: 1</b>                                                 | Tarea asignada: Primera tarea                    |  |
|                                                                            | <b>Programador responsable:</b> Marco Barrientos |  |
| <b>Descripción:</b> El sistema tendrá definido                             | por defecto un usuario                           |  |
| superadministrador, el cual tendrá acceso a todas las funcionalidades del  |                                                  |  |
| sistema. Así mismo podrá realizar las operaciones de registro de permiso,  |                                                  |  |
| edición, eliminación de cualquier usuario.                                 |                                                  |  |
| Observaciones: El superadministrador del sistema será el único usuario que |                                                  |  |
| tendrá acceso general a todas las funcionalidades del sistema.             |                                                  |  |

# *Figura 15. Historia de usuario (HUTS3)*

| <b>HISTORIA DE USUARIO</b>                                                      |                               |  |
|---------------------------------------------------------------------------------|-------------------------------|--|
| Número: HUTS3                                                                   | <b>Usuario: Administrador</b> |  |
| Nombre de la historia: Creación de permisos                                     |                               |  |
| <b>Prioridad: Alta</b>                                                          | Riesgo: Medio                 |  |
| <b>Puntos estimados: 1</b>                                                      | Tarea asignada: Primera tarea |  |
| Programador responsable: Marco Barrientos                                       |                               |  |
| Descripción: El sistema permitirá al administrador asignar un nivel de          |                               |  |
| jerarquía a los diferentes usuarios que tendrán acceso al sistema web.          |                               |  |
| <b>Observaciones:</b> Solo el administrador o administradores podrán asignar el |                               |  |
| permiso a cada usuario que forme parte del sistema.                             |                               |  |

*Figura 16. Historia de usuario (HUTS4)*

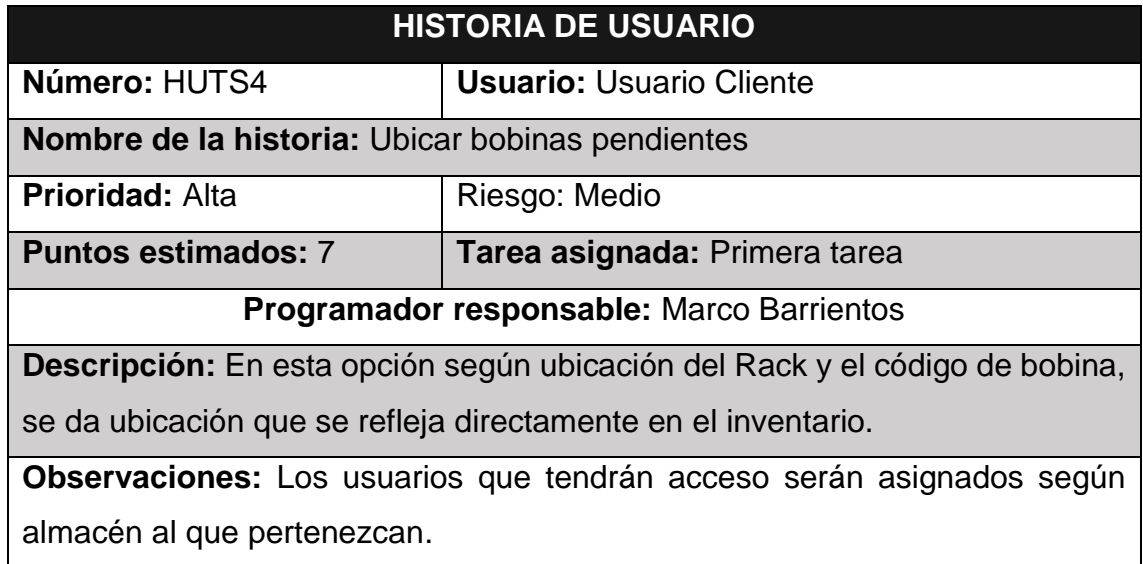

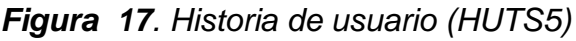

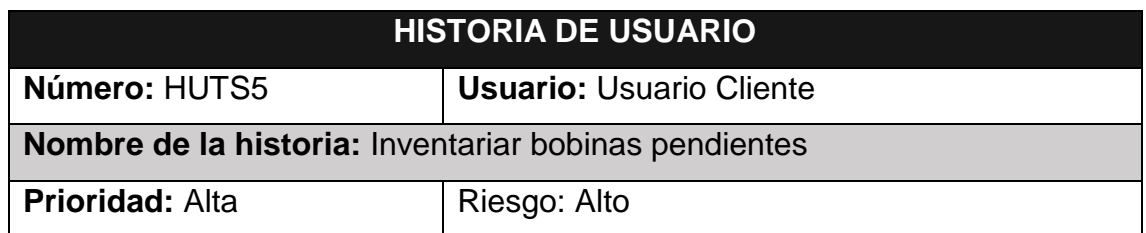

| <b>Puntos estimados: 4</b>                                                     | Tarea asignada: Primera tarea                                        |  |
|--------------------------------------------------------------------------------|----------------------------------------------------------------------|--|
| Programador responsable: Marco Barrientos                                      |                                                                      |  |
| Descripción: Lista las bobinas pendientes por inventariar para darle ubicación |                                                                      |  |
| en rack según almacén                                                          |                                                                      |  |
|                                                                                | Observaciones: Los usuarios que tendrán acceso serán asignados según |  |
| almacén al que pertenezcan.                                                    |                                                                      |  |

*Figura 18. Historia de usuario (HUTS6)*

| <b>HISTORIA DE USUARIO</b>                                                    |                                 |  |
|-------------------------------------------------------------------------------|---------------------------------|--|
| Número: HUTS6                                                                 | <b>Usuario: Usuario Cliente</b> |  |
| Nombre de la historia: Retirar bobina según OT                                |                                 |  |
| <b>Prioridad: Alta</b>                                                        | Riesgo: Alto                    |  |
| <b>Puntos estimados: 3</b>                                                    | Tarea asignada: Primera tarea   |  |
| Programador responsable: Marco Barrientos                                     |                                 |  |
| <b>Descripción:</b> Se retira la bobina desde la ubicación para ser llevada a |                                 |  |
| máquina según OT.                                                             |                                 |  |
| Observaciones: Los usuarios que tendrán acceso serán asignados según          |                                 |  |
| almacén al que pertenezcan.                                                   |                                 |  |

*Figura 19. Historia de usuario (HUTS7)*

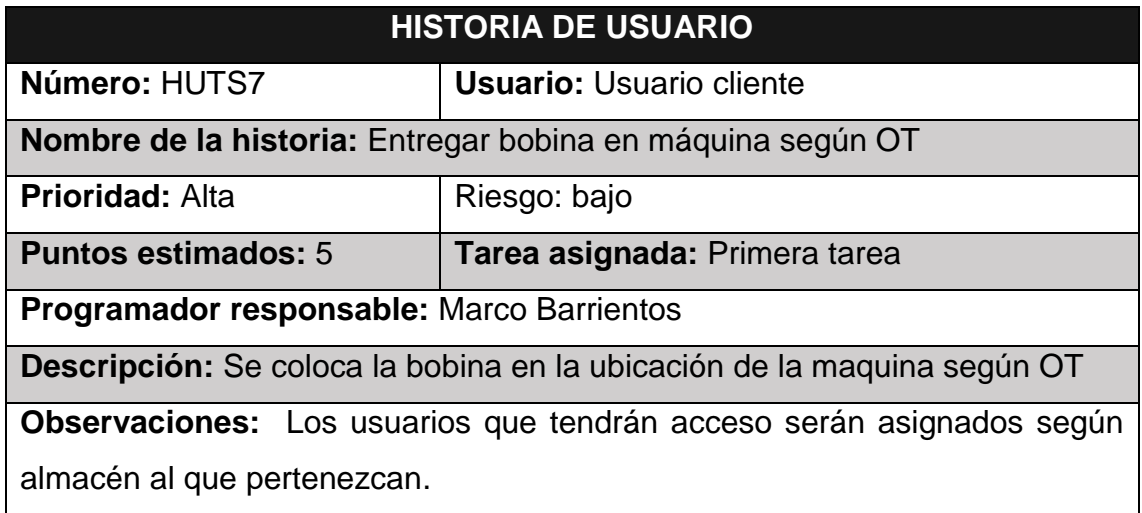

*Figura 20. Historia de usuario (HUTS8)*

| <b>HISTORIA DE USUARIO</b>                                             |                                 |  |
|------------------------------------------------------------------------|---------------------------------|--|
| Número: HUTS8                                                          | <b>Usuario:</b> Usuario cliente |  |
| Nombre de la historia: Despachar bobinas pendientes                    |                                 |  |
| <b>Prioridad: Media</b>                                                | Riesgo: Medio                   |  |
| <b>Puntos estimados: 3</b>                                             | Tarea asignada: Primera tarea   |  |
| Programador responsable: Marco Barrientos                              |                                 |  |
| Descripción: Se retira la bobina como producto terminado para despacho |                                 |  |
| Observaciones: Los usuarios que tendrán acceso serán asignados según   |                                 |  |
| almacén al que pertenezcan.                                            |                                 |  |

*Figura 21. Historia de usuario (HUTS9)*

| <b>HISTORIA DE USUARIO</b>                                                       |                                 |  |
|----------------------------------------------------------------------------------|---------------------------------|--|
| Número: HUTS9                                                                    | <b>Usuario: Usuario Cliente</b> |  |
| Nombre de la historia: Creación de reportes                                      |                                 |  |
| <b>Prioridad: Alta</b>                                                           | Riesgo: Medio                   |  |
| <b>Puntos estimados: 3</b>                                                       | Tarea asignada: Segunda tarea   |  |
| <b>Programador responsable:</b> Marco Barrientos                                 |                                 |  |
| <b>Descripción:</b> Se crean reportes para tener trazabilidad de información con |                                 |  |
| respecto a Bobinas Pendientes por Ubicar, Kardex de Bobinas, Bobinas con         |                                 |  |
| <b>PNC</b>                                                                       |                                 |  |
| Observaciones: Solo el administrador o administradores podrán tener acceso       |                                 |  |
| a los diferentes reportes que se requieran tener dentro del sistema.             |                                 |  |

*Figura 22. Historia de usuario (HUTS10)*

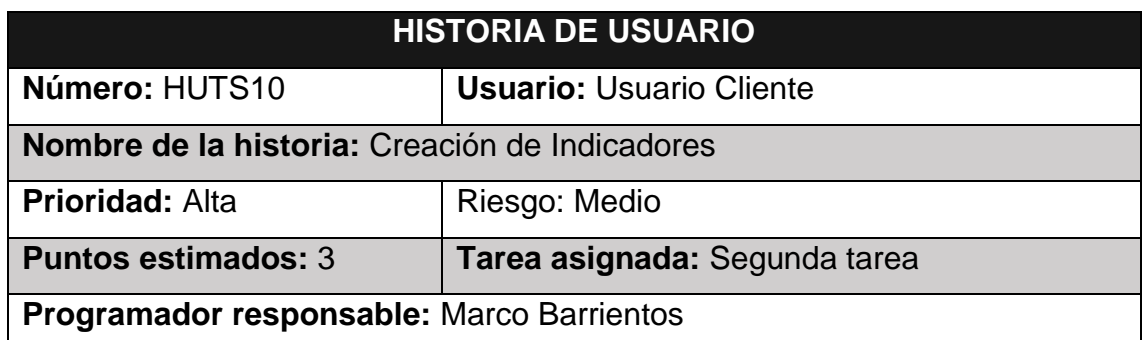

**Descripción:** Se crean indicadores para monitoreo de la operación como ERI, Capacidad Almacenamiento, Producción por Usuario.

**Observaciones:** Solo el administrador o administradores podrán tener acceso

a los diferentes reportes que se requieran tener dentro del sistema.

*Figura 23. Historia de usuario (HUTS11)*

| <b>HISTORIA DE USUARIO</b>                                                          |                                                        |  |  |
|-------------------------------------------------------------------------------------|--------------------------------------------------------|--|--|
| Número: HUTS11                                                                      | <b>Usuario: Usuario Cliente</b>                        |  |  |
|                                                                                     | Nombre de la historia: Exportación de reportes a EXCEL |  |  |
| <b>Prioridad: Media</b>                                                             | Riesgo: Bajo                                           |  |  |
| <b>Puntos estimados: 3</b>                                                          | Tarea asignada: Segunda tarea                          |  |  |
| Programador responsable: Marco Barrientos                                           |                                                        |  |  |
| <b>Descripción:</b> El administrador puede exportar los diferentes tipos de reporte |                                                        |  |  |
| a un documento PDF.                                                                 |                                                        |  |  |
| <b>Observaciones:</b> Solo el administrador o administradores podrán exportar los   |                                                        |  |  |
| diferentes reportes en un archivo EXCEL.                                            |                                                        |  |  |

# **Pruebas de aceptación**

En la figura 24 se definen de forma general las pruebas de aceptación.

*Figura 24. Lista de pruebas de aceptación*

| $N.o$ de          | $N.o$ de          | Nombre de la historia               | N.º tarea |
|-------------------|-------------------|-------------------------------------|-----------|
| prueba            | historia          |                                     |           |
| PATS <sub>1</sub> | HUTS <sub>1</sub> | Acceso al sistema                   |           |
| PATS <sub>2</sub> | HUTS <sub>2</sub> | Gestión de usuarios                 |           |
| PATS3             | HUTS3             | Creación de permisos                |           |
| PATS4             | HUTS4             | Ubicar bobinas pendientes           | Primera   |
| PATS <sub>5</sub> | HUTS <sub>5</sub> | Inventariar bobinas pendientes      | tarea     |
| PATS <sub>6</sub> | HUTS <sub>6</sub> | Retirar bobina según OT             |           |
| PATS7             | HUTS7             | Entregar bobina en máquina según OT |           |
| PATS <sub>8</sub> | HUTS8             | Despachar bobinas pendientes        |           |
| PATS <sub>9</sub> | HUTS9             | Creación de Reportes                |           |

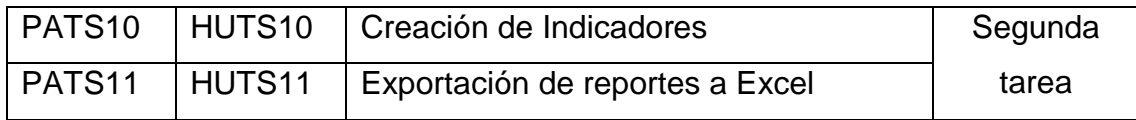

En las figuras 25 a la 35 está la descripción de cada una de las pruebas de aceptación utilizadas para la primera tarea y la segunda etapa.

# *Figura 25. Prueba de aceptación (PATS1)*

|                                                         | PRUEBA DE ACEPTACIÓN                                                       |
|---------------------------------------------------------|----------------------------------------------------------------------------|
| Número: PATS1                                           | N.º historia de usuario: HUTS1                                             |
| Nombre de la historia: Acceso al sistema                |                                                                            |
|                                                         | Condiciones de ejecución: Cada usuario debe contar con un perfil y su      |
|                                                         | contraseña para poder acceder a las funciones del sistema móvil de acuerdo |
| a su rol.                                               |                                                                            |
| Entrada / pasos de ejecución:                           |                                                                            |
| Dar clic en el enlace proporcionado                     |                                                                            |
| Llenar los campos de Usuario y la respectiva contraseña |                                                                            |
| Luego pulsar el botón INICIAR SESION                    |                                                                            |
|                                                         | Resultado esperado: Acceso eficiente a las funcionalidades del sistema     |
|                                                         | dependiendo del tipo de usuario y el rol que desempeña en el mismo.        |
| Evaluación: La prueba se concluyó satisfactoriamente.   |                                                                            |

*Figura 26. Prueba de aceptación (PATS2)*

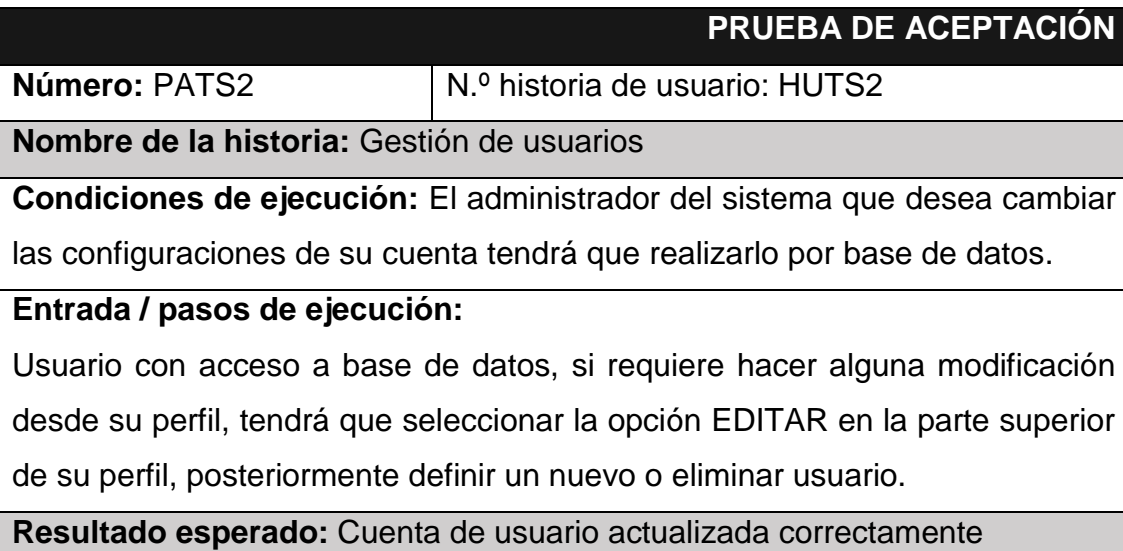

**Evaluación:** La prueba se concluyó satisfactoriamente.

*Figura 27. Prueba de aceptación (PATS3)*

|                                                       | PRUEBA DE ACEPTACIÓN                                                         |
|-------------------------------------------------------|------------------------------------------------------------------------------|
| Número: PATS3                                         | N° historia de usuario: HUTS3                                                |
| Nombre de la historia: Creación de permisos           |                                                                              |
|                                                       | Condiciones de ejecución: El administrador tendrá que iniciar sesión en base |
|                                                       | de datos y posteriormente crear un nuevo rol y asignarle los permisos        |
| necesarios para cada usuario.                         |                                                                              |
| Entrada / pasos de ejecución:                         |                                                                              |
| Ingresar a base de datos                              |                                                                              |
|                                                       | Roles y permisos, asignar un nuevo rol y los permisos necesarios             |
| Posteriormente, presionar en el botón GUARDAR         |                                                                              |
|                                                       | Resultado esperado: Registro de roles de usuarios almacenados                |
| satisfactoriamente                                    |                                                                              |
| Evaluación: La prueba se concluyó satisfactoriamente. |                                                                              |

*Figura 28. Prueba de aceptación (PATS4)*

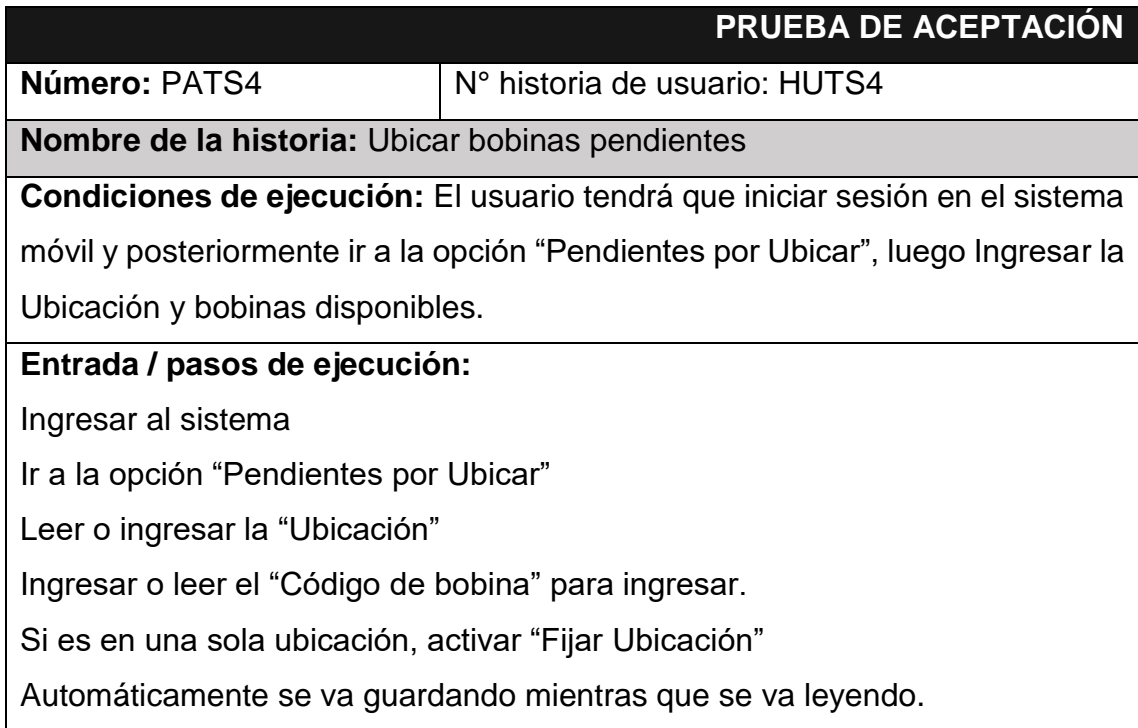

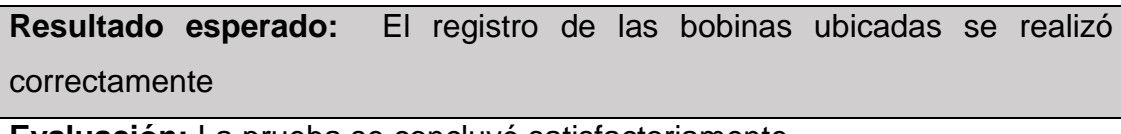

**Evaluación:** La prueba se concluyó satisfactoriamente.

# *Figura 29. Prueba de aceptación (PATS5)*

|                                                       | PRUEBA DE ACEPTACIÓN                                                                |  |
|-------------------------------------------------------|-------------------------------------------------------------------------------------|--|
| Número: PATS5                                         | N° historia de usuario: HUTS5                                                       |  |
| Nombre de la historia: Inventariar bobinas pendientes |                                                                                     |  |
|                                                       | <b>Condiciones de ejecución:</b> El usuario tendrá que iniciar sesión en el sistema |  |
|                                                       | móvil y posteriormente ir a la opción "Pendientes por Inventariar" para             |  |
| inventariar materia prima pendiente.                  |                                                                                     |  |
| Entrada / pasos de ejecución:                         |                                                                                     |  |
| Ingresar al sistema                                   |                                                                                     |  |
| Ir a la opción "Pendientes por Inventariar"           |                                                                                     |  |
| Colocar la ubicación                                  |                                                                                     |  |
| Colocar o leer la bobina                              |                                                                                     |  |
|                                                       | Luego, automáticamente, se irán guardando las bobinas inventariadas y se ira        |  |
| descargando el contador de pendientes.                |                                                                                     |  |
|                                                       | Resultado esperado: El registro bobina pendiente de inventariar fue                 |  |
| agregado correctamente                                |                                                                                     |  |
| Evaluación: La prueba se concluyó satisfactoriamente. |                                                                                     |  |

*Figura 30. Prueba de aceptación (PATS6)*

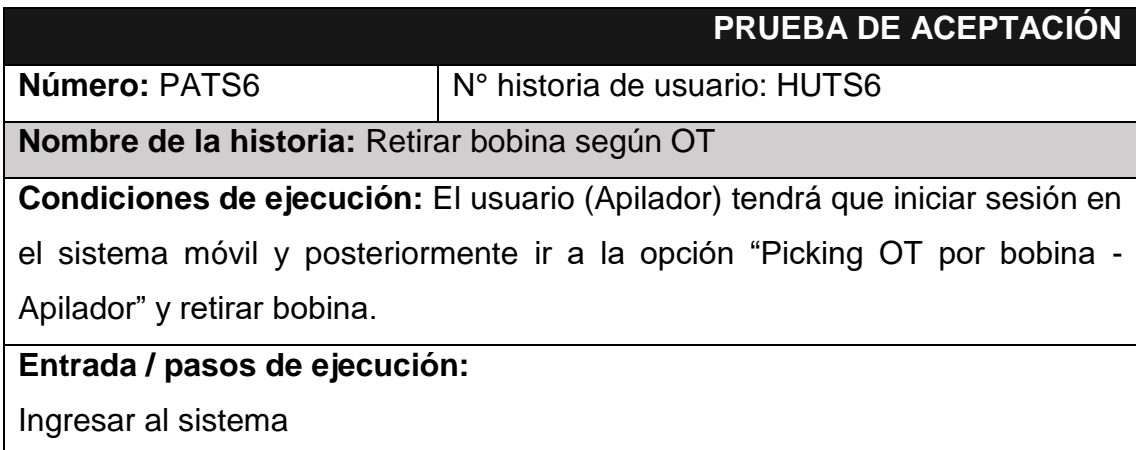

Ir a la opción "Picking OT por bobina - Apilador" Colocar la ubicación y bobina pendiente por retirar según OT Posteriormente, se hará el retiro de la bobina. **Resultado esperado:** El retiro de la bobina se realizó con éxito **Evaluación:** La prueba se concluyó satisfactoriamente.

# *Figura 2. Prueba de aceptación (PATS7)*

|                                                                                     | PRUEBA DE ACEPTACIÓN |  |  |  |  |  |  |  |
|-------------------------------------------------------------------------------------|----------------------|--|--|--|--|--|--|--|
| Número: PATS7<br>N° historia de usuario: HUTS7                                      |                      |  |  |  |  |  |  |  |
| <b>Nombre de la historia:</b> Entregar bobina en máquina según OT                   |                      |  |  |  |  |  |  |  |
| <b>Condiciones de ejecución:</b> El usuario tendrá que iniciar sesión en el sistema |                      |  |  |  |  |  |  |  |
| móvil y posteriormente ir a la opción "Picking OT por bobina – OP Traslado" y       |                      |  |  |  |  |  |  |  |
| registrar los campos requeridos.                                                    |                      |  |  |  |  |  |  |  |
| Entrada / pasos de ejecución:                                                       |                      |  |  |  |  |  |  |  |
| Ingresar al sistema.                                                                |                      |  |  |  |  |  |  |  |
| Ir a la opción "Picking OT por bobina – OP Traslado".                               |                      |  |  |  |  |  |  |  |
| Posteriormente, colocar o leer el código de ubicación y bobina de traslado.         |                      |  |  |  |  |  |  |  |
| Resultado esperado: El traslado a la maquina fue registrado correctamente           |                      |  |  |  |  |  |  |  |
| Evaluación: La prueba se concluyó satisfactoriamente.                               |                      |  |  |  |  |  |  |  |

*Figura 32. Prueba de aceptación (PATS8)*

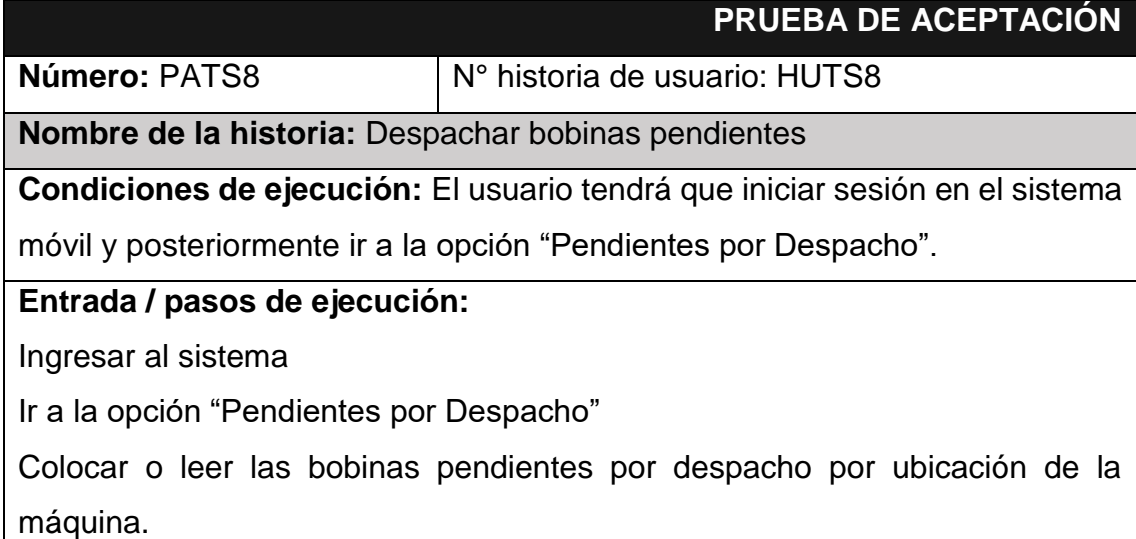

Mientras va ingresando las bobinas, se ira descontando el contador.

**Resultado esperado:** La bobina pendiente por despachar se retira de la

máquina y se lleva para despacho.

**Evaluación:** La prueba se concluyó satisfactoriamente.

*Figura 33. Prueba de aceptación (PATS9)*

|                                                                                     | PRUEBA DE ACEPTACIÓN                                                       |  |  |  |  |  |  |  |
|-------------------------------------------------------------------------------------|----------------------------------------------------------------------------|--|--|--|--|--|--|--|
| Número: PATS9                                                                       | N° historia de usuario: HUTS9                                              |  |  |  |  |  |  |  |
| Nombre de la historia: Creación de reportes                                         |                                                                            |  |  |  |  |  |  |  |
| <b>Condiciones de ejecución:</b> El usuario tendrá que iniciar sesión en el sistema |                                                                            |  |  |  |  |  |  |  |
| web y posteriormente ir al módulo de reportes y manejar los reportes que se         |                                                                            |  |  |  |  |  |  |  |
| requiere.                                                                           |                                                                            |  |  |  |  |  |  |  |
| Entrada / pasos de ejecución:                                                       |                                                                            |  |  |  |  |  |  |  |
| Ingresar al sistema                                                                 |                                                                            |  |  |  |  |  |  |  |
| Ir al módulo reportes                                                               |                                                                            |  |  |  |  |  |  |  |
|                                                                                     | Posteriormente, presionar en el botón Buscar de acuerdo a fechas, almacén, |  |  |  |  |  |  |  |
| item, código bobina, línea, sublinea, mes y año                                     |                                                                            |  |  |  |  |  |  |  |
| Resultado esperado: Observar los diferentes reportes requeridos                     |                                                                            |  |  |  |  |  |  |  |
| Evaluación: La prueba se concluyó satisfactoriamente.                               |                                                                            |  |  |  |  |  |  |  |

*Figura 34. Prueba de aceptación (PATS10)*

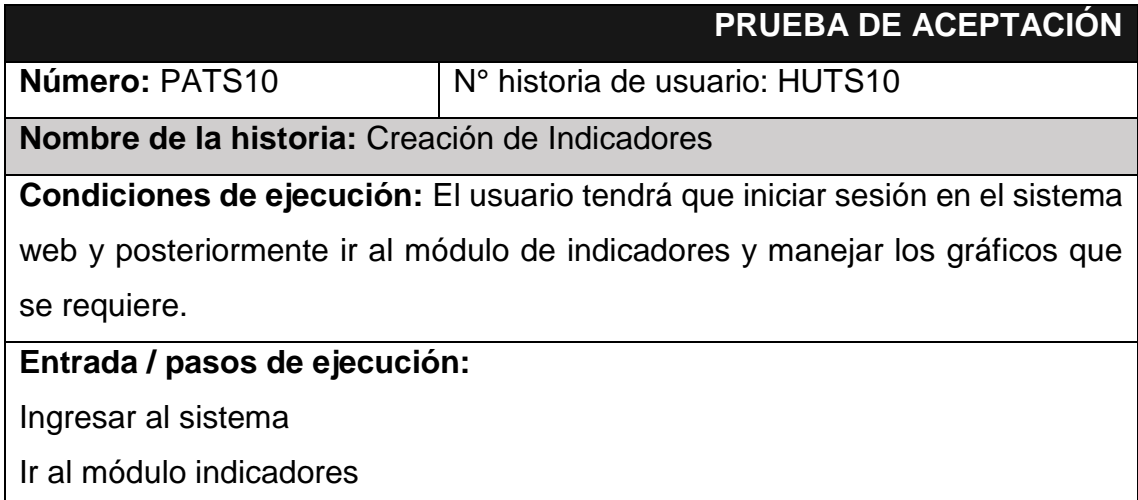

Posteriormente, presionar en el botón Buscar al ERI, Capacidad Almacenamiento, FIFO, Producción por usuario, Indicador de Rotación. **Resultado esperado:** Observar los diferentes indicadores requeridos **Evaluación:** La prueba se concluyó satisfactoriamente.

# *Figura 4. Prueba de aceptación (PATS11)*

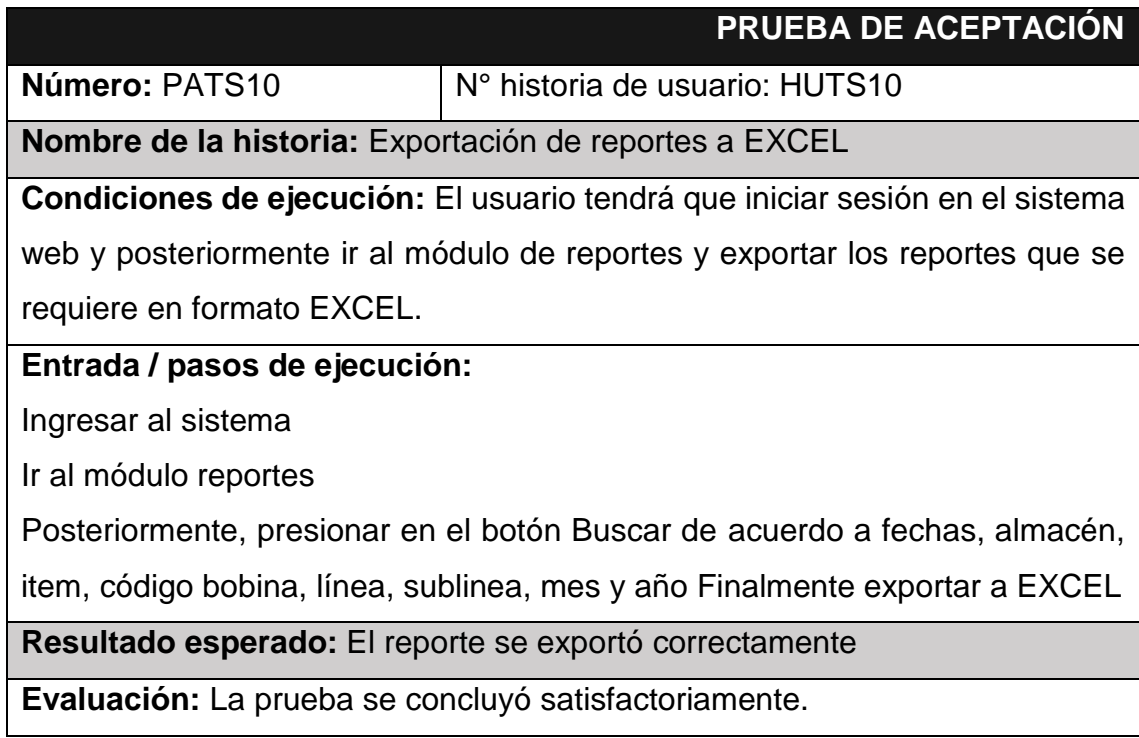

# **1.2. Diagrama de flujo del desarrollo del software**

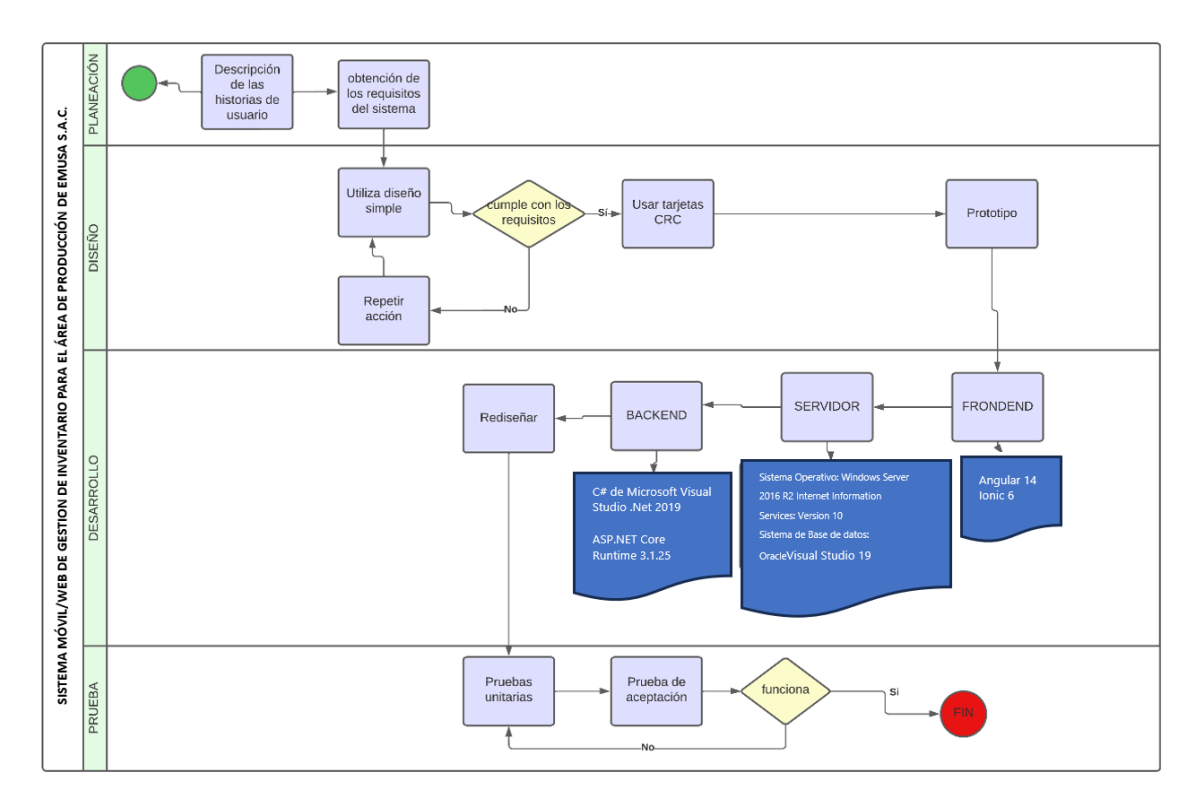

# *Figura 36. Diagrama de flujo del desarrollo de software*

# **1.3. Tecnologías y lenguajes de programación**

Por otra parte, para el desarrollo del sistema se empleó una lista de tecnologías y lenguajes de programación.

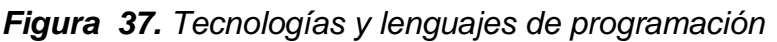

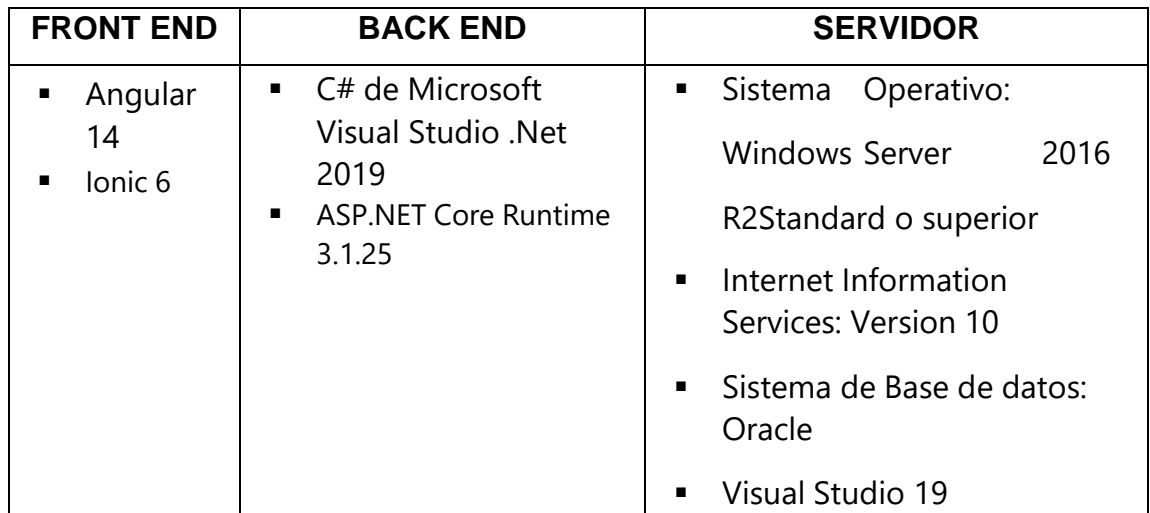

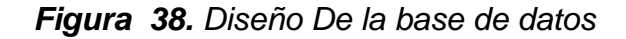

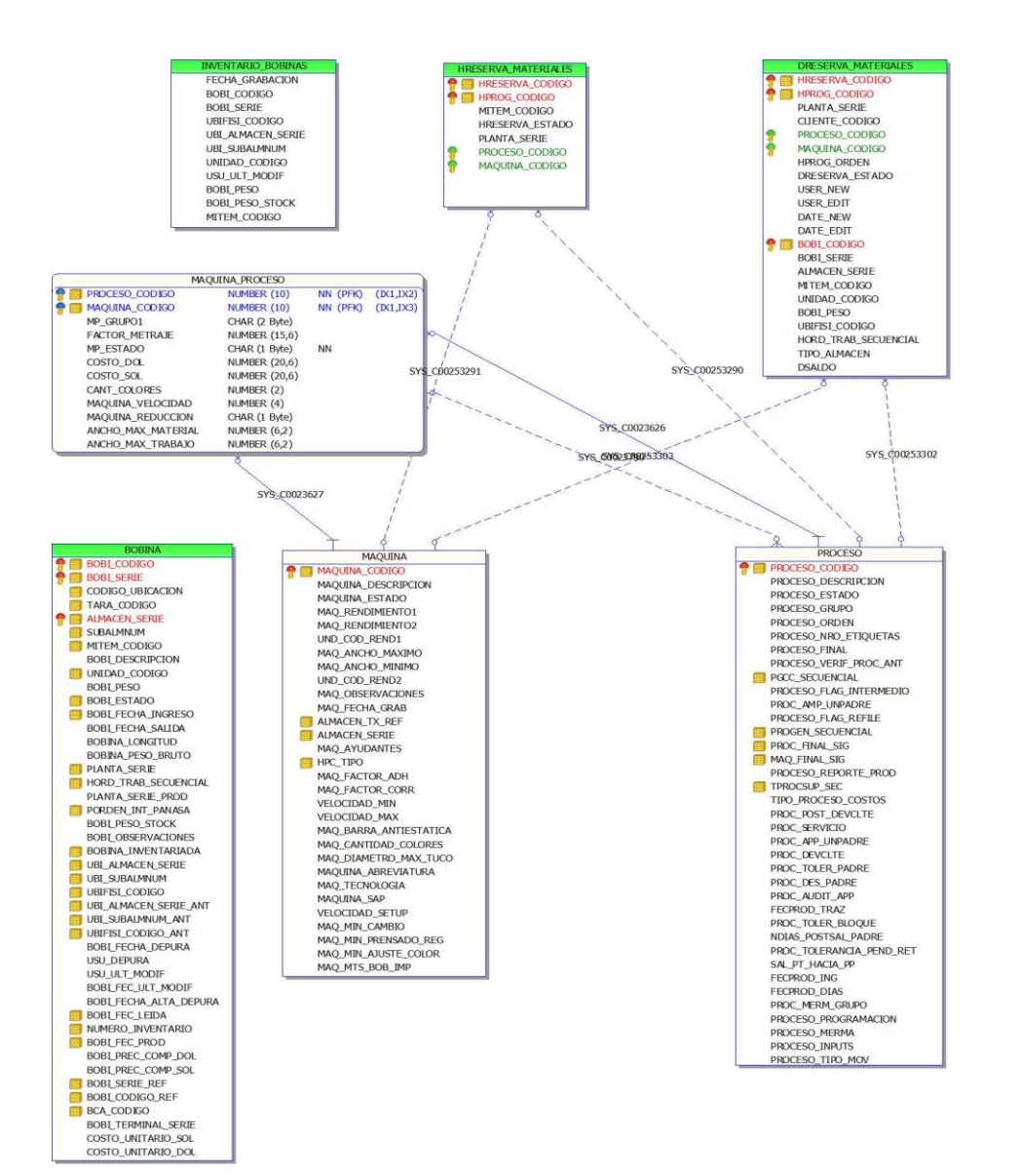

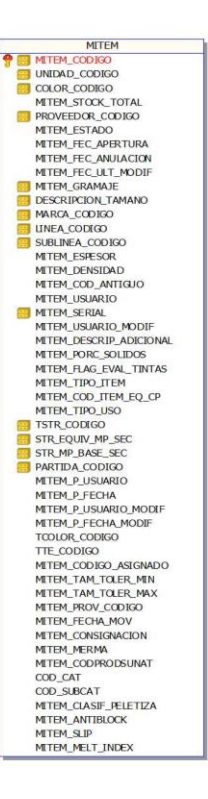

Seguido se muestra la interfaz del sistema luego de haber programado las diferentes historias de usuario.

*Figura 39. Seguridad de acceso y roles*

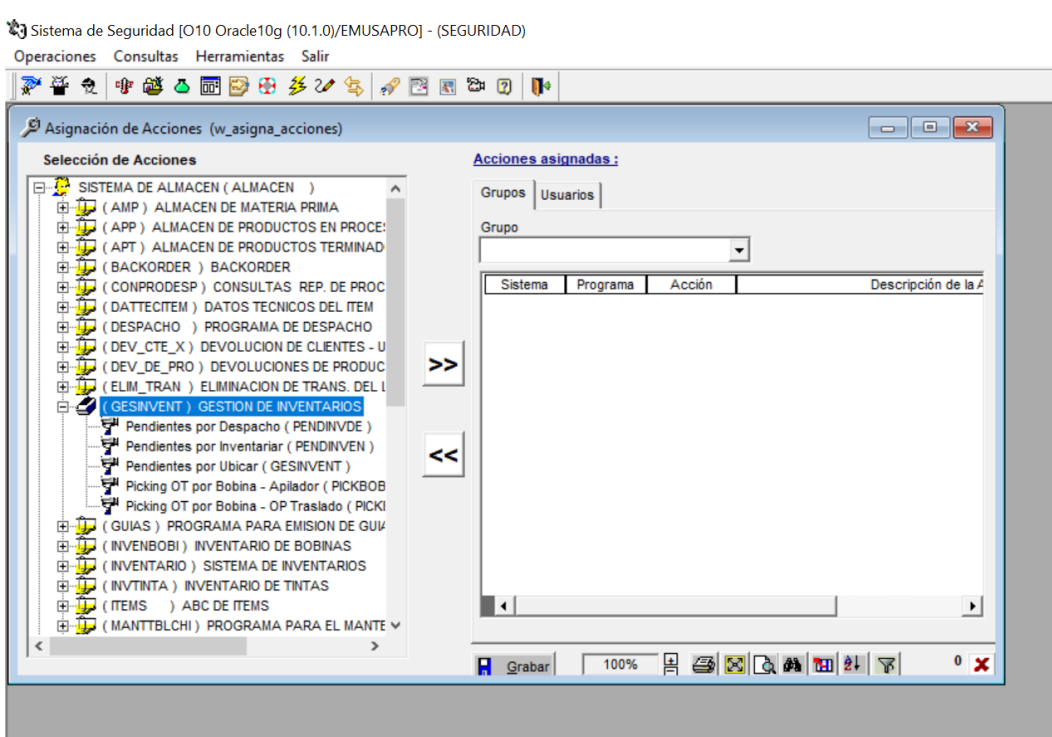

*Figura 40. Interfaz acceso al sistema móvil*

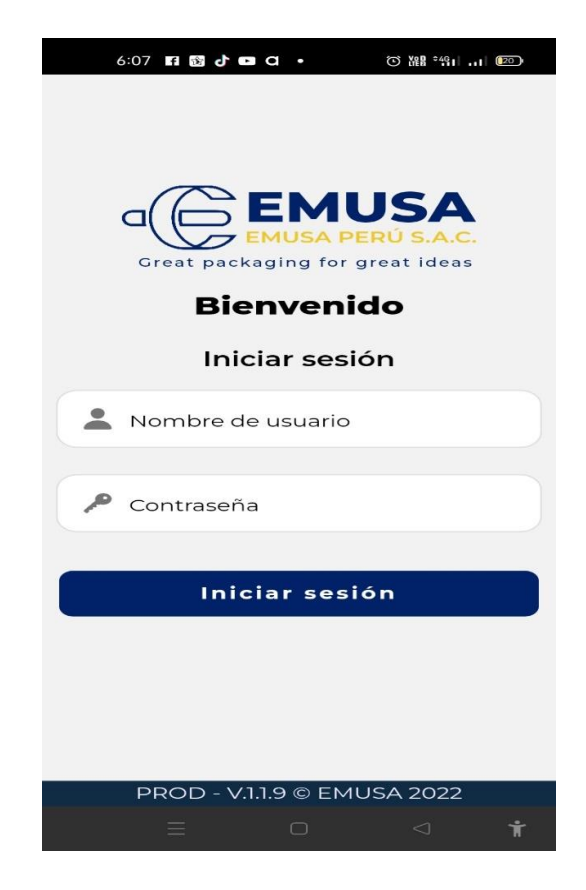

*Figura 41. Selección de Almacén*

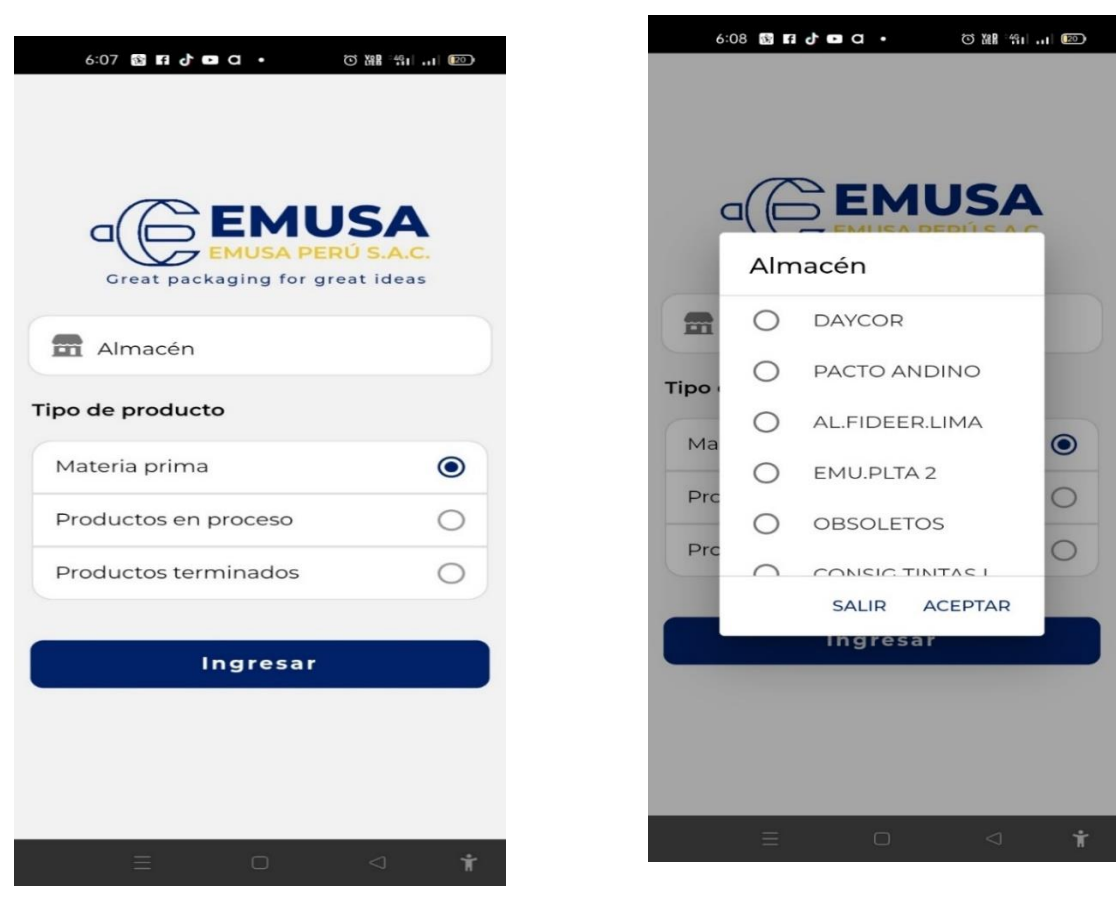

# *Figura 42. Interfaz menú opciones al usuario*

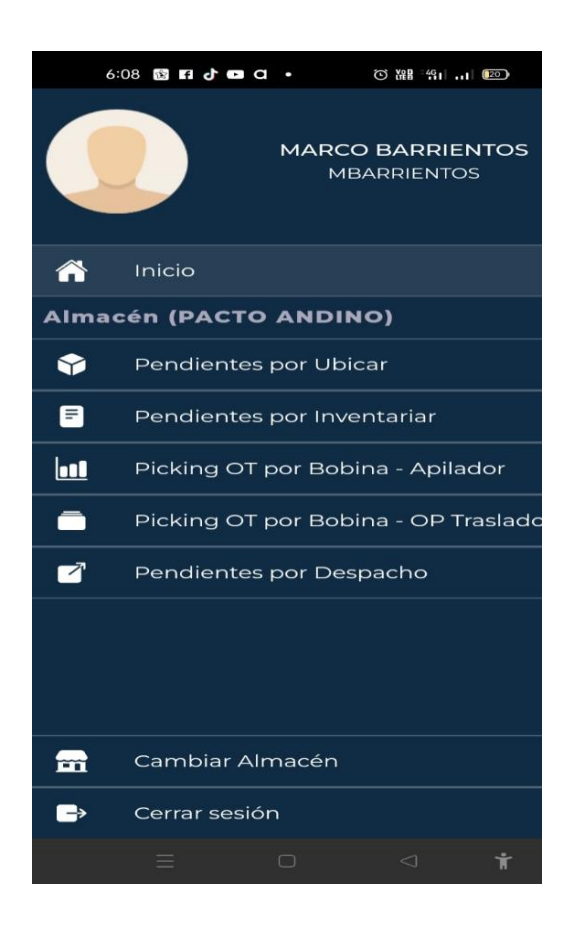

## *Figura 43. Opción "Pendientes por Ubicar"*

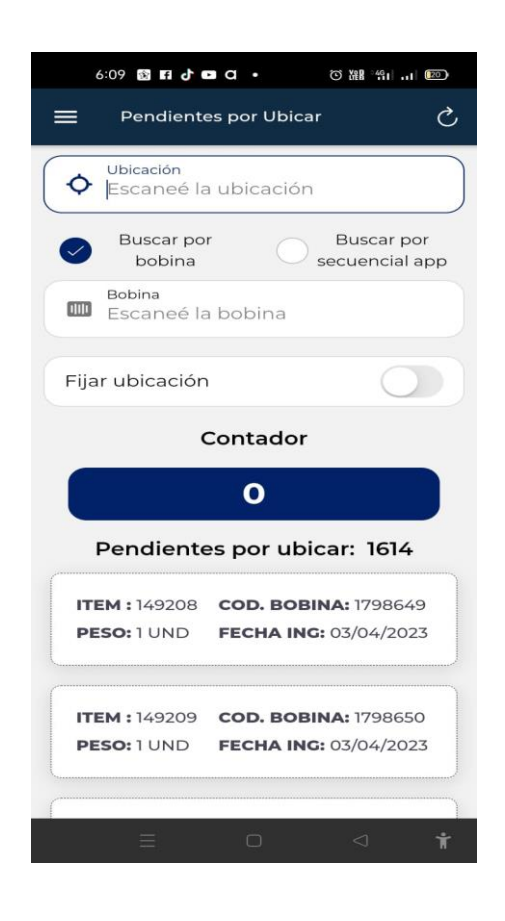

*Figura 44. Opción "Pendientes por Inventariar"*

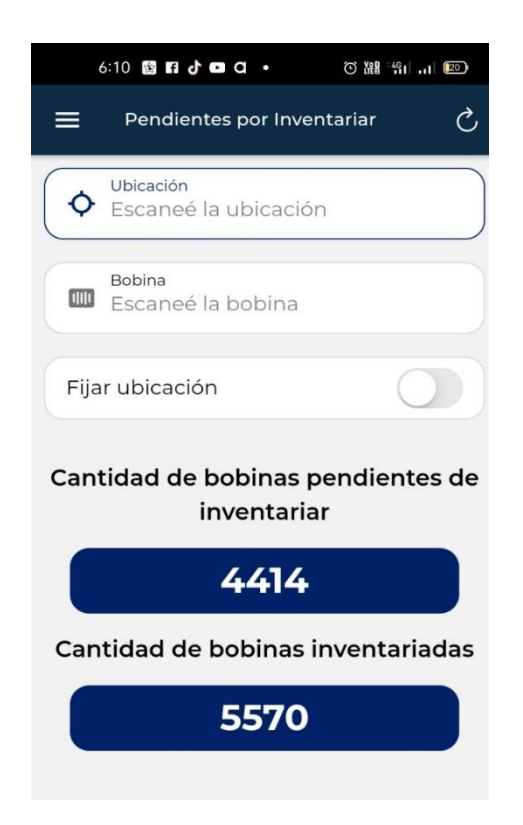

# *Figura 45. Opción "Picking OT por bobina - Apilador"*

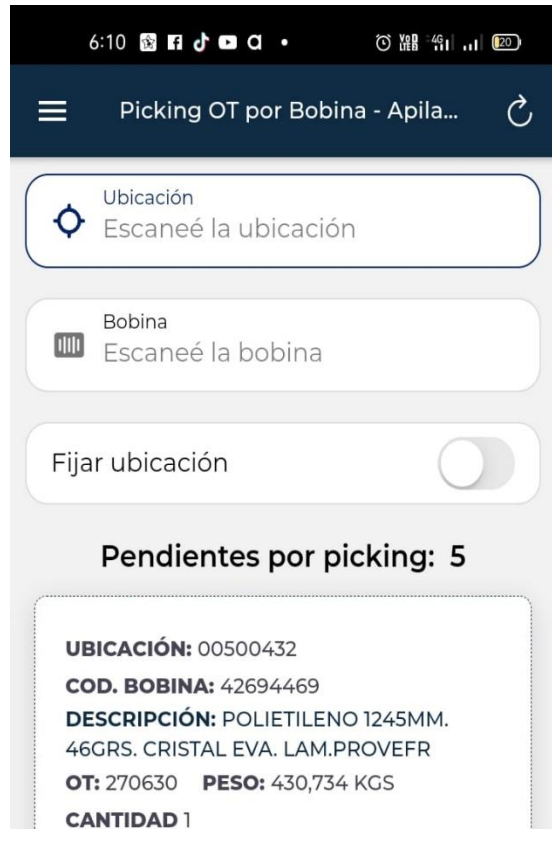

*Figura 56. Opción "Picking OT por bobina - Traslado"*

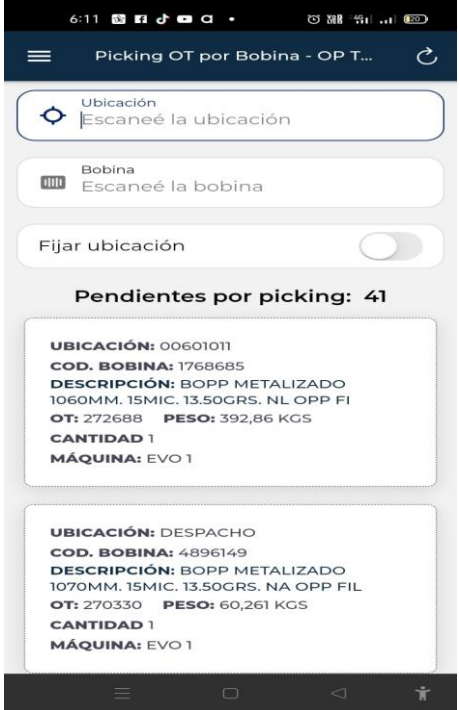

*Figura 47. Opción "Pendientes por Despacho"*

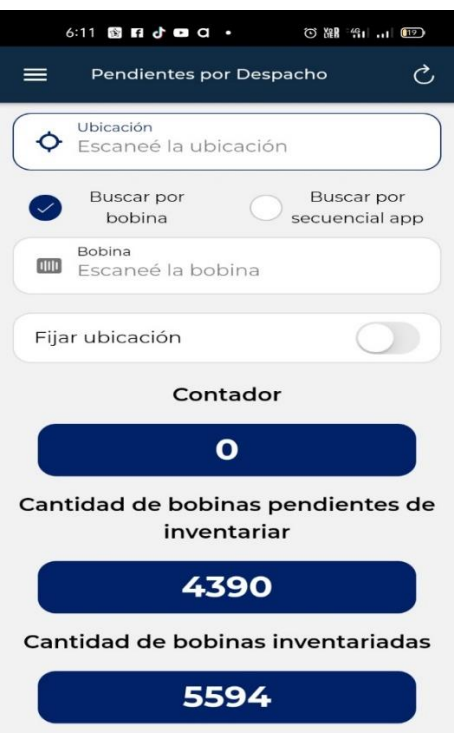

*Figura 68. Interfaz Web de Reportes*

|                             | <b>Pendientes por Ubicar</b><br>≡                                                                                             |                                                                                                    |                  |                                      |                  |                   |                |                         |                 |                                                       |                  | K X                   | <b>⊖</b> Cerrar Sesión |                         |
|-----------------------------|----------------------------------------------------------------------------------------------------|----------------------------------------------------------------------------------------------------|------------------|--------------------------------------|------------------|-------------------|----------------|-------------------------|-----------------|-------------------------------------------------------|------------------|-----------------------|------------------------|-------------------------|
| Módulo de Indicadores       |                                                                                                    | Pendientes por ubicar<br>Kardex de bobina<br>Bobing con PNC<br>Desarrollo de inventario<br>Proceso de producción |                  |                                      |                  |                   |                |                         |                 |                                                       |                  |                       |                        |                         |
|                             | ● Materia Prima ● Productos en Proceso ● Productos Terminados<br>$\Omega$ , LIMPIAR FILTROS $\overline{\tau}$ OCULTAR FILTROS |                                                                                                    |                  |                                      |                  |                   |                |                         |                 |                                                       |                  |                       |                        |                         |
| <b>DASHBOARD Y REPORTES</b> |                                                                                                    |                                                                                                    |                  |                                      |                  |                   |                |                         |                 |                                                       |                  |                       |                        |                         |
| <b>Reportes</b>             | ö<br>Fecha da ingresis                                                                                                    |                                                                                                    |                  | ۰<br>002-COMUNIDAD                   |                  | <b>Allena</b>     |                | Cod Bidona              |                 | $\psi$ .<br><b>Upsa</b>                               |                  | $\sim$<br>Subtinals   |                        |                         |
| <b>Indicadores</b>          | Perceits / M<br>$\rightarrow$<br>Julio                                                                                        |                                                                                                    |                  | <b>Carlos Carlos</b><br>$\;$<br>2023 |                  |                   |                |                         |                 |                                                       |                  |                       |                        |                         |
|                             |                                                                                                    | Código de bobina seleccionada:                                                                                   |                  |                                      |                  |                   |                |                         |                 |                                                       |                  | Q Buscar              |                        | Exportar a Excel        |
|                             |                                                                                                    |                                                                                                    |                  |                                      |                  |                   |                |                         |                 |                                                       |                  |                       |                        |                         |
|                             | Almocen<br>Serie                                                                                                    | Bobina<br>Serie                                                                                                  | Bobing<br>Codigo | Ubi Almacen<br>Serie                 | Ubl<br>Subolmnum | Ubifisi<br>Codigo | Bobing<br>Peso | Bobina<br>Peso<br>Stock | Mitem<br>Codigo | Item Descripcion                                      | Unidad<br>Codigo | Origen<br>Descripcion | Linea<br>Descripcion   | Sublineg<br>Descripcion |
|                             | 002                                                                                                    | 005                                                                                                    | 185068           | $\sim$                               |                  |                   | 55,000         | 55,000                  | 104882          | SOLVENTE RECUPERADO<br><b>INTERNO</b>                 | GLN              | <b>INSUMO</b>         | SOLVENTE               | RECUPERADO              |
|                             | 002                                                                                                    | 005                                                                                                    | 185480           | $\sim$                               |                  |                   | 100.000        | 100.000                 | 60845           | SUMINIS PAÑO FORTEX 70<br>(30X40) CJA X 1200 BARRON V | <b>UND</b>       | SUMINISTRO            | <b>SUMINIS</b>         | LIMPIEZA                |
|                             | 002                                                                                                    | 005                                                                                                    | 185070           |                                      |                  |                   | 275,000        | 275,000                 | 104882          | SOLVENTE RECUPERADO<br><b>INTERNO</b>                 | <b>GLN</b>       | <b>INSUMO</b>         | SOLVENTE               | RECUPERADO              |
|                             | 002                                                                                                    | 005                                                                                                    | 185071           | $\sim$                               |                  |                   | 55,000         | 55,000                  | 104882          | SOLVENTE RECUPERADO<br><b>INTERNO</b>                 | GLN              | <b>INSUMO</b>         | SOLVENTE               | RECUPERADO              |
|                             | 002                                                                                                    | 005                                                                                                    | 185072           |                                      |                  |                   | 55.000         | 55,000                  | 104882          | SOLVENTE RECUPERADO<br><b>INTERNO</b>                 | GLN              | <b>INSUMO</b>         | SOLVENTE               | RECUPERADO              |
|                             | 002                                                                                                    | 005                                                                                                    | 185074           | $\sim$                               |                  | $\sim$            | 55.000         | 55,000                  | 104882          | SOLVENTE RECUPERADO<br><b>INTERNO</b>                 | <b>GLN</b>       | <b>INSUMO</b>         | SOLVENTE               | RECUPERADO              |
|                             | 002                                                                                                    | 005                                                                                                    | 185580           |                                      |                  |                   | 352.833        | 352.833                 | 107958          | POLIETILENO 985MM. 35GRS.<br>CRISTAL SELLADO POLY BAG | KGS              | MATERIA PRIMA         | POLIETILENO            | COEXTRUIDO              |
|                             | 002                                                                                                    | 005                                                                                                    | 184880           |                                      |                  |                   | 9.000          | 9,000                   | 149505          | POLIETILENO BLANCO SCRAP<br>PARA PELETIZAR            | KGS              | MATERIA PRIMA         | POLIETILENO            | COEXTRUIDO              |
|                             | 002                                                                                                    | 005                                                                                                    | 184890           |                                      |                  |                   | 9.389          | 9,389                   | 133023          | POLIETILENO BLANCO<br>BOBINAS PARA PELETIZAR          | KGS              | MATERIA PRIMA         | POLIETILENO            | SINCRONIZADO            |
|                             | 002                                                                                                    | 005                                                                                                    | 184900           | $\sim$                               |                  |                   | 43.601         | 43.601                  | 133023          | POLIETILENO BLANCO<br>BOBINAS PARA PELETIZAR          | KGS              | MATERIA PRIMA         | <b>POLIETILENO</b>     | SINCRONIZADO            |
|                             | Claimnister ner militians                                                                                                    |                                                                                                    |                  | $10 - 20$ $1 - 37$ do $57 - 2$       | $\sim$           |                   |                |                         |                 |                                                       |                  |                       |                        |                         |

 $\frac{1}{2}$ 

# *Figura 49. Interfaz Web de Indicadores*

|                             | $\equiv$ Porcentaje de Exactitud de Registro de Inventario (ERI) |                                      |                                                                |                |                      |                            |                                 | 53             | <b>⊖</b> > Cerrar Sesión |  |
|-----------------------------|------------------------------------------------------------------|--------------------------------------|----------------------------------------------------------------|----------------|----------------------|----------------------------|---------------------------------|----------------|--------------------------|--|
| Módulo de Indicadores       | ERI                                                              | Capacidad de Almacenamiento          | Producción por Usuario<br><b>FIFO</b><br>Indicador de Rotación |                |                      |                            |                                 |                |                          |  |
| <b>DASHBOARD Y REPORTES</b> | Almacen                                                          | Sub Almacen<br>$\;$<br>Materia Prima | Linea<br>٠                                                     | $\mathbf{v}$   | Sublinea             |                            | $\;$                            |                |                          |  |
| <b>Reportes</b>             | G                                                                |                                      |                                                                |                |                      |                            |                                 |                |                          |  |
| <b>Indicadores</b>          | No Inventariadas<br>Porcentaje de ERI                            |                                      |                                                                |                |                      |                            |                                 |                |                          |  |
|                             |                                                                  | Materia Prima<br>No Invent.: 0.1%    |                                                                | $\equiv$       | Origen               | Unidad                     | Linea                           | Cantidad       | Peso                     |  |
|                             |                                                                  |                                      |                                                                |                | <b>INSUMO</b>        | MT                         | ACCESORIOS BOLSAS               | $\overline{2}$ | 10,000.000               |  |
|                             |                                                                  |                                      | Suministros<br>Invent.: 29.5%                                  |                | <b>INSUMO</b>        | KGS                        | BARNIZ                          | 23             | 414.000                  |  |
|                             |                                                                  |                                      |                                                                |                | INSUMO               | CAJ                        | SUMINIS                         | 8              | 8.000                    |  |
|                             |                                                                  |                                      |                                                                |                | <b>INSUMO</b>        | KGS                        | TINTA                           | 511            | 13,152,000               |  |
|                             | Materia Prima<br>Invent.: \$0.1%                                 |                                      |                                                                |                | MATERIA PRIMA        | KGS                        | BOPP                            | 8              | 764.516                  |  |
|                             |                                                                  |                                      |                                                                |                | <b>MATERIA PRIMA</b> | KGS                        | POLIETILENO                     | 8              | 2,996.851                |  |
|                             |                                                                  |                                      | Suministros<br>No Invent.: 0.3%                                |                | MATERIA PRIMA        | KGS                        | POLYESTER                       | $\overline{c}$ | 41,800                   |  |
|                             |                                                                  |                                      |                                                                |                | SUMINISTRO           | MT                         | <b>SUMINIS</b>                  | 40             | 4,000.000                |  |
|                             |                                                                  |                                      | <b>Insumos</b><br>Invent.: 15.6%                               |                |                      | Elementos por págino: 10 - | $1 - 8$ de $8$ $\leftarrow$ $>$ |                |                          |  |
|                             |                                                                  | Insumos                              | No Invent.: 4.3%                                               | Highcharts.com |                      |                            |                                 |                |                          |  |

*Figura 50. Módulo reportes: Exportación datos a Excel*

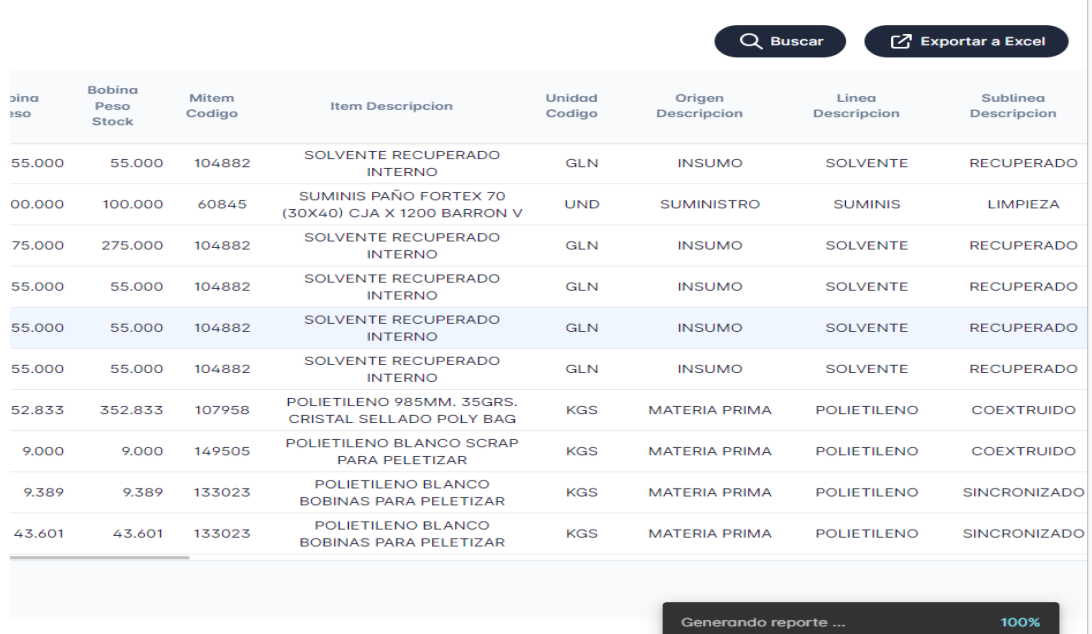
## Anexo10: Articulo Científico

#### Web/Mobile system innovation: An efficient revolution in warehouse management.

Carolina Zavaleta<sup>1</sup>, Alexis Romero<sup>1</sup> and Alex Pacheco<sup>1</sup>

1 School of Systems Engineering, Faculty of Engineering and Architecture, Universidad Cesar Vallejo, Av. Víctor Larco 1770, Trujillo, Peru.

Carolina Zavaleta https://orcid.org/0000-0001-6262-1417) Roles: Conceptualization, Formal Analysis, Investigation, Methodology, Software, Validation, Writing – Original Draft Preparation

Alexis Romero https://orcid.org/0000-0002-9729-3617 Roles: Conceptualization, Formal Analysis, Methodology, Resources, Software, Supervision

Alex Pacheco https://orcid.org/0000-0001-9721-0730

Roles: Conceptualization, Formal Analysis, Methodology, Resources, Software, Supervision, Validation, Review & Editing

#### Abstract

In today's society, the amount of data available in many area has made it more important than ever to use effective technological tools for accurate and clear analysis and presentation of information. Therefore, the main objective of the research is to implement a Web/mobile system to improve inventory management in a private company. It has been developed under an agile extreme programming XP methodology, taking into account the following phases, which are carried out four structural activities planning, design, coding and testing. In addition, the following technologies were chosen: such as with programming languages PHP, with markup language PHP, MySql v. 10.0 as database system MySql v. 10.0, and cascading style sheets CSS for visual customisation. Therefore, the results showl a 13% improvement in the efficiency of the percentage of spools to be located (PSL), a 28% a better control of the index of percentage of inventoried coils (IC) and an 11% difference in efficiency of the Productivity per user (PU) index. With the implementation of a web-based web/mobile inventory management system to improve inventory control and mobile to better control of a company inventory management, using as a reference the most agile methodology to diversify the cases and functionalities contained in the system

Keywords: Information Technology, Web/Mobile System, Inventory Management; Extreme Programming (XP).

#### 1. Introduction.

In recent years, society has experienced continuous exponential growth, which has led to the need for effective tools for the analysis and visualization of information systems technologies suitable for business growth, continuous development, and the use of information systems with large increases in resources. Compliance with requirements and provision of information(Ouezada-Sarmiento et al. 2018).In this environment, it's a way of simplifying certain tasks on the internet, and a static website is primarily a means of communication. Web-based information systems are examples of web applications that have evolved from dynamic web pages to database-based information systems. There are systems with additional functions such as system tracking(Rojas, Amaya y Calderon 2022). Traditional software systems have been extensively studied, quantum software maintenance is still a new area of research, but it is a critical element in ensuring the quality of the entire quantum computing system(Openja et al. 2022).In this sense, we are in a globally connected society that is always updated with instant information(Montero Caro 2020). In addition, there is a personalised digital system accessible to all, which, thanks to the improvement of technology, makes it possible to sell products or services via the internet and also includes media of great importance(Acosta Rivera y Tintín Caiza 2017).

In this context, technology has exploded in all areas of our society, and technology is no exception, in the constant search for optimising production and service delivery: more efficient and safer management; The inventory control system for the mobile/web production floor has become one of the most important and crucial factors for companies to maintain their stability and success (Jadán-Maza y López-González 2021).Improve performance, efficiency, and understand the different levels of companies that manage their manufacturing inventory levels in different waysBy evaluating internal controls, we can determine the level of reliability and risk in inventory management. (Rivadinayra, Cueva y Cárdenas 2022)(Zambrano y Enríquez 2019)(Guzmán, Zurita y Álvarez 2019)A process-based inventory management system has been implemented for the inventory management of incoming and outgoing goods (2021)

The development of a proper stock policy is essential to maintain a certain level of operation of the inventory system operation and relatively low maintenance costs. In this way, inventory management contributes to the consolidation of warehouses and provides greater efficiency in accounting entries thanks to the records made in the various inventory sheets that describe the actions carried out both in the warehouse outflows and in the purchase, sale, production, maintenance and service of an organisation. To ensure fast and efficient production, we use an inventory management system that helps reduce the cost costs and time spent on shipping raw materials and products (Oiu, Sun y Sun 2022) (Vélez y Linares 2022)(Bose et al. 2022a). It requires change management processes and the use of mobile applications. It can increase the productivity of employees in the workplace. It is a reuse-based approach to defining, implementing, and assembling independent, loosely coupled components into a system(Gelogo y Kim 2014). A good inventory management system will always have a positive impact on customer satisfaction in dealing with the uncertainty of demand. (Amirul Islam, Islam y Rashid 2023)

Numerous studies have shown that the development of web/mobile inventory management systems has the potential to positively impact inventory efficiency, accuracy, coordination, and security. Reduce inventory carrying costs and increase operational efficiency with a manageable and easy-to-use system with a web interface that provides convenient and efficient inventory management and integrates barcodes and cloud computing, Arduino-based wireless station nodes, (Bose et al. 2022b)IoT, and secure form channels to access data through a dedicated web portal. On the other hand, develop an intelligent system implemented in a web-based environment to integrate multiple stores and ensure effective coordination of all stores and optimise inventory management performance by integrating multiple systems and ensuring effective coordination and monitoring. It has been compared to analyse the combined impact of interest rates and inflation on inventory systems in different countries in the context of rising inflation and linear demand over time affecting inventory costs. In his article, he developed a web application for the efficient development of a slippage inventory in an economical way. (A, O.A y .G 2017)(Khakbaz et al. 2023)(Perera, Gunaratne y Samarasinghe 2022)Based on (Alawneh y Zhang 2018)their multi-item inventory model thakes into account warehouse capacity constraints, demand uncertainty, and lead times.

However, the technical community still lacks reliable, accurate, and up-to-date data on the implementation of a web/mobile inventory management system, including the process that begins with the distribution of raw materials, most likely, unprinted rolls. Positioning, return and switching of flows between actions, manual calculations and security issues, incidents that result in duplication of information or duplication of information or abandonment of parts of the technological infrastructure. Under these conditions, web and mobile systems have been designed and implemented for the production area, facilitating the use of mobile/web systems for better control of the distribution and location of rolls during processing, as well as more effecient inventory management.

This study contributes to filling the knowledge gap by examining in detail the specific benefits and challenges associated with the implementation of web/mobile system to improve inventory management for a private company. The development of this system allows collaborative work between the company, the worker and the customer, being a diversified, modern help that will effectively improve inventory management effectively, in this way there will be economic productivity.

Therefore, the objective of this research is to implement a mobile/web system to improve inventory management, improve processes in the production area and inventory management in the company Emusa Peru S.A.C., Chorrillos.

### 2. Methods

Two laptops equipped with Quick Emulator (QEMU) Virtual Central Processing Unit (CPU) processors version 2.5 + 2.60 GHz were used, accompanied by 32 GB of Random access memory (RAM) with C#<br>from Microsoft Visual Studio .Net 2019 with ASP.NET Core Runtime 3.1.25 with Angular frame interface and Ionic 6 with a standard Windows Server 2016 operating system or higher with internet information services version 10 with base Oracle Data Platform, Visual Studio 19 were used for the development of the web/mobile system to improve inventory management.

#### Implementation

We chose to use the agile extreme programming XP methodology, taking into account the following phases that are executed in the four structural activities as shown in Figure (Builes, Bedoya y Bedoya 2019)1.

### Figure 1

XP Methodologies Rules, Adapted from (Builes, Bedoya y Bedoya 2019)

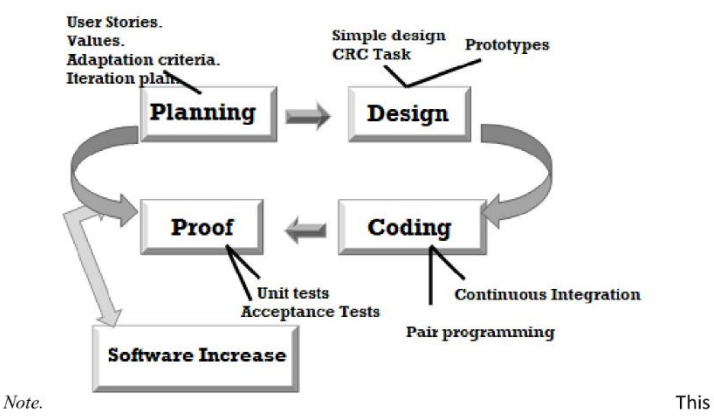

diagram describes the different stages of the Extreme Agile Programming (XP) approach and is reproduced with the following permission (Builes, Bedoya y Bedoya  $2019$ 

#### $\ddot{\phantom{0}}$ Operation

#### Planning Phase

The description of the users based on the indicators (Pending Dispatch, Pending Inventory, Pending Location). The first requirement is to access the system, registration of the users (Administrator, support user, client user). The second requirement allowed the creation of task, the third requirement allowed the creation of a task, the third requirement allowed the creation of task is in progress with its respective location and the fourth one generated report about that in process this or in what process it stayed or if it finished the task

### Design Phase

Users with a simple design were selected. In addition, tasks (CRC Cards) were created to allow even better system analysis and compression, as shown in Figure 2.

**CRC** Card Model

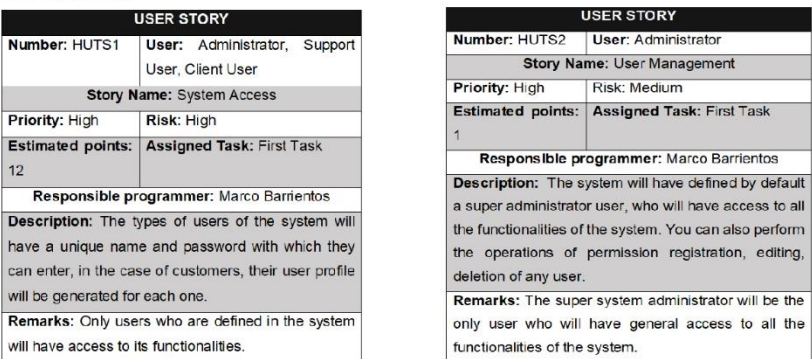

Note. It demonstrates the creation of cyclic redundancy check (CRC) maps that allow for better analysis and understanding of systems.

### Coding phase.

The structure of the web registry has been programmed using the HTML tag language, CSS for the customisation layer, JavaScrip to make it more dynamic, among other technologies such as Axios, JQuery, Sweet alert and Ladda. For the operation of the web system, the programming language PHP8, and the database administrator MySql v. 10.0. Figure 3 shows the lines that pointing to a production development environment. As shown in Figure 3.

### Figure 3

### DataBase.cs Report

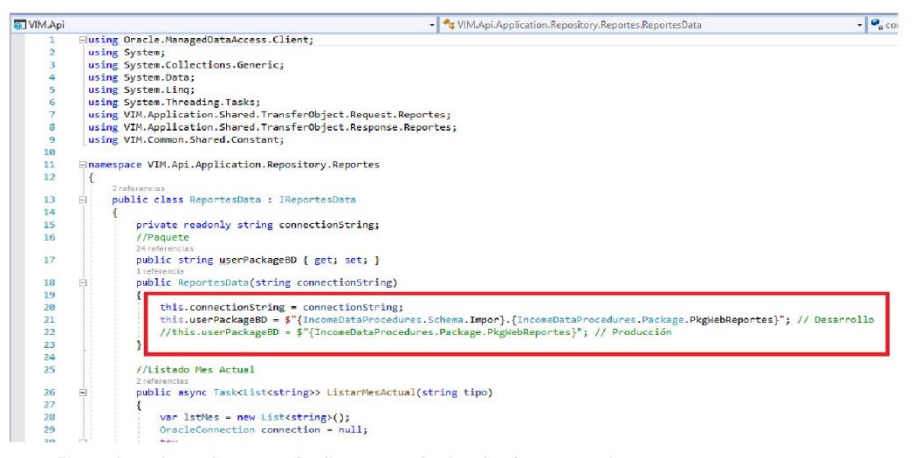

Note. Figure three shows the process leading to a production development environment.

### **Testing Phase**

A verification was carried out The system was verified by performing unit tests to find some kind of role in the codes and improve their quality, the acceptance test was carried out, which was supervised together with the client to approve the application. Figure 4 shows the software development flow visually. As shown in Figure 4. Also, Figure 5 also shows the database diagram, which shows ta is structured and the relationships between them.

Software Development Flowchart

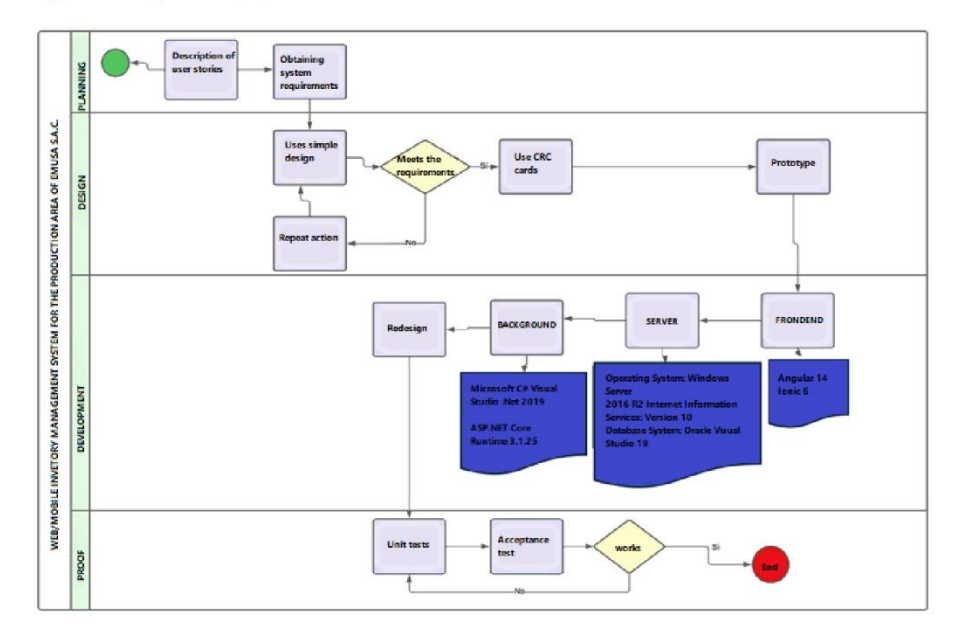

Note. This diagram provides a visual representation of the software development process.

### Figure 5

Inventory Control Web System Database

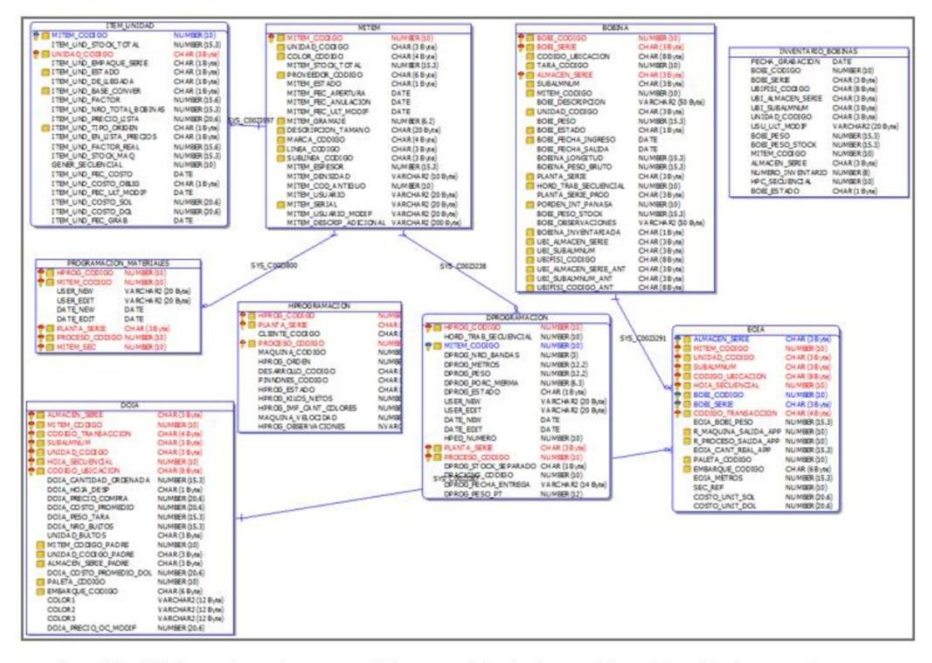

Note. This fifth figure shows the structured diagrams of the database and the relationships between them.

### 3. Results

Presentation Login to the web system

Figure 6 and Figure 9 show the process of accessing the Web/Mobile system, as shown in the two web/mobile access interfaces.

In the case of the access web access, you will need to enter your username and password.

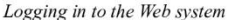

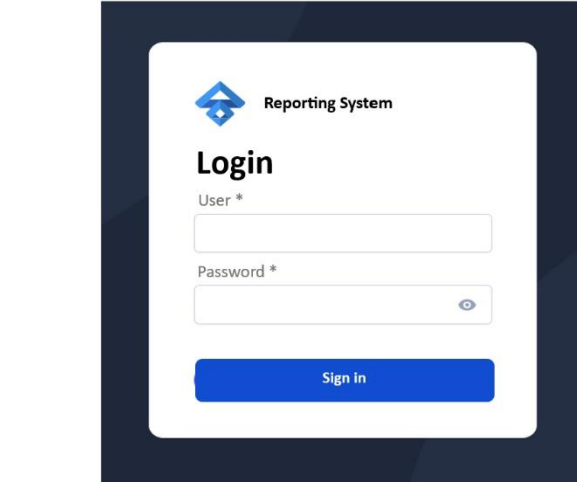

Note. The image shows the registration in the web system.

### **Inventory Report Process**

In Figure 7, the user has the option to generate queries, select the indicators option, and select the chart to monitor.

## Figure 7

### **Inventory Report**

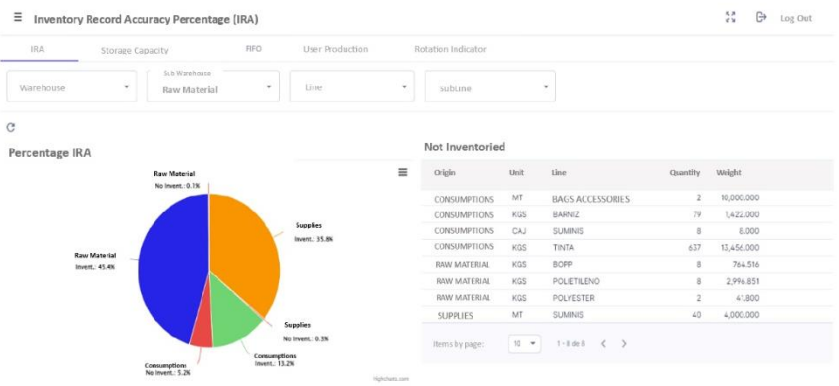

Note. This figure shows how users can select options to generate automatic graphs and generate updated reports.

### Process of Exporting in Excel

In Figure 8, the user has the abality to create queries and select chart to monitor.

### Figure 8

### Export in Excel

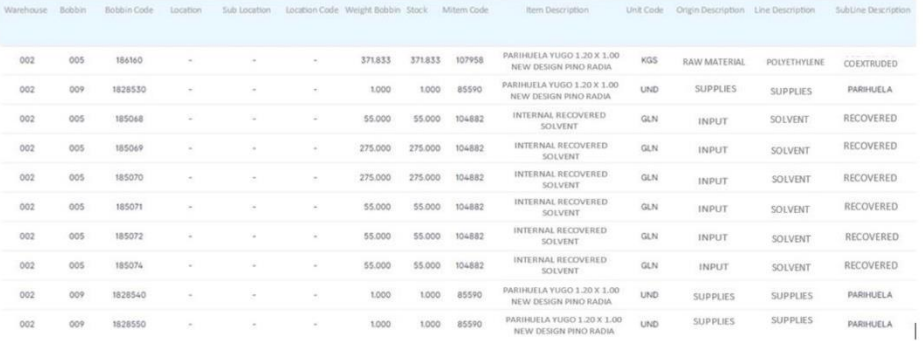

Note. In this diagram, the user creates a query to be monitored in real time and generates an Excel report automatically.

### **Mobile System Login Process**

In figure 9, in the case of the Mobile interface, you will need to enter your username and password. Then select the type of product you wish to trade. Select the warehouse where they will perform the operation.

### Figure 9

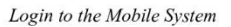

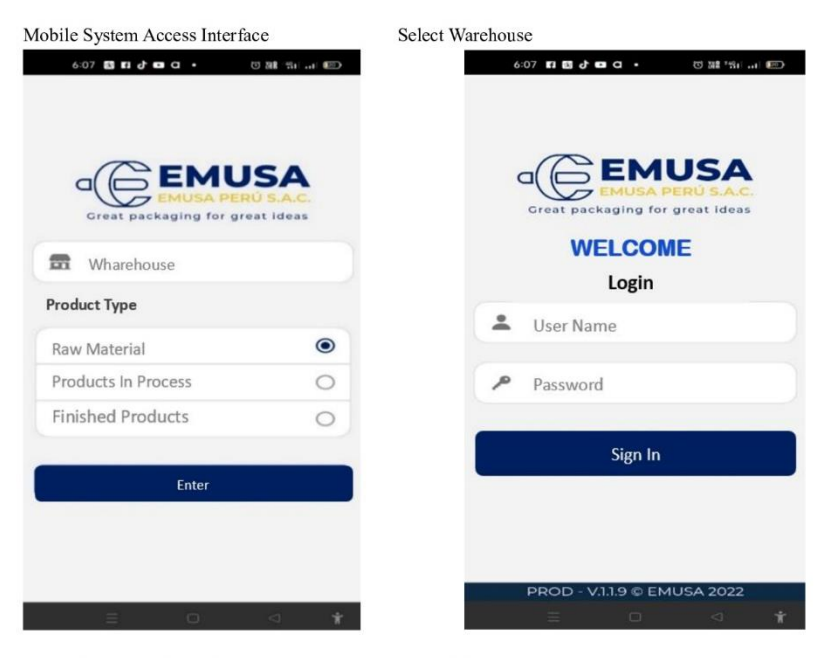

Note. This image shows the process of accessing the mobile system.

### **Indicator Report & Code Generator**

Figure 10, Select an option from the indicators (Pending to Locate, Pending to Inventory, or Pending<br>by Dispatch). Place the data you want to enter and a code will be generated that will be located in the rack, this way it will be done by making a count and it will also decrease according to how the days go on in the following indicators for a better control. In this way, it will be easier for the workers in the production area to have a better management and control of it.

**Indicator and Code Generator** 

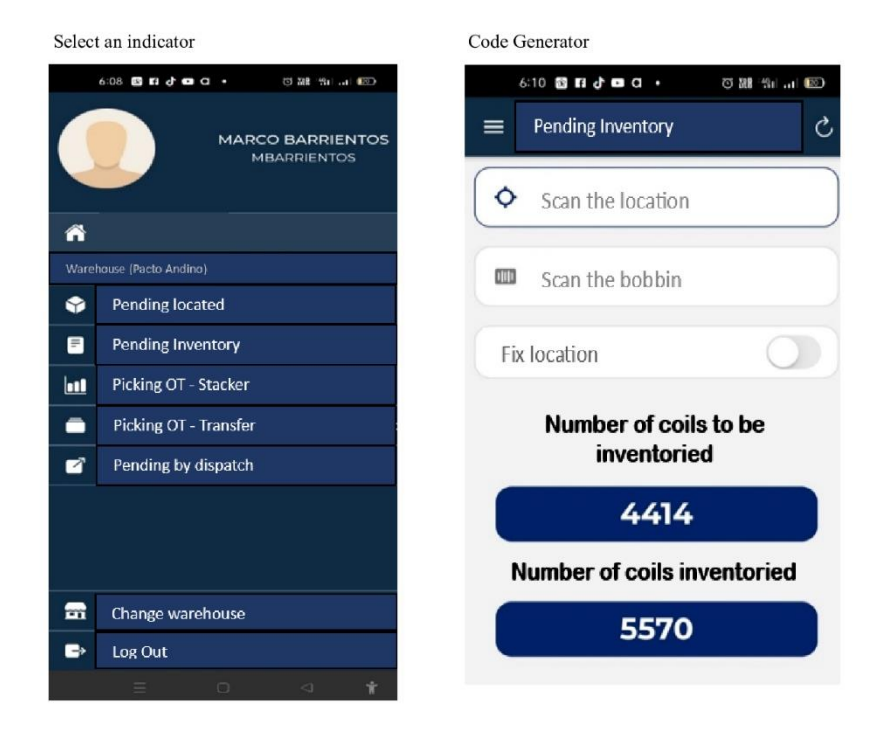

Note. This image shows how the user selects an indicator that generates an automatic code that will immediately locate the shelf.

### 4. Discussion

Figures 6 and 9, the asset management system in the web/mobile system access interface allows the browser (user) to interact with the machine ensuring fault tolerance, visual appeal, control and, most importantly, meeting the user's expectations. The relationship between the asset management system and web/mobile system access is undeniable. This is in line with the assertion that the critical processes applied within the company to develop new web systems help to increase sales within the company and even without this, you still need to reopen your main POS system. Thanks to the web system developed, most of the company's products can be found in an organised way in Internet search engines. Web applications are widely used todays of the convenience of the web browser as a thin machine client and the independence of the operating system. (Pijuchkun Chumpi y José Rosvel Carrera Sánchez 2023)(Hernández-Rueda, Vargas y Casillas 2022)Saving money and improving management are two benefits of using web/mobile applications. Mobile configuration has been shown to improve overall system performance by introducing clustering capabilities.(Pishchulov y Richter 2009)

In Figure 7 and Figure 10, registering a new code (inventory) allows users to create and facilitate better service delivery, on both web and mobile platforms, to improve inventory automation. The link between registration and web/mobile platforms cannot be denied. This is in line with what he says are some of the advantages offered by information systems that are integrated with current technological tools that allow fast and flexible communication. The system will allow the company to optimise inventory management, which will be reflected in lower costs for inventory management ordering, storage, among other variables. (Calderón-Bedoya et al. 2023)(Hernandez et al. 2021)It is presented as a very effective strategy to improve the mobile/web system and optimise inventory management on different platforms.

Mobile: Addresses data privacy, mutual authentication, session key agreements, and prevention of potential attacks(Deebak 2020)

In Figure 8, the user has the option to generate queries and select the graph to monitor. This shows the close relationship between query generation, web performance, and the selection of images to view, and this relationship is undeniable. This is in line with what he says is an important feature of a performance tracking system, allowing users to identify critical performance issues and take action quickly. It collects and analyses the data and provides with detailed information to the system administrators. Custom control provides with additional functionality for a more modern and up-to-date control system.(Liu et al. 2023)(Hashmani et al. 2023)The ability to provide detailed information in an easy-to-manage digital format can be useful for good governance. In addition, it is effective and cost-effecient to maintain constant communication with production staff for good inventory management. Regular updates are required to monitor production and support this utility(Blauth y Ducati 2010)

### 5. Conclusion and future work

This study has successfully completed the development and implementation of a web/mobile inventory management system in a company that relied on existing manual management. During the course of the study, modernisation issues of production data collection, storage, and availability in terms of inventory management were addressed and overcome.

Initially, the inherent limitations of manual recording systems were identified, including lack of efficiency, difficulties in accessing and organising information, and the risk of data loss in any process. The implementation of web/mobile systems has emerged as a viable solution to address these shortcomings. By moving of various processes to a digital environment has made production information has become more available, readable, and secure. These changes have significantly improved the quality of management and efficiency in the manufacturing industry by providing relevant information in an accessible and efficient manner.

In addition, the creation of a web/mobile system facilitated communication and coordination between departments. Centralised access to data from each process optimises the creation of detailed and accurate records, increasing the word efficiency of production specialists. Interaction between different regions and different locations proved to be one of the main advantages, overcoming one of the limitations

In short, new researchers are encouraged to use the latest information technologies to achieve optimal results in assessments, such as expert systems and/or artificial intelligence systems. Exploiting the connectivity of devices through the Internet of Things (IoT). In addition, it is important to develop aevaluation tools to measure the positive and negative impact of the implementation of this new module on the patient experience.

#### Competing interests

There are no competing interest to declare.

#### Grant information

This research was funded by the vice rectorate of research of the Universidad Cesar Vallejo.

#### Software availability

Zavaleta C., Romero A. y Pacheco, A. An efficient revolution in warehouse management, based on a web/mobile platform.

• Source code available from:

o App: https://github.com/1979ARR/GitHubProyectoEMUSA\_App (Zavaleta & Romero a)

○ Sources: https://github.com/1979ARR/GitHubProyectoEMUSA\_FuentesyBD (Zavaleta&Romero, 2023 b)

Archived source code at time of publication:

https://zenodo.org/uploads/10695480 (Zavaleta &Romero,2023)

License: MIT License

Data availability:

Underlying data

Zenodo: Base de of pretet and posttest data of the variables

https://zenodo.org/uploads/10695480 (Zavaleta &Romero,2023)

License: MIT License

Acknowledgements

We would like to thank the company EMUSA Perú S.A.C. located in the production area of the headquarters in Chorrillos, which participated in the entire research development process. Also to Alex Pacheco, an engineer from the Faculty of Engineering and Architecture of the Universidad Cesar Vallejo, for his methodological advice on this study.

### **REFERENCES**

- A, M.O., O.A, D. y ..G, A.K., 2017. WEB BASED INTELLIGENT INVENTORY MANAGEMENT SYSTEM. International Journal of Trend in Scientific Research and Development [en línea], vol. Volume-1, no. Issue-4, [consulta: 3 noviembre 2023]. DOI 10.31142/IJTSRD107. Disponible en: https://www.researchgate.net/publication/317276986 WEB -\_BASED\_INTELLIGENT\_INVENTORY\_MANAGEMENT\_SYSTEM.
- ACOSTA RIVERA, C.E. y TINTÍN CAIZA, A.R.R., 2017. El internet y el comercio electrónico como desarrollo de las Pymes. Visionario Digital, vol. 1, no. 2, ISSN 2602-8506. DOI 10.33262/VISIONARIODIGITAL.V1I2.240.
- ALAWNEH, F. y ZHANG, G., 2018. Dual-channel warehouse and inventory management with stochastic demand. Transportation Research Part E: Logistics and Transportation Review, vol. 112, ISSN 1366-5545. DOI 10.1016/J.TRE.2017.12.012.
- AMIRUL ISLAM, M., ISLAM, M.E. y RASHID, A., 2023. Stochastic optimization of level-dependent perishable inventory system by Jackson network. Ain Shams Engineering Journal, vol. 14, no. 4, ISSN 2090-4479. DOI 10.1016/J.ASEJ.2022.101935.
- BLAUTH, D.A. y DUCATI, J.R., 2010. A Web-based system for vineyards management, relating inventory data, vectors and images. Computers and Electronics in Agriculture, vol. 71, no. 2, ISSN 0168-1699, DOI 10.1016/J.COMPAG.2010.01.007.
- BOSE, R., MONDAL, H., SARKAR, I. y ROY, S., 2022a. Design of smart inventory management system for construction sector based on IoT and cloud computing. e-Prime - Advances in

Electrical Engineering, Electronics and Energy, vol. 2, ISSN 2772-6711. DOI 10.1016/J.PRIME.2022.100051.

- BOSE, R., MONDAL, H., SARKAR, I. y ROY, S., 2022b. Design of smart inventory management system for construction sector based on IoT and cloud computing. e-Prime - Advances in Electrical Engineering, Electronics and Energy, vol. 2, ISSN 2772-6711. DOI 10.1016/J.PRIME.2022.100051.
- BUILES, J.A.J., BEDOYA, D.L.R. y BEDOYA, J.W.B., 2019. Metodología de desarrollo de software para plataformas educativas robóticas usando ROS-XP. Revista Politécnica [en línea], vol. 15, no. 30. [consulta: 14 septiembre 2023]. ISSN 2256-5353. DOI 10.33571/RPOLITEC.V15N30A6. Disponible en: https://revistas.elpoli.edu.co/index.php/pol/article/view/1620/1379.
- CALDERÓN-BEDOYA, V.M., JIMÉNEZ-GÓMEZ, M., TORRES, O.L. de mesa, RENGIFO-ESPARRAGOZA, C.A. y ARCILA-CRUZ, S., 2023. Implementación del sistema globalmente armonizado (SGA) para el etiquetado de sustancias químicas, empleando códigos quickly reaction. Revista Politécnica [en línea], vol. 19, no. 37, [consulta: 14 septiembre 2023]. ISSN 1900-2351. DOI 10.33571/RPOLITEC.V19N37A3. Disponible en: https://www.mendeley.com/catalogue/8c8bdbf2-f5e4-36c7-a9c6-cb004d23b1a2/.
	-
- DEEBAK, B.D., 2020. Lightweight authentication and key management in mobile-sink for smart loT-assisted systems. Sustainable Cities and Society, vol. 63, ISSN 2210-6707. DOI 10.1016/J.SCS.2020.102416.
- GARCÍA-PACHECO, M.C. y ANDRÉS-LAZ, E.M.S., 2021. DISEÑO DE UN SISTEMA DE GESTIÓN POR PROCESOS PARA EL MANEJO DE INVENTARIOS. CASO: FERRETERÍA QUIROZ. REVISTA CIENTÍFICA MULTIDISCIPLINARIA ARBITRADA «YACHASUN» [en línea], vol. 5, no. 9 Edición especial octubre, [consulta: 22 septiembre 2023]. DOI 10.46296/YC.V5I9EDESPSOCT.0118. Disponible en: https://www.mendeley.com/catalogue/0d899324-d6b2-374e-8bd5-641cc29b066d/.
- GELOGO, Y.E. y KIM, H.-K., 2014. Development of Mobile Enterprise Inventory Management System Application with CBD. International Journal of Software Engineering and Its Applications [en línea], vol. 8, no. 1, [consulta: 3 noviembre 2023], ISSN 1738-9984, DOI 10.14257/ijseia.2014.8.1.34. Disponible en: http://dx.
- GitHubProyectoEMUSA\_App/APP\_Movil\_EMUSA.apk en principal · 1979ARR/GitHubProyectoEMUSA\_App. [en línea], [sin fecha]. [consulta: 22 febrero 2024]. Disponible en: https://github.com/1979ARR/GitHubProyectoEMUSA\_App/blob/main/APP\_Movil\_EMUSA. apk.
- GUZMÁN, K.J.T., ZURITA, C.I.N. y ÁLVAREZ, J.C.E., 2019. Modelo de gestión de inventarios para empresas comerciales de productos agrícolas. CIENCIAMATRIA [en línea], vol. 5, no. 1, [consulta: 22 septiembre 2023]. ISSN 2542-3029. DOI 10.35381/CM.V5I1.314. Disponible en: https://www.mendeley.com/catalogue/9b92d5a8-05bf-300b-b01a-fb2c844afddb/.
- HASHMANI, R.K., KONYUSHIKHIN, M., SHAN, B., CAI, X. y DEMIRKÖZ, M.B., 2023. New monitoring interface for the AMS experiment. Nuclear Instruments and Methods in Physics Research Section A: Accelerators, Spectrometers, Detectors and Associated Equipment, vol. 1046, ISSN 0168-9002. DOI 10.1016/J.NIMA.2022.167704.
- HERNANDEZ, H.A., CRUZ-GIL, Y.L., SAAVEDRA, M.D.P. y PATIÑO, D.E.M., 2021. DISEÑO DE UN SISTEMA DE GESTIÓN DE INVENTARIOS PARA EL ALMACÉN TÉCNITALLER S.A.S DE LA CUIDAD NEIVA-HUILA, COLOMBIA. Revista de Investigaciones Universidad del Quindío [en línea], vol. 33, no. 2, [consulta: 14 septiembre 2023]. ISSN 1794-631X. DOI 10.33975/RIUQ.VOL33N2.562. Disponible en: https://www.mendeley.com/catalogue/3ec45a4a-ca76-33c6-b505-537358687b1f/.
- HERNÁNDEZ-RUEDA, K., VARGAS, M.P.M. y CASILLAS, M.D., 2022. Evaluación del rendimiento de una aplicación web. South Florida Journal of Development [en línea], vol. 3, no. 1, [consulta: 22 septiembre 2023]. DOI 10.46932/SFJDV3N1-034. Disponible en: https://www.mendeley.com/catalogue/2341d7e9-4ef5-3e34-9c01-d48ed0345f11/.
- JADÁN-MAZA, V.K. y LÓPEZ-GONZÁLEZ, C.P., 2021. Buenas prácticas de control y gestión de inventarios para la Asociación Productores Agropecuarios Llanitos Verdes. CIENCIAMATRIA [en línea], vol. 7, no. 2, [consulta: 21 septiembre 2023]. ISSN 2542-3029. DOI 10.35381/CM.V7I2.510. Disponible en: https://www.mendeley.com/catalogue/50ef380f-9146-397b-a5d4-20b5fcc1ac6f/.
- KHAKBAZ, A., MENSI, W., TIRKOLAEE, E.B., HAMMOUDEH, S. y SIMIC, V., 2023. The combined effects of interest and inflation rates on inventory systems: A comparative analysis across countries. International Journal of Production Economics, vol. 266, ISSN 0925-5273, DOI 10.1016/J.IJPE.2023.109035.
- LIU, H., REN, X., ZHANG, X., MEI, D. y YANG, P., 2023. Investigating the Effects of lonospheric Scintillation on Multi-Frequency BDS-2/BDS-3 Signals at Low Latitudes. Space Weather, vol. 21, no. 6, ISSN 15427390, DOI 10.1029/2022SW003362.
- MONTERO CARO, M.D., 2020. Nuevas oportunidades de participación en el marco del modelo de gobierno abierto. Estudios de Deusto [en línea], vol. 68, no. 1, [consulta: 21 septiembre 2023]. ISSN 23869062. DOI 10.18543/ED-68(1)-2020PP425-447. Disponible en: https://www.mendeley.com/catalogue/d70395ac-1040-37b7-83ac-93cfe56520b4/.
- OPENJA, M., MOROVATI, M.M., AN, L., KHOMH, F. y ABIDI, M., 2022. Technical debts and faults in open-source quantum software systems: An empirical study. Journal of Systems and Software, vol. 193, ISSN 0164-1212, DOI 10.1016/J.JSS.2022.111458.
- PERERA, E.N.C., GUNARATNE, A.M.C.T. y SAMARASINGHE, S.B.D., 2022. Participatory Landslide Inventory (PLI): An Online Tool for the Development of a Landslide Inventory, Complexity, vol. 2022. ISSN 10990526. DOI 10.1155/2022/2659203.
- PIJUCHKUN CHUMPI, B. y JOSÉ ROSVEL CARRERA SÁNCHEZ, M., 2023. Implementación de un sistema web para mejorar la gestión de ventas en la Botica La Receta - Jaén, Cajamarca, 2022. Universidad Politécnica Amazónica [en línea], [consulta: 3 noviembre 2023]. Disponible en: http://repositorio.upa.edu.pe/handle/20.500.12897/242.
- PISHCHULOV, G. y RICHTER, K., 2009. Inventory rationing and sharing in pre-sell distribution with mobile communication technologies. International Journal of Production Economics, vol. 121, no. 2, ISSN 0925-5273, DOI 10.1016/J.IJPE.2007.02.039.
- QIU, R., SUN, Y. y SUN, M., 2022. A robust optimization approach for multi-product inventory management in a dual-channel warehouse under demand uncertainties. Omega, vol. 109, ISSN 0305-0483, DOI 10.1016/J.OMEGA.2021.102591.
- QUEZADA-SARMIENTO, R., JONATHAN, ;, AGUILAR-ALVARADO, KARINA, ;, GARCÍA-GALARZA, RODRIGO, ;, MOROCHO-ROMAN, WILMER, ; y RIVAS-ASANZA, 2018. Servicio y Gestión de las Tecnologías de la Información en las empresas // Service and Management of Information Technologies in companies. CIENCIA UNEMI [en línea], vol. 11, no. 26, [consulta: 14 septiembre 2023]. ISSN 1390-4272. DOI 10.29076/issn.2528-7737vol11iss26.2018pp170-175p. Disponible en: https://ojs.unemi.edu.ec/index.php/cienciaunemi/article/view/682.
- RIVADINAYRA, O.C., CUEVA, J.A.P. y CÁRDENAS, G.A.M., 2022. Revisión de la Literatura sobre Gestión de Inventario en la Industria Textil. Qantu Yachay [en línea], vol. 2, no. 1, [consulta: 21 septiembre 2023]. DOI 10.54942/QANTUYACHAY.V2I1.19. Disponible en: https://www.mendeley.com/catalogue/e3e175ca-00ba-3c22-99a8-d050eeaab5bd/.
- ROJAS, A.M., AMAYA, S.P. y CALDERON, J.M., 2022. PBR Compiler: Automatic system description generator software. IFAC-PapersOnLine, vol. 55, no. 4, ISSN 2405-8963. DOI 10.1016/J.IFACOL.2022.06.036.
- VÉLEZ, S.M.V. y LINARES, S.A.P., 2022. Importancia de los sistemas de inventarios en las organizaciones a través de una revisión bibliográfica. AlfaPublicaciones [en línea], vol. 4, no. 1.1, [consulta: 14 septiembre 2023]. DOI 10.33262/AP.V4I1.1.163. Disponible en: https://www.mendeley.com/catalogue/790fe9e0-a655-3056-b07a-f77813fd1acf/.
- ZAMBRANO, X.G. y ENRÍQUEZ, J.S., 2019. Evaluación del Control Interno a la Gestión de Inventarios de IMPORELLANA S.A en Santo Domingo, periodo 2017. Ciencia Sociales y Económicas [en línea], vol. 3, no. 1, [consulta: 22 septiembre 2023]. ISSN 2588-0586. DOI 10.18779/CSYE.V3I1.281. Disponible en: https://www.mendeley.com/catalogue/c1e81deb-792c-3e6c-9263-6e33d2719ce4/.
- Zavaleta & Romero\_FuentesyBD: Sistema Móvil/Web para la gestión de inventario de EMUSA. [en línea], [sin fecha]. [consulta: 22 febrero 2024]. Disponible en: https://github.com/1979ARR/GitHubProyectoEMUSA\_FuentesyBD.
- (ZAVALETA &ROMERO, 2023), [2023]. Base de datos y indicadores Emusa. [en línea]. [consulta: 22 febrero 2024]. Disponible en: https://zenodo.org/uploads/10695480.

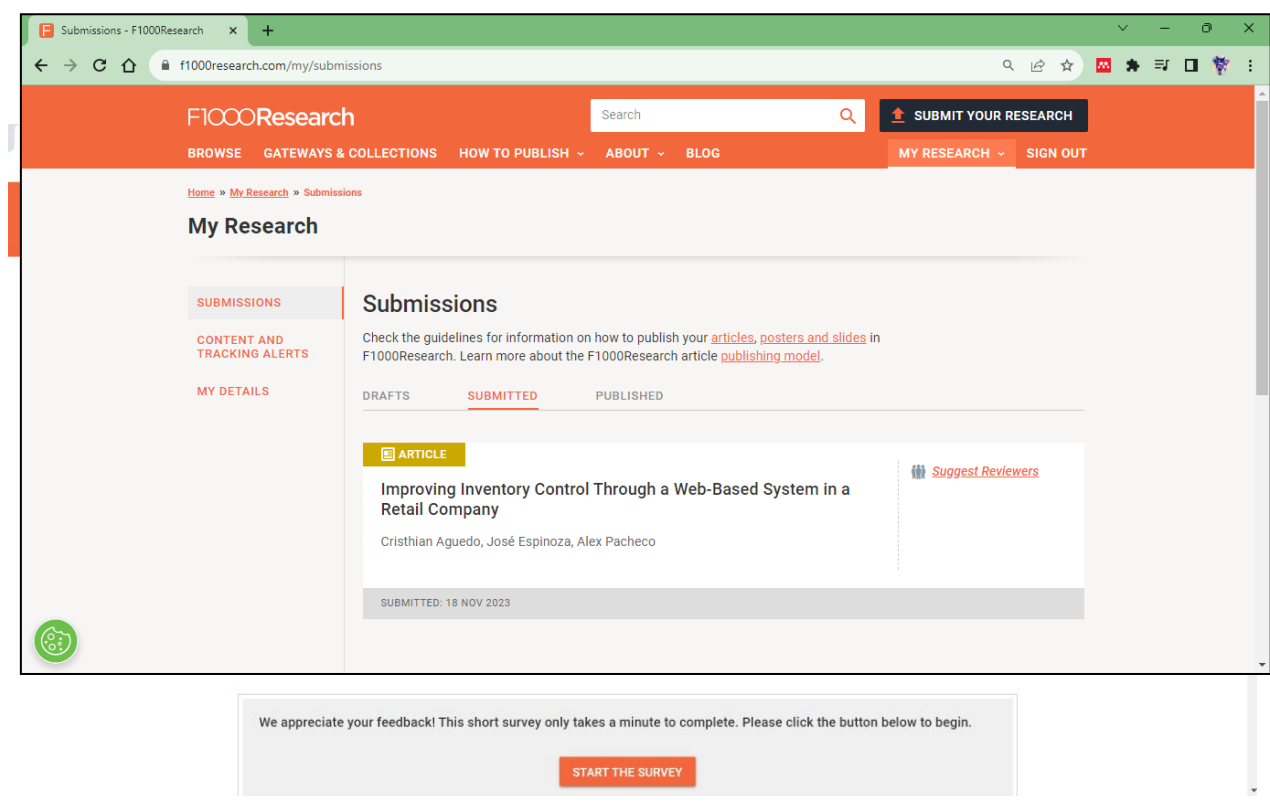

## Enviado a F1000Research en su página web en el navegador Google Crhome

# Aceptación para la publicación

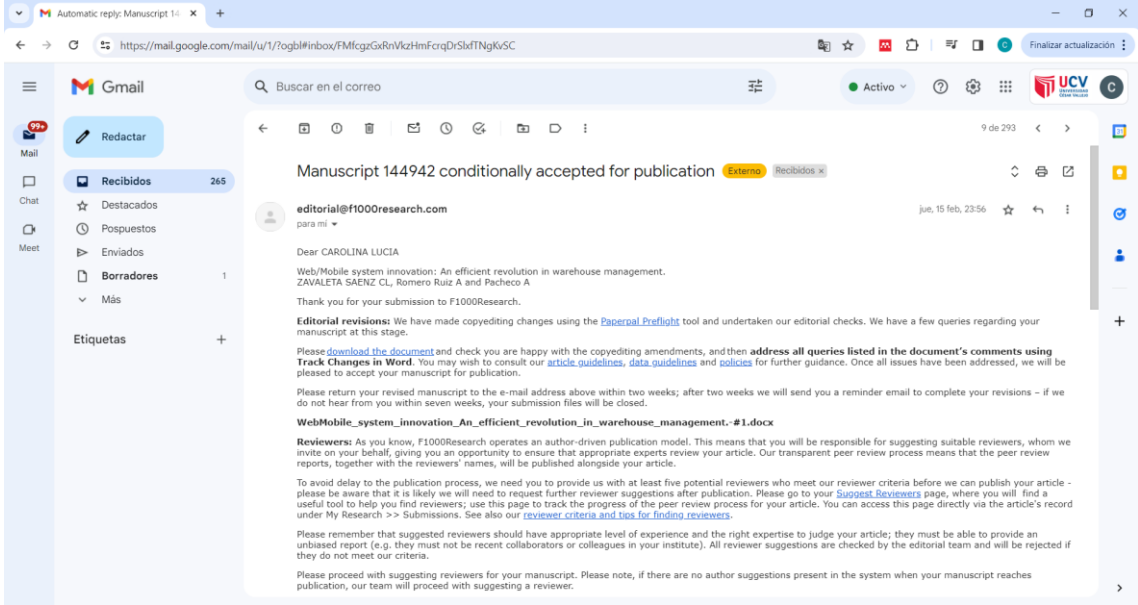